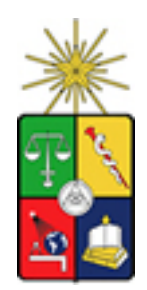

#### **UNIVERSIDAD DE CHILE**

#### FACULTAD DE CIENCIAS FÍSICAS Y MATEMÁTICAS

#### DEPARTAMENTO DE INGENIERÍA ELÉCTRICA

## **"Análisis y diseño de un sistema de monitoreo de costos operacionales en línea de procesos mineros"**

Memoria para optar al título de Ingeniero Civil Electricista

Por:

Oscar Claudio Jiménez Aguayo

Profesor guía:

Eduardo Vera Sobrino

Miembros de de la comisión:

Héctor Augusto Alegría Fernando de Mayo Israel

**Santiago de Chile – Mayo 2007** 

Texto completo en: [www.cybertesis.cl/tesis/uchile/2007/jimenez\\_o/sources/jimenez\\_o.pdf](http://www.cybertesis.cl/tesis/uchile/2007/jimenez_o/sources/jimenez_o.pdf)

#### Resumen

El objetivo del presente trabajo de título es analizar y diseñar un sistema que permita monitorear los costos operaciones de los procesos mineros y controlarlos de forma indirecta a través de la supervisión y manipulación de variables críticas del proceso en estudio. Además el sistema tiene que ser capaz de recolectar automáticamente lo datos relevantes provenientes del sistema de control y de plantas, como también ser capaz de generar reportes con la información generada. Este trabajo se enmarca en el estudio que se realizó en la mina Chuquicamata de la empresa estatal Codelco Chile, en particular en el proceso de molienda semiautógena de la Planta Concentradora.

Para el desarrollo de este trabajo se considera una etapa de estudio y recolección de información tanto de la empresa y la industria de las mineras cupríferas como también de los procesos relacionados a la investigación. Posteriormente se analiza los costos operacionales de la Planta Concentradora, relacionando aquellos provenientes de las actividades de la molienda con las variables operacionales críticas. A continuación se realiza un diseño del sistema y la aplicación teniendo en cuenta los requerimientos de los usuarios, en este caso, profesionales y especialistas de la empresa, y las restricciones existentes del sistema de control. Como herramienta de diseño se utiliza UML, que es un lenguaje de modelamiento de sistemas de software. Finalmente se implementan algunos módulos, relacionados con el diseño, de la plataforma RtPM que utiliza actualmente Codelco para la recolección, manejo y repositorio de la información de planta.

Como resultado hoy en día la Planta Concentradora posee un diseño de una herramienta de gestión para controlar los costos operacionales de la molienda semiautógena y además posee datos bases que alimenten el sistema. En consecuencia, es posible calcular y generar los indicadores presentados en este trabajo como también aquellos que se consideren a futuro necesarios para apoyar la administración y gestión de los procesos.

### Agradecimientos

Quisiera agradecer a Paola Caroline, mi novia y futura esposa, por todo este tiempo que ha estado a mi lado, dando me su amor, ayuda y fuerza, en especial en este último periodo de mi carrera académica. Espero que sigamos construyendo proyectos juntos, como lo hemos hecho hasta ahora… como dos locos enamorados.

Agradezco a mi familia por todo su apoyo incondicional y cariño, a mis padres Oscar y Carmen por entregarme un mundo de oportunidades y depositar en mí su confianza para elegir el rumbo correcto de mi vida. A mis hermanos Hernán, Francisco, Cristóbal y Laura por todo el tiempo que hemos compartido juntos y el cariño que me entregaron.

También agradezco al profesor Eduardo Vera por guiar mi trabajo de título. Al personal de Codelco Chile por la colaboración prestada para el desarrollo de este trabajo en especial a Leonel Mundaca por el interés, apoyo y consejos que significaron un factor de éxito en este proyecto.

Por último quiero dar las gracias a mis compañeros y amigos, Daniel, Alfredo, Felipe y Pablo por ayudarme en los tiempos difíciles.

# Índice general

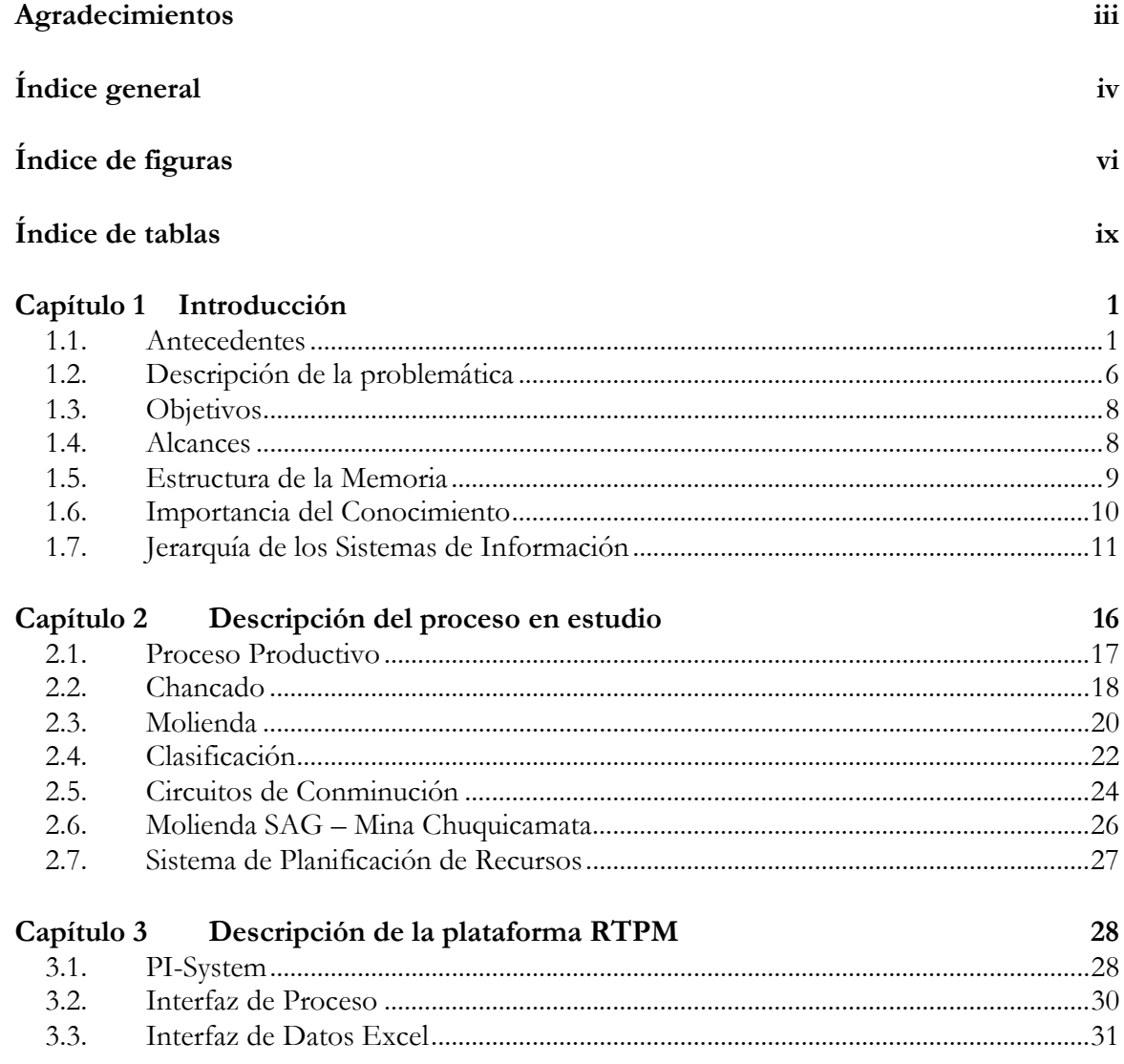

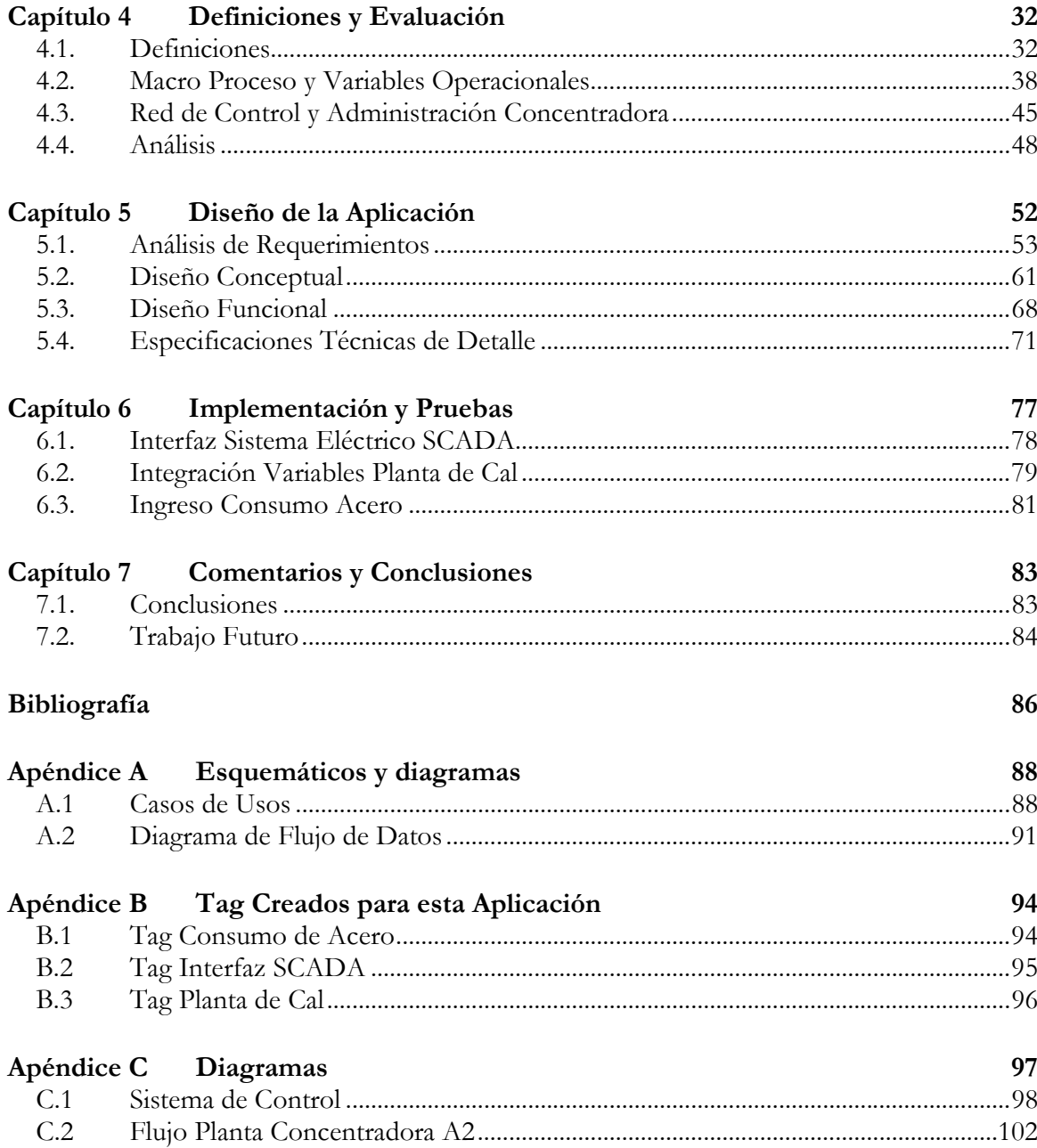

# Índice de figuras

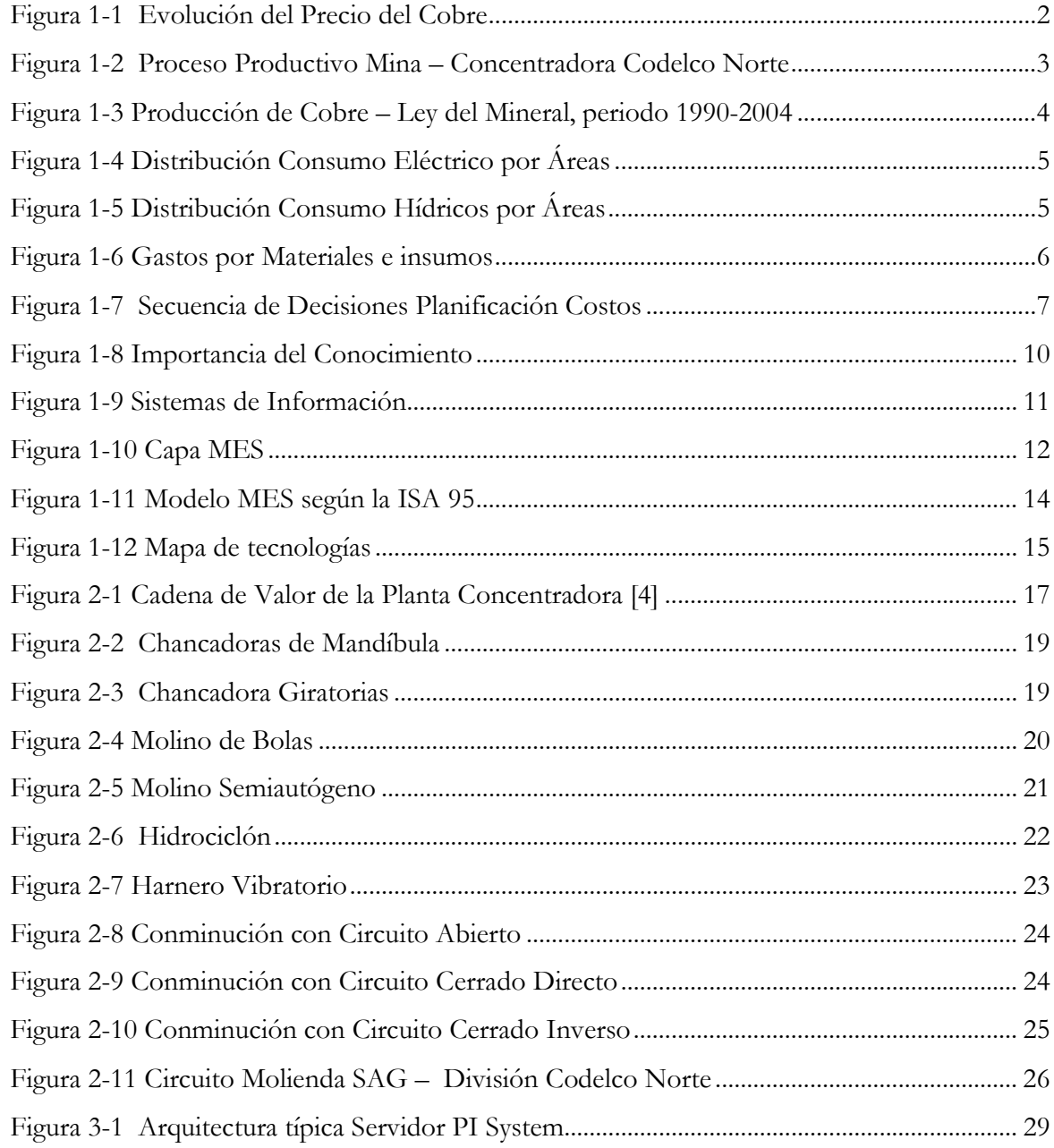

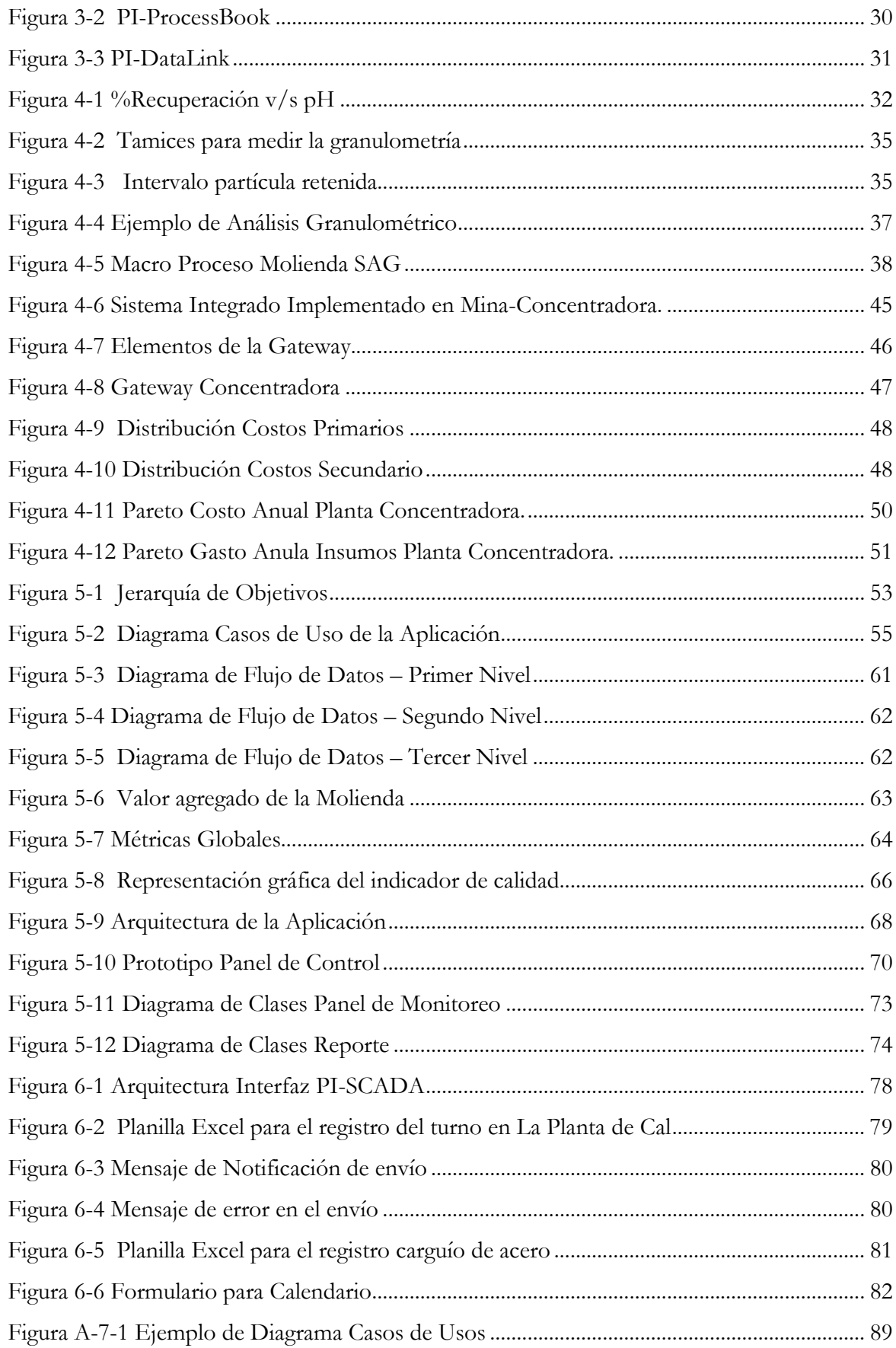

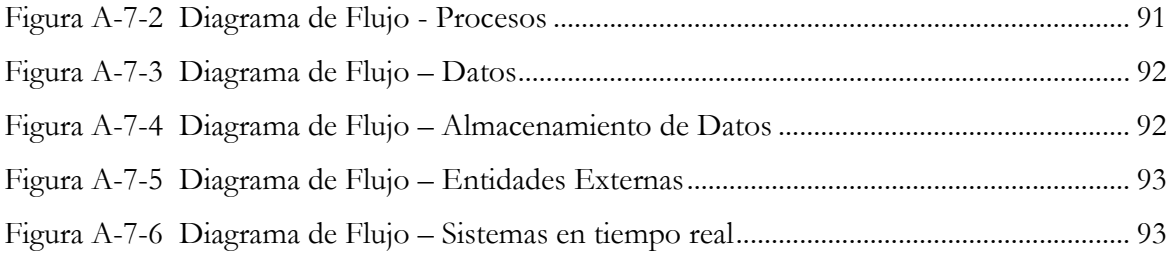

## Índice de tablas

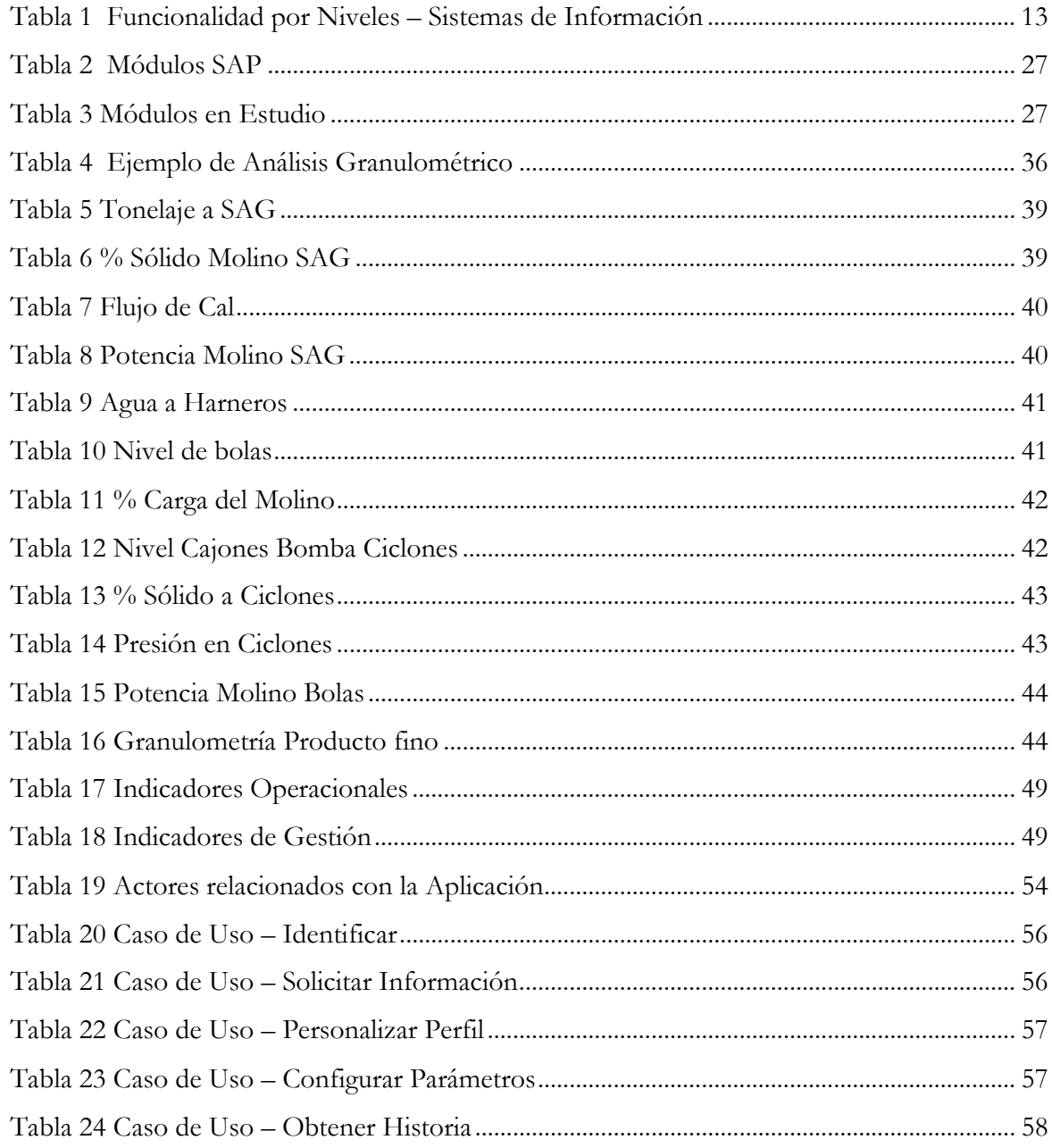

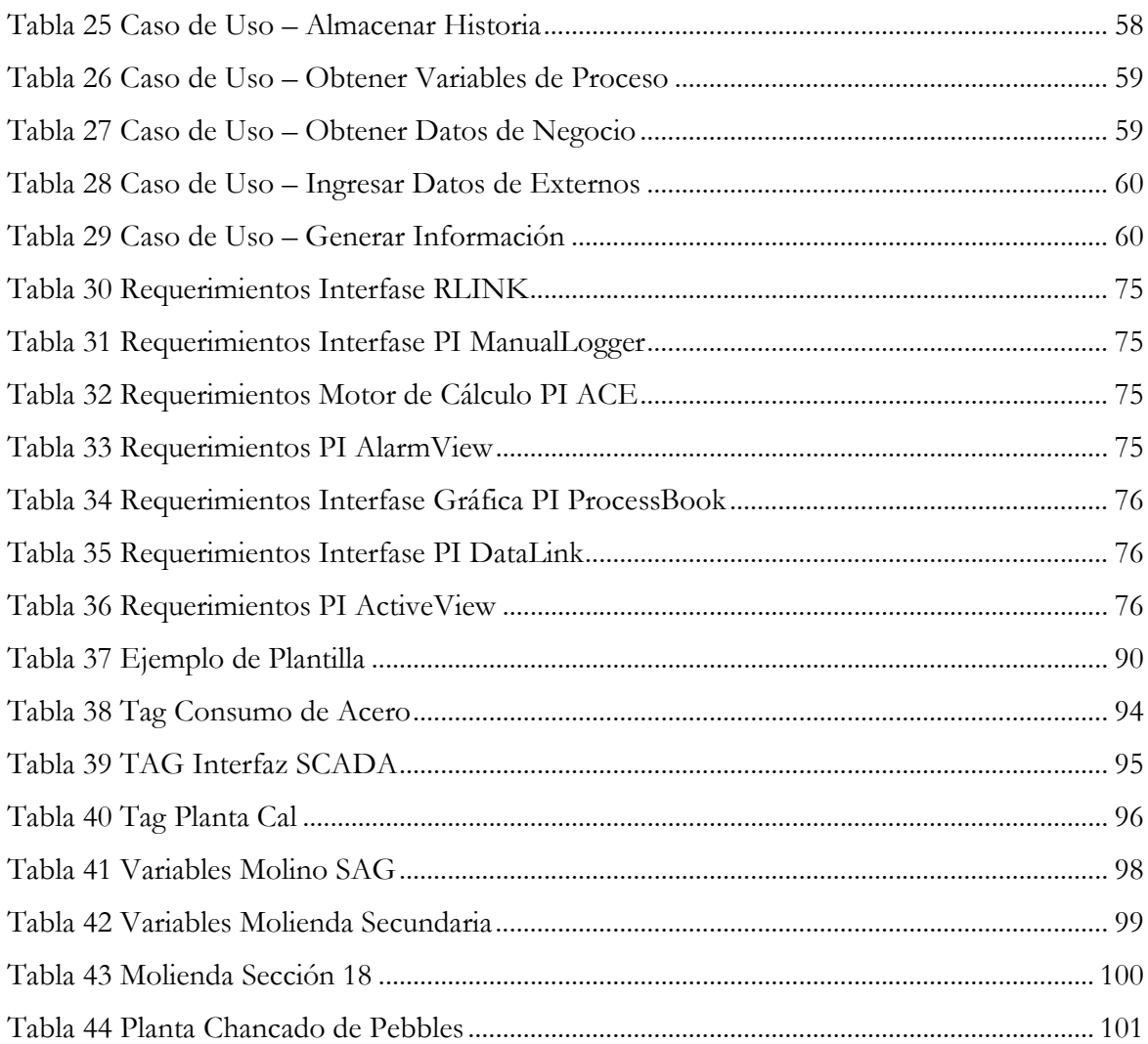

## Capítulo 1 Introducción

#### 1.1. Antecedentes

 $\overline{a}$ 

La minería en Chile está compuesta por un gran sector de empresas productoras de cobre, siendo una de las más conocidas la Corporación del Cobre de Chile, Codelco, que pertenece en su totalidad al Estado de Chile y es una de las principales empresas productora de cobre en el mundo.

En el pasado los seres humanos encontraron cobre en estado natural, cobre nativo, y lo adaptaron para diversos usos con simples técnicas de calentamiento y martilleo. Posteriormente, los primeros procesos metalúrgicos permitieron trabajar vetas de alta pureza donde obtenían minerales como la *malaquita*<sup>1</sup>, que sometida a un proceso de fundición simple permitía obtener pepitas de cobre puro.

Pero a medida que progresaba la civilización también comenzaron a agotarse los minerales con alta ley de cobre, y los procesos metalúrgicos desarrollados durante milenios para obtener el metal debieron ser reemplazados paulatinamente por nuevas técnicas para el procesamiento del material mineralizado. La alta demanda generada a partir de la Revolución Industrial fue un estímulo para la búsqueda de tecnologías que permitieran aprovechar los yacimientos con menores leyes<sup>2</sup> en los cuales el metal está esparcido en grandes áreas y mezclado con gran cantidad de impurezas y roca estéril, como los que se explotan en la actualidad.

A nivel internacional la industria minera es bastante pequeña en comparación con otros sectores. La capitalización de mercado<sup>3</sup> de las empresas de la minería metálica que se transan en el mercado norteamericano alcanza a US\$ 328 mil millones, cifra que representa sólo el 1,15% de la capitalización total. Si se agrega a las compañías de oro y plata, la proporción asciende a 2,5%.

<sup>&</sup>lt;sup>1</sup> Carbonato de cobre de formula química  $Cu_3(OH/CO_3)_2$  se forma a partir de la oxidación de yacimientos de cobre, en este proceso el cobre es removilizado por aguas ricas en oxigeno y posteriormente precipita en grietas y oquedades dando vistosos cristales de intenso color azul.

<sup>2</sup> Concentración de metales de interés, presente en las rocas y en el material mineralizado de un yacimiento

<sup>3</sup> La capitalización de mercado se calcula multiplicando el precio actual por acción por el número de acciones que la compañía tiene en circulación.

En cuanto a los niveles de rentabilidad de las compañías mineras productoras de cobre en el período 2001-2003, el retorno sobre el patrimonio y el retorno sobre activo de las empresas mineras productoras de cobre internacionales a sido de 1,5% y 1%, respectivamente, siendo las empresas cupríferas nacionales las de mayor rentabilidad con un 10,2% y 4,6%, respectivamente.

Sin embargo, la rentabilidad de las empresas mineras en el largo plazo, es más bien pobre. Por ejemplo, la rentabilidad de los accionistas de la industria minera (5,7%) es menor que la de los bonos del Tesoro de los EE.UU. con madurez de 10 años (6,7%), que son incluso menos riesgosos. El riesgo de las compañías mineras internacionales frente a los movimientos del mercado está muy relacionado con el precio del cobre y su volatilidad y aumenta cuando estos suben, en la Figura 1-1 se puede apreciar la evolución que ha tenido el precio del cobre durante casi un siglo. Esto implica que cuando el mercado varía, las acciones de las compañías tienden a amplificar los efectos del mercado y los retornos se hacen más volátiles, y por lo tanto más riesgosos.

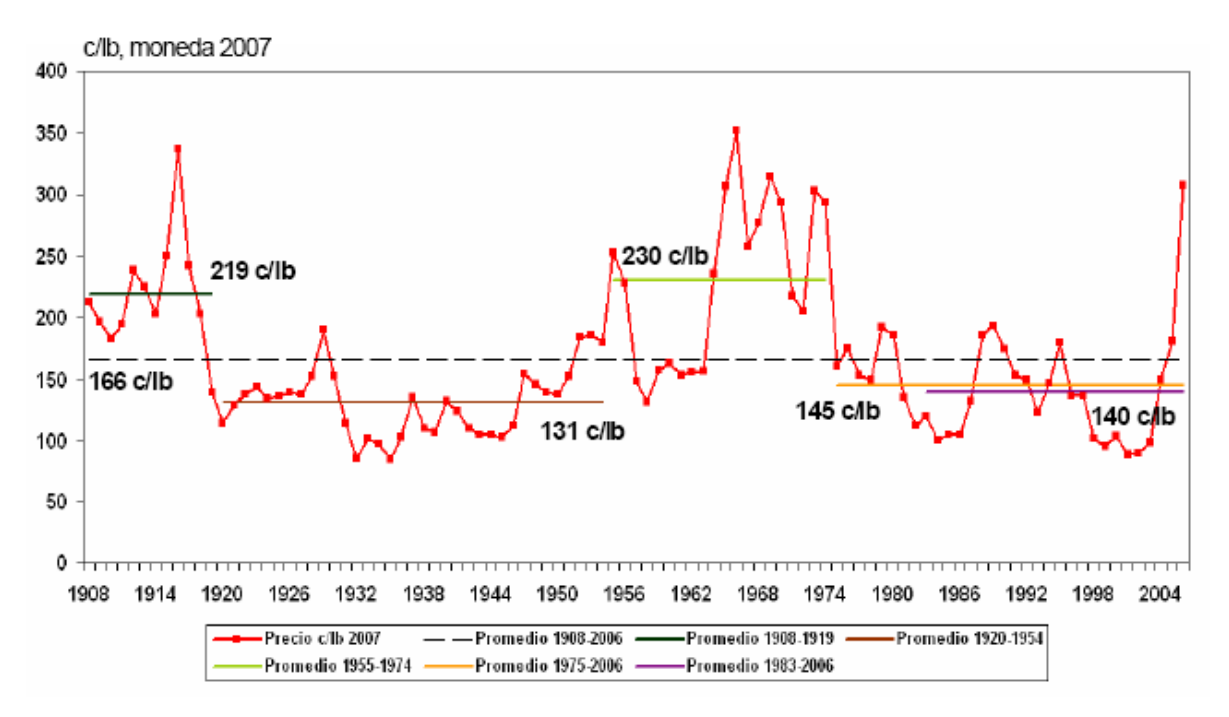

Figura 1-1 Evolución del Precio del Cobre

#### 1.1.1. Chuquicamata - División Codelco Norte

La mina de Chuquicamata en conjunto a las mina Radomiro Tomic forman en 2002 la División Codelco Norte, una de las cinco divisiones operacionales que posee Codelco para la extracción de los yacimientos, procesamiento de mineral y en algunos casos la obtención del metal y sus productos derivados.

La mina de Chuquicamata se encuentra en la II región de Chile a unos 16 Km al norte de Calama, con una altura cercana a los 3000 metros sobre el nivel del mar y es una de las más grandes e importantes del país, ya que aporta aproximadamente la mitad de la producción total de la empresa. Este complejo comenzó a producir en gran escala en 1915, extrayendo cobre de mineral oxidado mediante lixiviación posteriormente en 1952 se inicio la producción de cobre de mineral sulfatado a un ritmo de 25.000 toneladas diarias, en la actualidad Chuquicamata tiene la capacidad nominal de tratamiento de 182.000 toneladas diarias gracias a los avances tecnológicos que esta empresa ha desarrollado, sin embargo la Gerencia tiene la ambiciosa meta de llega a 300.000 toneladas diarias.

Para la producción del cobre a partir del mineral sulfatado, este complejo tiene cuatro grandes plantas en donde el mineral es procesado sucesivamente: la Mina, la Planta Concentradora, la Planta Fundición y la Planta Refinería. Los detalles de las actividades y procesos que estas plantas realizan se presentarán en el capítulo siguiente. En Figura 1-2 se presenta un diagrama de flujo simplificado de las actividades relacionadas con la Mina y la Planta Concentradora.

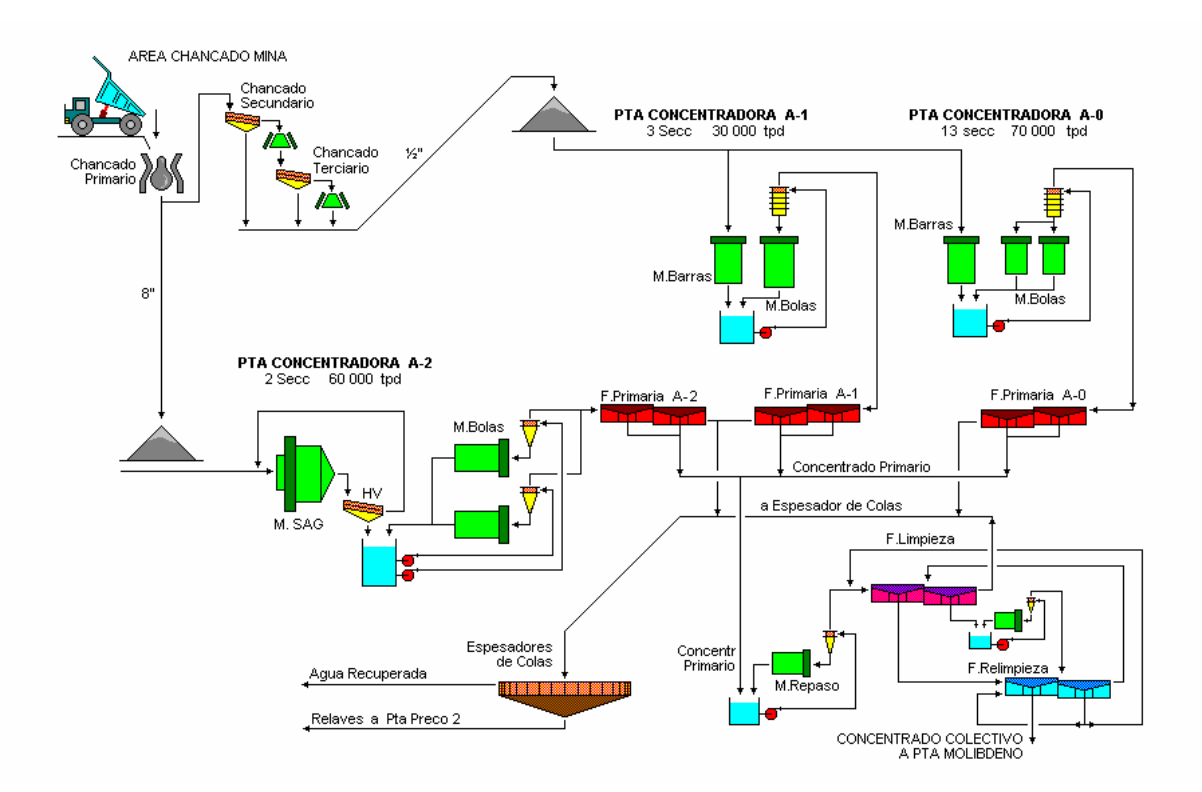

Figura 1-2 Proceso Productivo Mina – Concentradora Codelco Norte

#### 1.1.2. Consumos y Costos

La industria minera del cobre también ha debido enfrentar diversas dificultades operativas, como disminución de las leyes del material extraído de los yacimientos, aumento de la dureza de la roca, condiciones mineralógicas adversas, aumento de las distancias de acarreo y la mayor profundidad de las minas, lo que han incidido en el aumento paulatino de los costos de operación. De acuerdo a lo ilustrado en la Figura 1-3, se muestra la disminución de la ley media de los yacimientos de cobre que ha sido aproximadamente de 32% [1]y el aumento de la producción de las principales mineras de cobre en Chile entre los años 1990 y 2004. Eso implica que ha existido un aumento del procesamiento de minerales en una proporción mucho mayor.

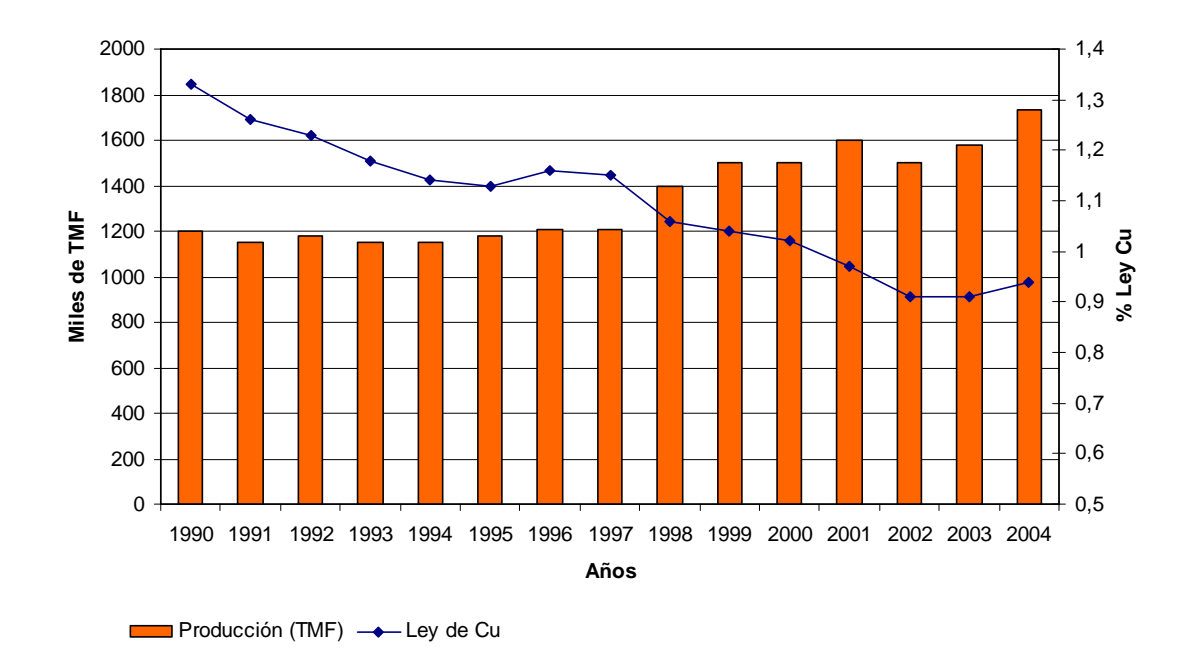

Figura 1-3 Producción de Cobre – Ley del Mineral, periodo 1990-2004

En Codelco como caso particular, entre los años 2001 y 2004, la producción aumentó en un 8.8%, en tanto sus costos operacionales lo hicieron en un 53.4%. En el mismo período, la minería privada aumentó su producción en un 16.8% y sus costos operacionales en un 27.5%. En relación a los costos operacionales unitarios, en Codelco han aumentado en un 39,6% en el mismo periodo, la minería privada en tanto, sólo presentó un aumento de poco más de un 9% en sus costos operacionales unitarios.

Tanto la industria minera mundial como nacional están sujetas como nunca antes a presiones en materia de costos. Esto evidentemente por que los costos afectan directamente en los márgenes de ingresos de las mineras y en consecuencia en los retornos de la inversión, pero además hay que considerar que las alzas de precios del cobre, en conjunto con la inestabilidad de la cotización, incentivan a la sustitución por otros materiales, como por ejemplo el aluminio que en la actualidad se cotiza a la mitad del precio del cobre. Otra razón para preocuparse de los costos es que los precios son cíclicos y frente a una eventual baja del precio del cobre sea difícil reducir los gastos con la misma rapidez.

Uno de los factores responsable del aumento de dichos costos ha sido el aumento del precio de los principales insumos como por ejemplo combustibles, energía eléctrica, neumático de los camiones y otros materiales.

Con respecto a la distribución de consumo eléctrico planificado para Codelco Norte en el año 2006, se presenta en la Figura 1-4, donde el principal consumidor de potencia eléctrica es la Planta Concentradora, con una potencia de 146MW que representa el 37% del consumo total. [9]

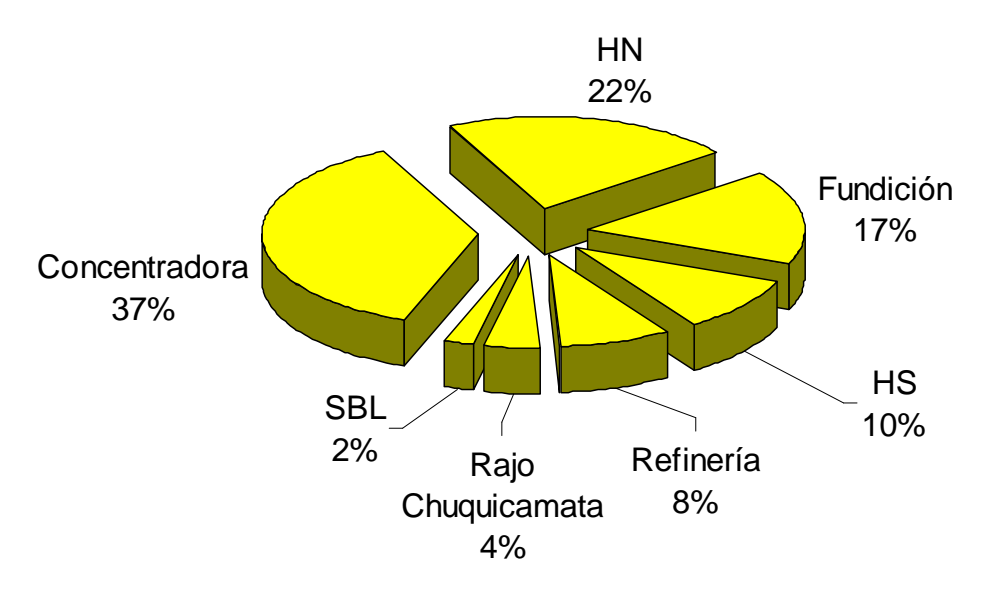

Figura 1-4 Distribución Consumo Eléctrico por Áreas

Con respecto a la distribución de consumo planificado para el año 2005, se presenta el siguiente gráfico, donde el principal consumidor de agua fresca es la Planta Concentradora, con un consumo promedio de 1.060 litos/seg, que representa el 53% del consumo total [9].

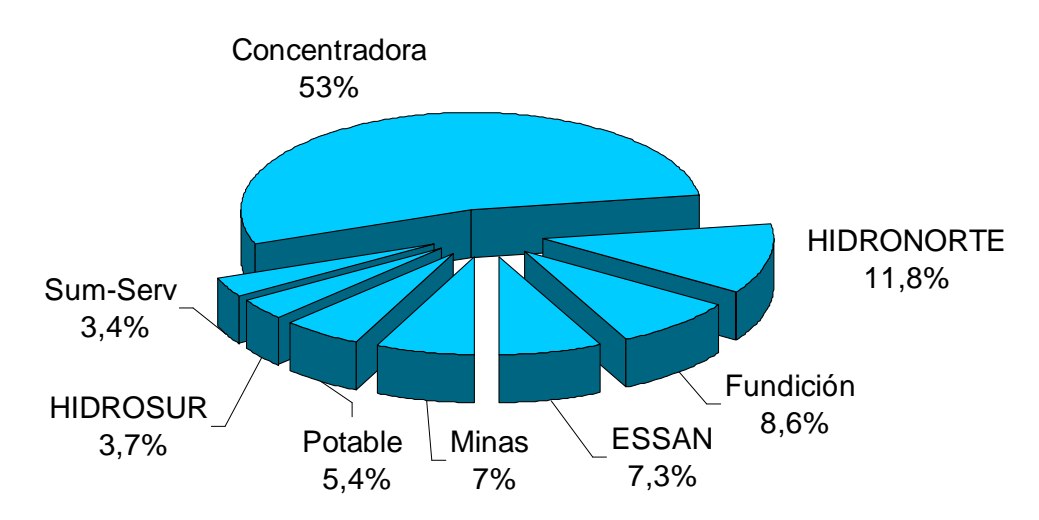

Figura 1-5 Distribución Consumo Hídricos por Áreas

Finalmente, con respecto a los costos unitarios por materiales e insumos relacionado a cada área, se presenta en la Figura 1-6, nuevamente la Planta Concentradora es el mayor consumidor de materiales e insumos junto con la mina Chuquicamata, con un 26% sobre el costo total planificado de la División Codelco Norte.

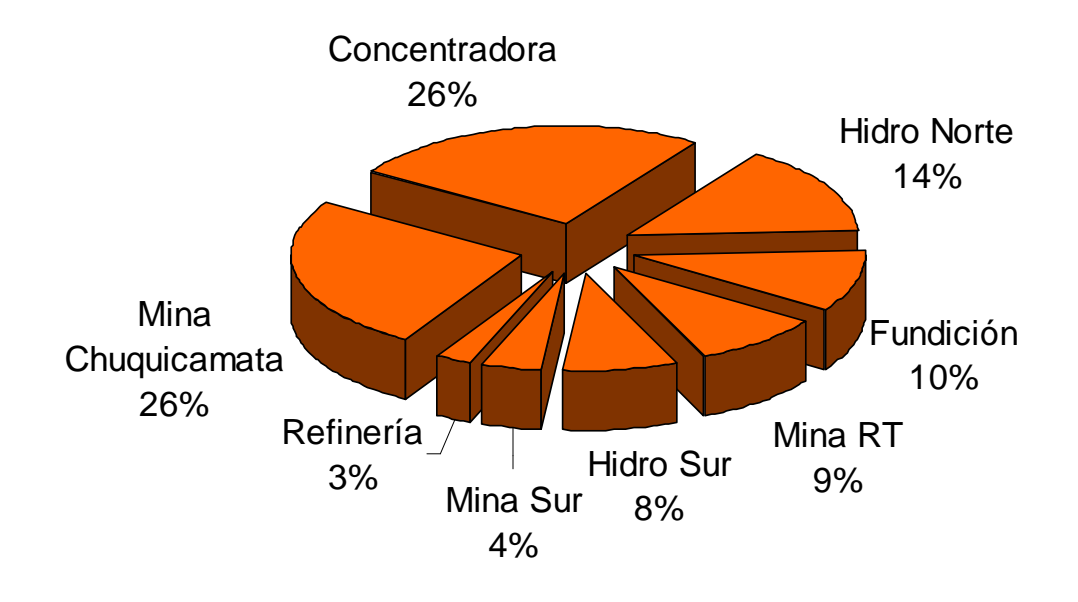

Figura 1-6 Gastos por Materiales e insumos

Bajo este contexto, las grandes empresas mineras y en particular Codelco han impulsado distintas iniciativas para reducir dichos costos.

#### 1.2. Descripción de la problemática

Generalmente, para evaluar el desempeño de las empresas se recurren a los indicadores financieros, como por ejemplo los costos operacionales, los cuales están basados en la contabilidad de la compañía y se calculan en el periodo de facturación, en el caso de Codelco, la facturación se realiza una vez al mes. La gran carencia que tienen estos tipos de indicadores es que se basan en datos históricos, mostrando el comportamiento pasado de las empresas. El motivo se debe a que la contabilidad no es inmediata, sino que se efectúan en cierres que aseguran la completitud y consistencia de la información. Algunos autores sostienen que gestionar una empresa sólo prestando atención a indicadores financieros es como conducir a 100 Km/h mirando por el espejo retrovisor.

El principal problema de esta situación es que en la mayoría de las veces los valores planificados o presupuestados no corresponden a los valores reales, como sucede con los costos operaciones. Esto se debe a que normalmente las gestiones o acciones operacionales no se toman con el mismo dinamismo que tiene sus procesos en las plantas, los cuales tienen frecuencias distintas con los periodos de las planificaciones.

En consecuencia se tiende a administrar la planta de forma reactiva, lamentando los hechos pasados sin poderlos revertir y evitar que la planta opere fuera de los puntos óptimos o de forma pro-activa.

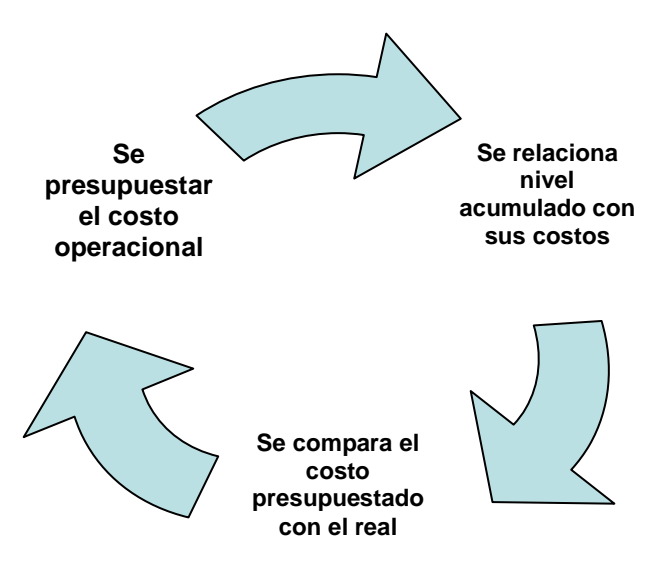

Figura 1-7 Secuencia de Decisiones Planificación Costos

Por otra parte, es común que organizaciones mineras, de gran tamaño y complejidad en sus procesos, produzcan información con valor agregado para la mirada de la administración superior. Esta información se genera, en la mayoría de los casos mediante planillas electrónicas creadas manualmente. La causa de esta situación radica en la dificultad de modelar, recolectar, consolidar y presentar las variables críticas que interesan a la administración superior, información un tanto diferente a presentación requerida por la operación.

En este sentido, se tiene, por una parte, la diversidad de los datos básicos de producción, cuyas fuentes son las diferentes operaciones unitarias de la minería manejadas por sistemas computacionales o control automático, en múltiples plataformas y arquitecturas. Dicha información se focaliza hacia el apoyo de la operación. Por otro lado, las fuentes dependen de distintas estructuras, lo que demanda una labor de coordinación, que pasa por concordar los criterios de cada una de las unidades organizacionales en torno a un objetivo común.

 La solución a esta problemática es la creación de una aplicación de información que recolecte automáticamente los datos relevantes para la generación de información desde los procesos de la planta y busque los costos de ellos para relacionarlos. Para la generación de información, se parte de la base de los indicadores financieros, sin embargo se busca dar más dinamismo a los indicadores para contar con una herramienta de monitoreo de tiempo real. La información generada se presenta a todos los usuarios que la necesiten, en un ambiente más dinámico que permita una rápida visualización, de la posibilidad de generar reportes y controlar las operaciones bajo la planificación de la producción. De esta forma se logra que los operadores tengan conciencia de su propia gestión, en particular con el uso óptimo de insumos. El negocio minero cada día se transforma más en un negocio de conocimiento.

#### 1.3. Objetivos

Los objetivos generales y específicos de este trabajo se plantean a continuación.

#### 1.3.1. Objetivo general

Diseñar una herramienta de gestión operacional que permita controlar en forma indirecta la variabilidad de los costos operacionales de un procesos minero a través del monitoreo de variables operacionales críticas.

#### 1.3.2. Objetivos específicos

- Identificar las Variables Operacionales Críticas de la Planta Concentradora que apunten a lograr el objetivo general señalados anteriormente
- Analizar y priorizar las Variables Operacionales Críticas.
- Identificar la relación entre las Variables Críticas con sus respectivos costos.
- Diseñar un sistema de información que cumpla con las funcionalidades necesarias para la herramienta de gestión operacional.

#### 1.4. Alcances

 $\overline{a}$ 

Los objetivos antes mencionados se llevaran a cabo teniendo en cuenta lo siguiente:

- · El estudio se centrará en el proceso productivo de la molienda SAG<sup>4</sup> con la recolección de información desde la Planta Concentradora de la División Codelco Norte.
- · Se utilizará la plataforma RTPM<sup>5</sup> para la obtención de datos en tiempo real y el desarrollo del sistema en estudio.
- Se estudiará la distribución de costos operacionales y se identificará las Variables Operacionales Críticas de la molienda SAG para la relación entre ellas.
- · Se utilizaran las herramientas de UML<sup>6</sup> para modelar los casos de uso del negocio y requerimientos de usuarios.
- Se realizará el diseño de la aplicación.
- Se evaluará la posibilidad de realizar un piloto

<sup>4</sup> Molienda Semi Autógena que utiliza el propio mineral también como molienda

<sup>5</sup> Real Time Performance Management es una plataforma de información desarrollada por OSIsoft.

<sup>6</sup> Lenguaje de Modelamiento Unificado (Unified Modeling Language)

#### 1.5. Estructura de la Memoria

El documento está dividido en siete capítulos, en los cuales se expone el desarrollo completo de este trabajo con el análisis y el diseño integral del sistema de monitoreo.

En el Capítulo 1 se muestra al lector como ha ido evolucionando la industria del cobre, cuales son los actuales desafíos y cual es el escenario que enfrentan hoy en día. Se mencionan ejemplos, información útil y el objetivo a alcanzar.

El Capítulo 2 está dedicado a explicar brevemente la obtención del cobre, los procesos productivos involucrados, los equipos claves y algunas particularidades de la Planta Concentradora de la División Codelco Norte.

En el Capítulo 3 se presenta la plataforma que se utiliza para el desarrollo de este trabajo, se explica su arquitectura, funcionalidad y se muestra a modo de ejemplo algunas interfases que posee.

El Capítulo 4 está dedicado a presentar las definiciones de los términos utilizados en los capítulos siguientes, en conjuntos con el análisis de la información recolectada en terrenos en las visitas a la división. Como resultado final se obtiene las principales variables críticas relacionadas con el proyecto.

En el Capítulo 5 se muestra el diseño completo del sistema, desde el análisis de los requerimientos de usuarios hasta las especificaciones detalladas del sistema. El diseño se divide en dos ámbitos, por una parte esta el diseño conceptual donde se explica que se debe monitorear y por otra parte esta el diseño funcional donde se obtiene como resultado un prototipo de la aplicación.

Los resultados obtenidos de la implementación de algunos de los módulos que se requieren para el trabajo desarrollado se exponen en el Capítulo 6, verificando el cumplimiento de los requerimientos de sistemas.

Finalmente en el Capítulo 7 se plantean y discuten las principales conclusiones del trabajo desarrollado, indicando ventajas y desventajas de la solución obtenida como también se menciona el trabajo por desarrollar.

En la Bibliografía se enumeran las referencias bibliografías utilizadas y las recomendadas al lector como lectura complementaria.

Al final de este trabajo se encuentran los Anexos donde se expone diagramas más detallados del proceso, listado de variables creadas para la implementación en la plataforma y detalles de los diagramas utilizados en este trabajo.

#### 1.6. Importancia del Conocimiento

Es una disciplina aplicada a conceptos y tecnologías usadas para la recolección, transferencia y gestión sistemática de información explícita o tácita entre los individuos y dentro de la organización.

De especial importancia es el conocimiento que no es fácilmente codificable en un formato digital, como es la intuición de algunos individuos claves, lograda a través de años de experiencia y que son capaces de reconocer diferentes patrones de comportamiento que alguien con menos experiencia no reconocerá. En este contexto la transferencia del conocimiento es un importante valor para toda empresa. Esta transferencia siempre ha existido como proceso, ya sea en forma informal como en debates o sesiones de análisis, o formalmente a través de tutorías, entrenamientos, procedimientos, etc.

El conocimiento es información que es contextualizada en base a la experiencia de cada individuo y la información a su vez son datos que le hacen un sentido particular a cada observador. Esta transformación del dato puro en conocimiento se representa conceptualmente mediante el modelo  $\text{DIKW}^7$  que se muestra en la Figura 1-8.

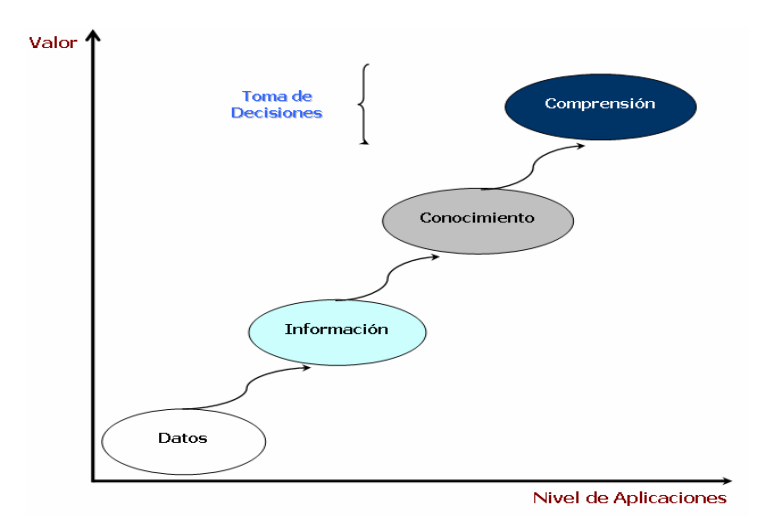

Figura 1-8 Importancia del Conocimiento

Este modelo plantea una jerarquía en que cada nivel agrega ciertos atributos al nivel precedente. El Dato es el nivel más básico, un hecho simple, la Información le agrega contexto, el Conocimiento aporta en el cómo usar la información y la Comprensión le agrega el cuándo usarla. Por lo tanto, los datos que son la forma básica de información, adquieren valor en la medida que son analizados y clasificados para la generación de información útil para el proceso de apoyo a la toma de decisiones. El análisis sistemático de la información aporta conocimiento con una visión y criterio más amplios en este proceso. Finalmente la comprensión permite la toma de decisiones oportunas y anticipadas a los eventos futuros.

<sup>&</sup>lt;sup>7</sup> Dato, Información, Conocimiento y Comprensión (data, information, knowledge, wisdom)

#### 1.7. Jerarquía de los Sistemas de Información

Los Sistemas de Información en los procesos modernos abarcan diferentes niveles de acción y decisión, desde las áreas de gestión operativa y planificación de recursos hasta los procesos de planta. Esto se representa normalmente mediante una pirámide como en la Figura 1-9 en cuya base se encuentran los instrumentos de planta, que corresponden a los sensores, actuadores y otros dispositivos de terreno que son vitales para asegurar un adecuado control de los procesos productivos. En el extremo opuesto, en la parte superior, se encuentran los sistemas  $\mathrm{ERP}^{\mathrm{s}}\,$  que se han transformado actualmente en algo esencial para el manejo de las grandes empresas.

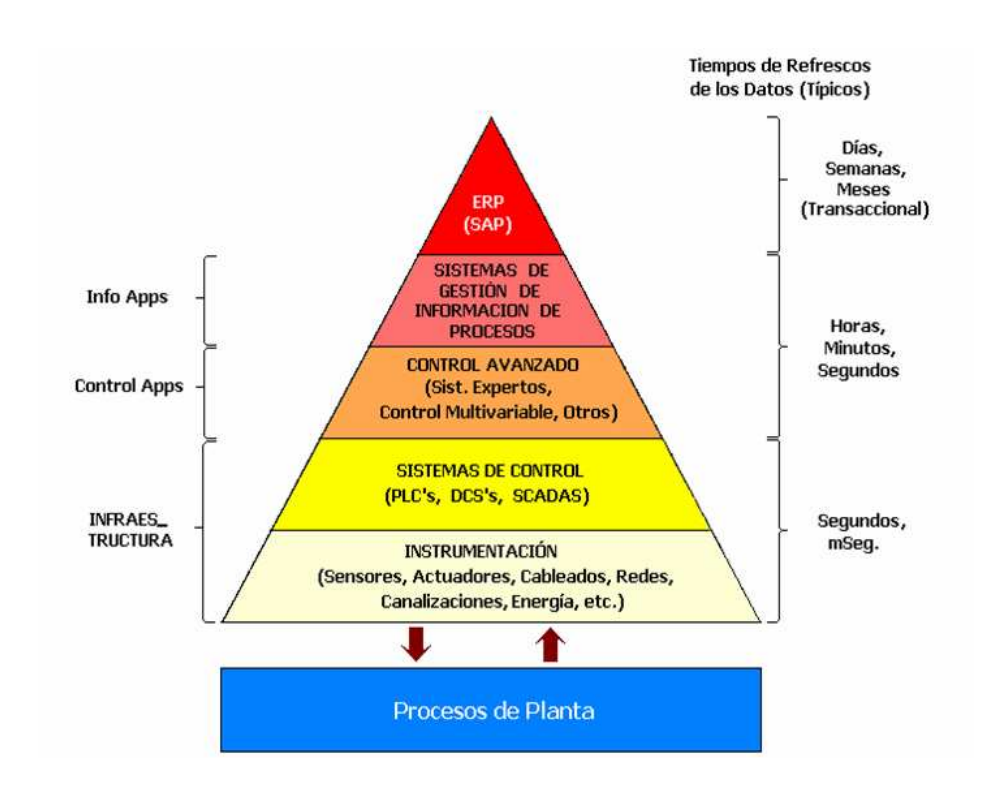

Figura 1-9 Sistemas de Información

Entre medio de estos extremos hay un rango diverso de sistemas con variados grados de interconexión y coordinación. Estos sistemas de información manejan un amplio rango de datos, capacidades de procesamiento y escalas de tiempo. Los objetivos y capacidades de cada uno de estos sistemas son diferentes, pero existe una clara necesidad de que trabajen coordinadamente. Cualquier desconexión conduce irremediablemente a ineficiencias, mayores costos y mermas de calidad que finalmente se traducen en menor rentabilidad para la compañía. Por lo tanto, es vital que exista una adecuada integración y perfecta comunicación entre todos estos sistemas.

<sup>8</sup> Sistemas de planificación de recursos (Enterprise Resource Planning )

#### 1.7.1. La capa MES

Históricamente, la información de planta y los sistemas de control han existido desde hace varias décadas, mientras que los sistemas ERP tienen menos de una década de existencia. Esto ha generado una brecha de información que se ha visto agravada por las distintas demandas de los usuarios en ambos extremos; los ingenieros de proceso y la gerencia. Adicionalmente, en las plantas con procesos complejos ocurre que, sin importar lo buena que sea la planificación, la operación no resulta según lo planeado debido a estimaciones imprecisas, cuellos de botella e ineficiencias del proceso. Todo esto lleva a la conclusión de que, en el competitivo mundo de los negocios de hoy en día, hay una clara necesidad de sistemas que permitan cerrar esta brecha en forma integral.

Precisamente, los sistemas y plataformas que tienen este objetivo se conocen como sistemas MES<sup>9</sup>. Su objetivo es controlar las operaciones que posibilitan la planificación de la producción, enlazando la información de la instrumentación de campo, los sistemas de control de procesos, los sistemas de planificación y control, la ingeniería de procesos, los sistemas de producción, la gestión de ventas y los clientes. En la Figura 1-10 se muestra la posición relativa de la capa MES en la jerarquía de los sistema de información.

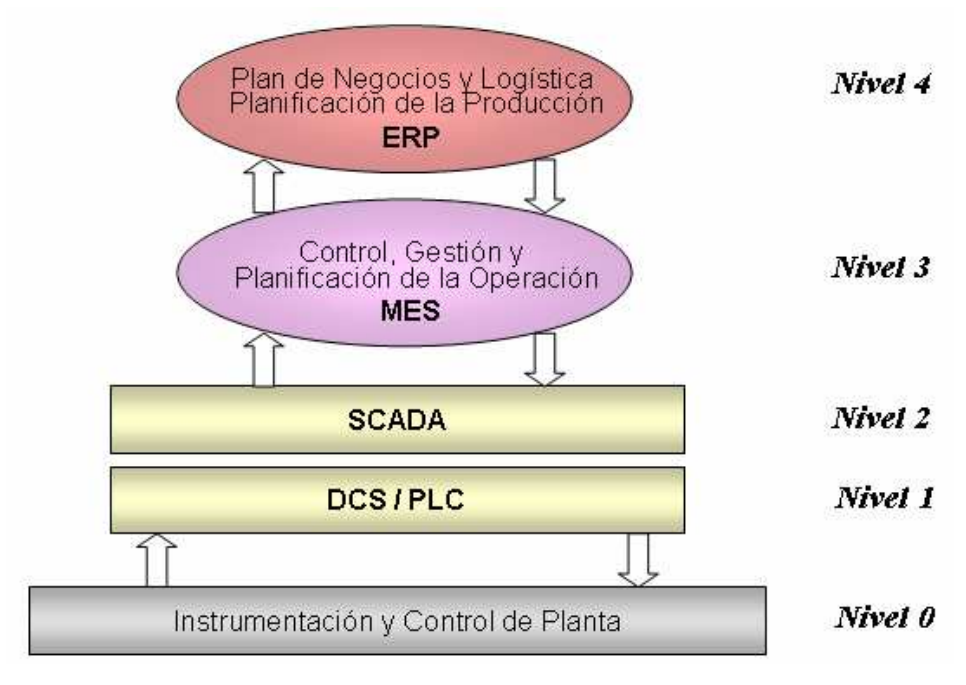

Figura 1-10 Capa MES

<sup>&</sup>lt;sup>9</sup> Sistema de Ejecución Manufacturera (Manufacturing Execution Systems).

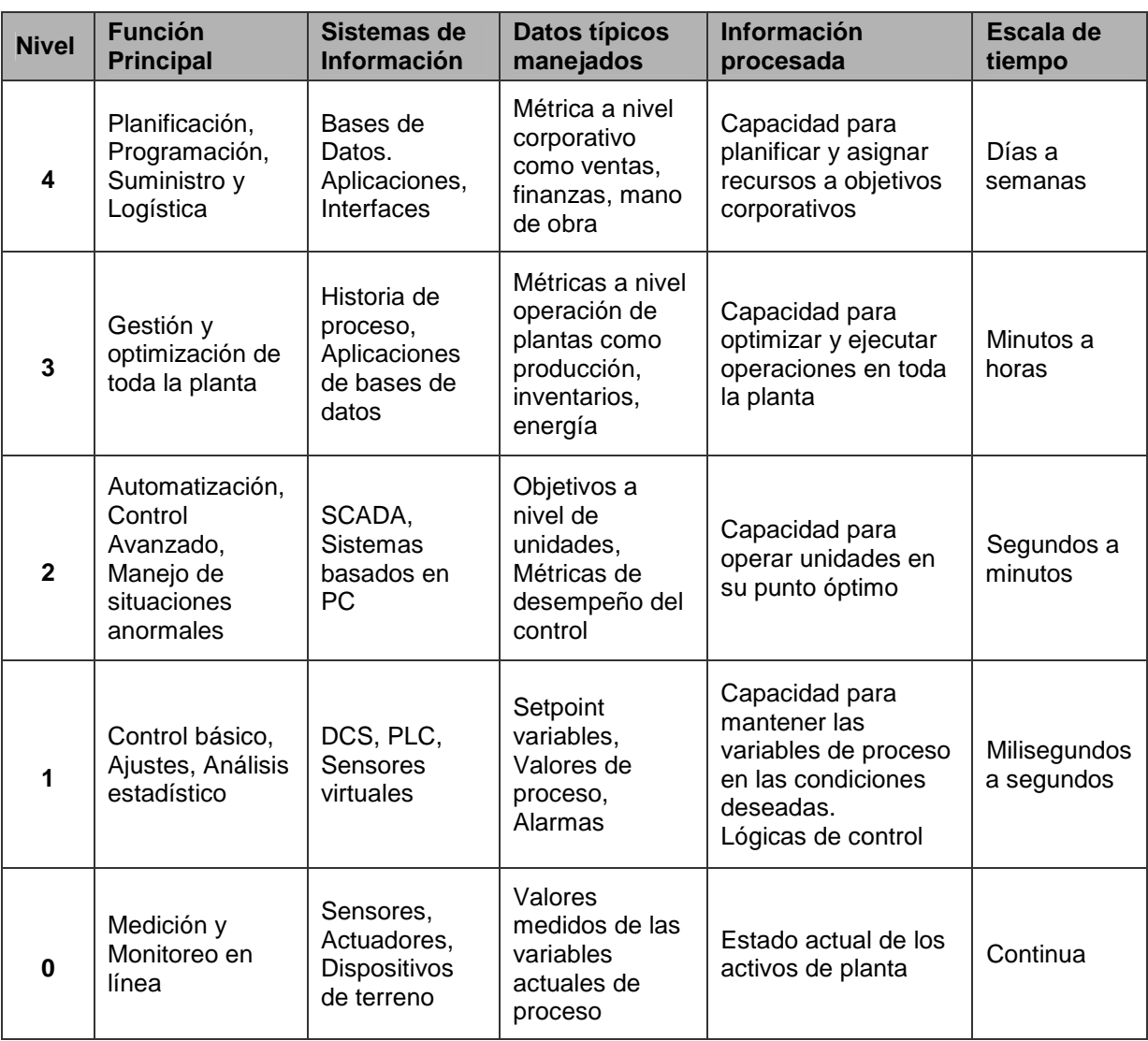

Las diferencias principales entre los niveles se resumen en la Tabla 1 Funcionalidad por Niveles – Sistemas de Información.

Tabla 1 Funcionalidad por Niveles – Sistemas de Información

Los sistemas MES permiten un nivel adicional de detalle y control en tiempo real que es imposible con los sistemas ERP. Así, se puede hacer coordinación y planificar a nivel de turnos, horas o inclusive minutos.

Una adecuada integración entre los sistemas ERP y MES permite realizar evaluaciones minuto a minuto y tomar decisiones oportunas respecto a variables relevantes como precio, cantidades, inventario y costos.

La ISA<sup>10</sup> ha definido estándares relativos a la estructuración de los sistemas MES y su integración en grandes compañías con extensas arquitecturas IT<sup>11</sup>. La ISA 95 Enterprise-Control System Integration define un modelo de capas o niveles orientado a la integración de los sistemas ERP, MES y el nivel de control de la producción.

Un modelo típico de un sistema MES se muestra en la Figura 1-11, en donde se muestran las áreas de gestión que componen estos sistemas.

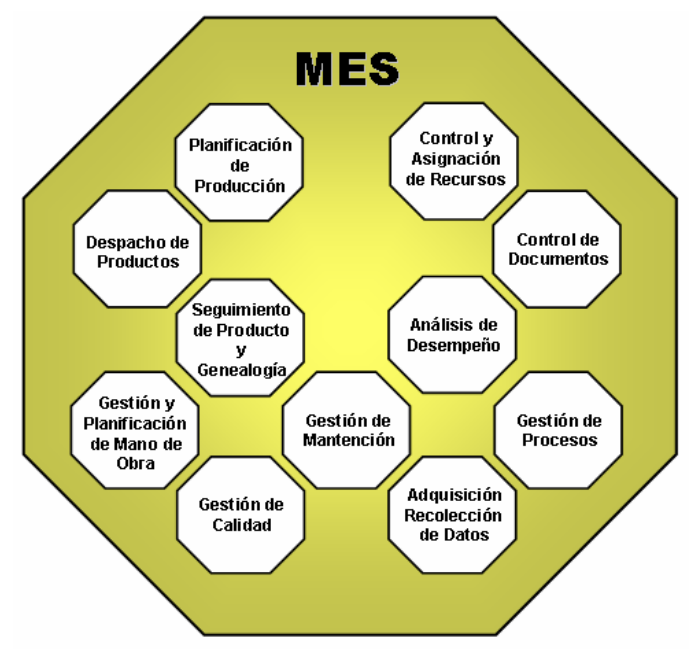

Figura 1-11 Modelo MES según la ISA 95

<sup>&</sup>lt;sup>10</sup> The Instrumentation, Systems, and Automation Society

<sup>11</sup> Tecnología de la Información (Information Technology)

#### 1.7.2. Contexto de la Aplicación

Los sistemas TIC<sup>12</sup> aplicados a la minería pueden ser organizados de acuerdo al tipo de apoyo que proveen y al tipo de procesos que soportan. En la figura se puede ver la tradicional segmentación en Sistemas de Gestión Empresarial (administración de los recursos de la empresa), Sistemas de control de producción (redes de control automático hasta llegar a los historizadores) y sistemas especialistas en minería (modelamiento, planificación y gestión de operaciones mineras).

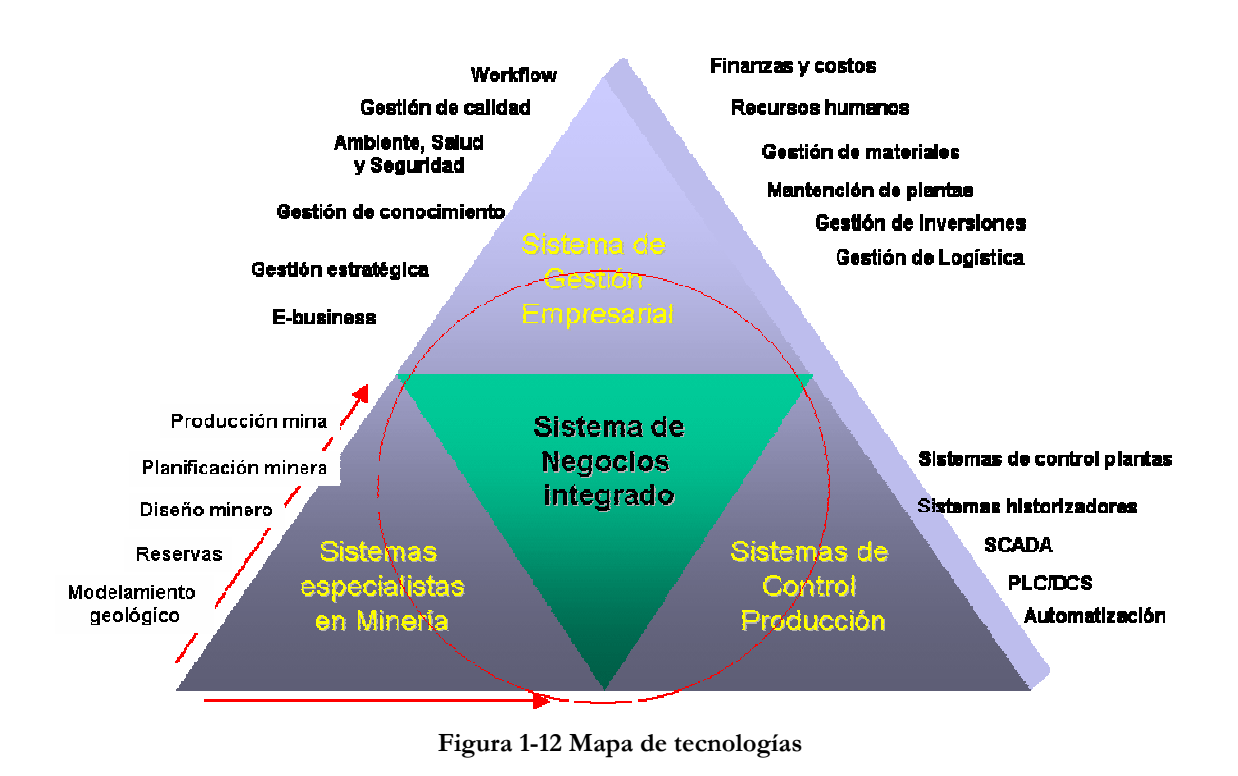

En este estudio, se ha centrado en los sistemas especialistas en Minería, fundamentalmente pues es aquí donde se refleja el conocimiento experto del negocio minero. En los otros dominios (Sistemas de Gestión empresarial, Sistemas de control de la producción), existe una oferta abundante de soluciones maduras, basadas en aplicaciones de propósito general, válidas para un número importante de industrias. En el corazón de la pirámide, aparece una cuarta categoría, que corresponde a la ola actual, denominada "integración del negocio".

<sup>12</sup> Tecnología de la Información y Comunicaciones

## Capítulo 2 Descripción del proceso en estudio

Todos los metales usados en la actualidad son de alguna forma derivados de la corteza terrestre. La gran cantidad de elementos que contiene la corteza terrestre no se encuentra distribuida uniformemente, si no más bien, se encuentra como parte de mezclas de composición relativamente fija, denominadas especies mineralógicas o simplemente minerales.

Debido a procesos geológicos y por acción de los cambios climáticos, se produce grandes concentraciones de minerales en algún lugar en particular. Cuando estas concentraciones locales son suficientemente grandes para ser explotadas de forma económica pasan a denominarse yacimientos. Estos yacimientos pueden contener uno o varios minerales de uno o más metales, los cuales están asociados a una especie sin valor comercial llamada ganga. La mezcla de minerales y la ganga se denomina mena.

El cobre se encuentra en la corteza terrestre como mineral sulfatado y oxidado. Eventualmente y en menor proporción también se encuentra como metal puro. Cada uno de estos minerales tiene vías de procesamientos distintas siendo el piro-metalúrgico el más apropiado para el tratamiento de los minerales sulfatados y el hidro-metalúrgico para los minerales oxidados. Para el desarrollo de este trabajo, nos enfocaremos sólo el proceso piro-metalúrgico para minerales sulfatados, siendo sus principales etapas las siguientes:

- Minería, donde comprende los métodos de extracción de los minerales de interés a partir de un yacimiento.
- Procesamiento de minerales: consiste en preparar y concentrar el mineral extraído de un yacimiento, a través de métodos físicos-químicos, para su conversión en producto final.
- *Fundición y Refinación*: consiste en la obtención de un metal de alta pureza y por supuesto de mayor valor comercial, a partir de concentrados del metal.

#### 2.1. Proceso Productivo

 Las especies valiosas de los diferentes minerales en interés, se encuentran diseminadas en las partículas de la mena extraída desde el yacimiento. Por este motivo, la primera etapa que se debe realizar es una reducción del mineral denominada conminución por medio del proceso de chancado y de molienda. De esta manera se logra la liberación del mineral, para ser separada de la ganga en la etapa de *concentración* a través de los procesos de flotación y filtrado. La mayoría de las operaciones unitarias involucradas en el procesamiento de minerales, se lleva a cabo en una pulpa de mineral, la cual consiste en un sistema bifásico de minerales y agua. En consecuencia las operaciones que involucran el procesamiento del mineral son:

- Chancado
- Molienda
- Flotación
- Filtrado

Estas corresponden al proceso productivo de la Planta Concentradora, representada en la Figura 2-1. Dado el alcance de este trabajo, sólo será de nuestro interés la conminución donde se profundizará en detalles la molienda semiautógena.

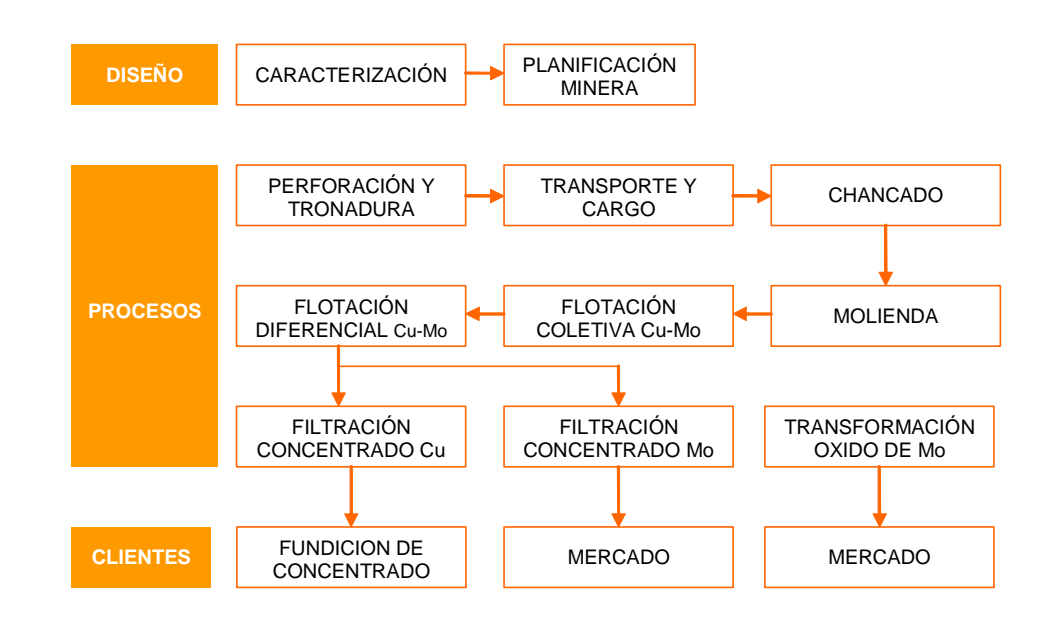

Figura 2-1 Cadena de Valor de la Planta Concentradora [4]

Los objetivos de la conminución son principalmente la liberación de elementos valiosos de la ganga. Por otra parte con la conminución se logra la producción de partículas de tamaño y forma adecuada para su utilización directa en las etapas posteriores, como por ejemplo, aumentar el área superficial para la reacción química y posteriormente su concentración. Como se menciono anteriormente la conminución se realiza por medios de dos operaciones, la primera es el chancado o también llamada molienda seca y la molienda húmeda.

El diseño de los equipos de conminución cambia marcadamente por el tamaño de la partícula. Eventualmente todos aplican la fuerza para la fractura por impacto o comprensión. Los productos en cada caso son similares y la diferencia en cada máquina esta asociada principalmente a aspectos mecánicos de la aplicación de la fuerza. Cuando la partícula es grande, la energía para fracturar es grande pero la energía por unidad de masa es pequeña. A medida que el tamaño de la partícula disminuye, la energía para fracturar también disminuye, pero aumenta rápidamente la energía por unidad de masa. En consecuencia, los chancadores tienen que ser estructuras grandes y fuertes, mientras que los molinos tienen que ser capaz de distribuir la energía sobre una gran área.

#### 2.2. Chancado

Es la operación reductora de tamaño, que involucra la reducción de tamaño de las rocas enviadas desde la mina a través de camiones de extracción. En el chancado se aplican reducciones subsecuentes de tamaño hasta alcanzar alrededor de 25 mm. El chancado pueden subdividirse aun más en etapas primarias, secundaria, terciaria y a veces hasta cuaternaria. Estas etapas se relacionan con la maquinaria que se emplea y en cualquier operación dada pueden no requerirse todos.

El chancado se clasifica de acuerdo al tamaño del material, así tenemos:

- Chancado Primario: Trata el material de gran tamaño (20 a 30 pulgadas) y sus productos son fragmentos que se clasifican con harneros de 6".
- Chancado Secundario: Toma el producto del primario y reduce aun más el tamaño hasta tener fragmentos de 3 a 2 pulgadas.
- Chancado Terciario: Procesa el producto del secundario y lo reduce hasta fragmentos de 0.25 pulgadas de tamaño. Este producto usualmente es alimentado a molienda.

Por otra parte, los equipos se pueden agrupar en dos tipos según el mecanismo para aplicar la fuerza. Los tipos de chancadores son descritos a continuación y representados en la Figura 2-2 y la Figura 2-3.

• Chancador de Mandíbula: Ocasionan la fractura por comprensión, es el método más practico para partículas grandes. Está compuesto por dos superficies casi verticales que se llaman muelas y funcionan como una mandíbula. Una de las muelas es móvil y la otra es fija. Cuando la muela móvil se aleja de la muela fija, caen piedras y cuando se acerca a la muela fija las tritura.

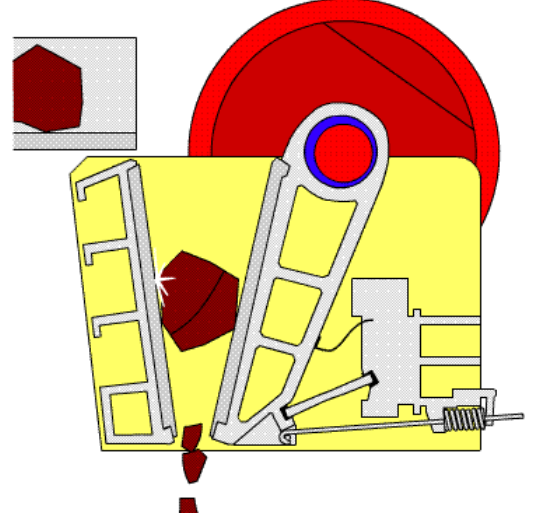

Figura 2-2 Chancadoras de Mandíbula

• Chancador Giratorios: se caracterizan por una aplicación de fuerza a baja velocidad a partículas que se encuentran entre una superficie fija y una superficie móvil, ambas con la forma de un cono invertido. La superficie móvil gira con un movimiento excéntrico en un eje de rotación diferente al de la pieza fija y, por tanto, las rocas son trituradas cuando las dos superficies se encuentran.

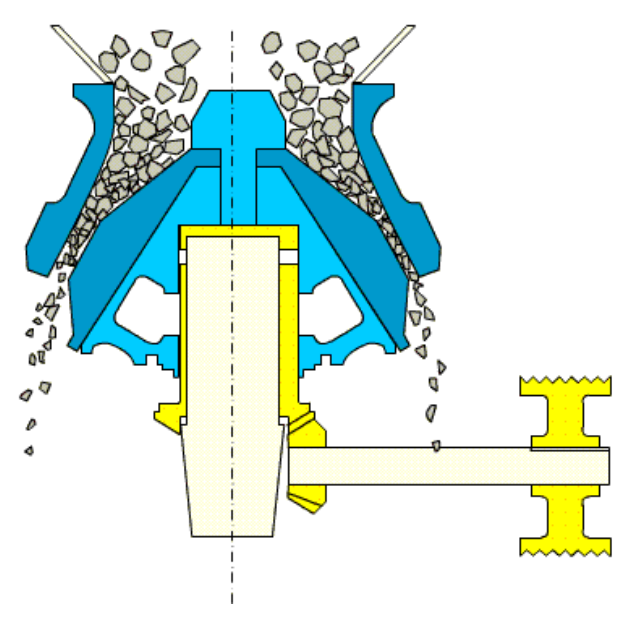

Figura 2-3 Chancadora Giratorias

#### 2.3. Molienda

 $\overline{a}$ 

En esta parte del proceso se utilizan molinos, los cuales son por lo general tambores giratorios cuyo interior poseen moliendas<sup>13</sup> para fracturar el mineral por estallido. Esta metodología optimiza la fuerza del proceso ya que se requiere de poco esfuerzo para disminuir el tamaño de una gran cantidad de material. Además de ser un proceso limpio porque la operación de estos molinos la efectúa un mecanismo eléctrico. En la actualidad son comunes tres tipos de molinos los cuales se diferencian por la molienda que posee cada uno. Existen los molinos de bolas, molinos de barras y los molinos SAG (semiautógenos). A continuación se dará sus principales características.

Molinos de bolas son molinos cilíndricos dispuestos de forma horizontal, en el cual en su interior hay bolas de acero al cromo para la molienda. Se utilizan bolas ya que resisten mejor a los choques o impactos y la fricción dentro del molino, su tamaño varía entre 0.5 pulgadas y 5 pulgadas. En la Figura 2-4 se muestra un molino y en su interior las bolas. El volumen que ocupa las bolas dentro del molino es de un 45 a un 50% del volumen total. Para que la molienda se mas eficiente, en el interior del molino existen corazas de acero y entre ellas dispositivos llamados Liners, que levantan más aún las bolas, mejorando así el proceso.

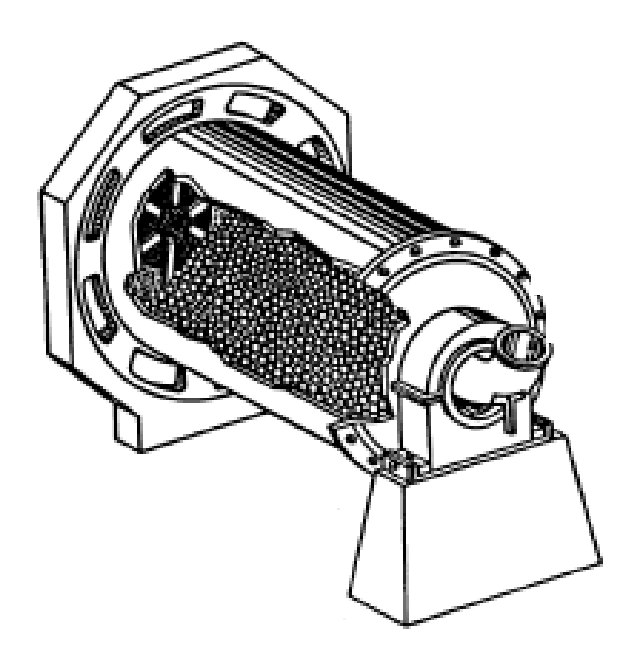

Figura 2-4 Molino de Bolas

Molinos de Barras son parecidos a los anteriores, a diferencia que estos poseen en su interior barras cilíndricas de acero, con tamaños que van de 0.5 pulgadas a 4 pulgadas de diámetro con una largo promedio de 3 metros. La determinación del tamaño de las barras, al igual que las bolas, dependerá del tipo de molienda. El volumen que ocupa la molienda es aproximadamente 35% del volumen total. Este molino se utiliza en la molienda gruesa y junto con el molino de bolas corresponden a la molienda convencional.

<sup>13</sup> Material rígido de mayor dureza (ej. Acero) que se adiciona en conjunto con el mineral al molino.

A diferencia de los otros molinos, el molino SAG es uno de los más novedosos molinos ya que posee un sistema de molienda semiautógeno. Uno molino autógeno es aquel que utiliza como molienda el propio material a cambio de los medio tradicionales como las bolas y las barras. Por lo tanto se puede decir que los molinos SAG son un sistema mixto donde uso los métodos tradicionales y los autógenos. En la Figura 2-5 se muestra un molino SAG con un corte de perfil.

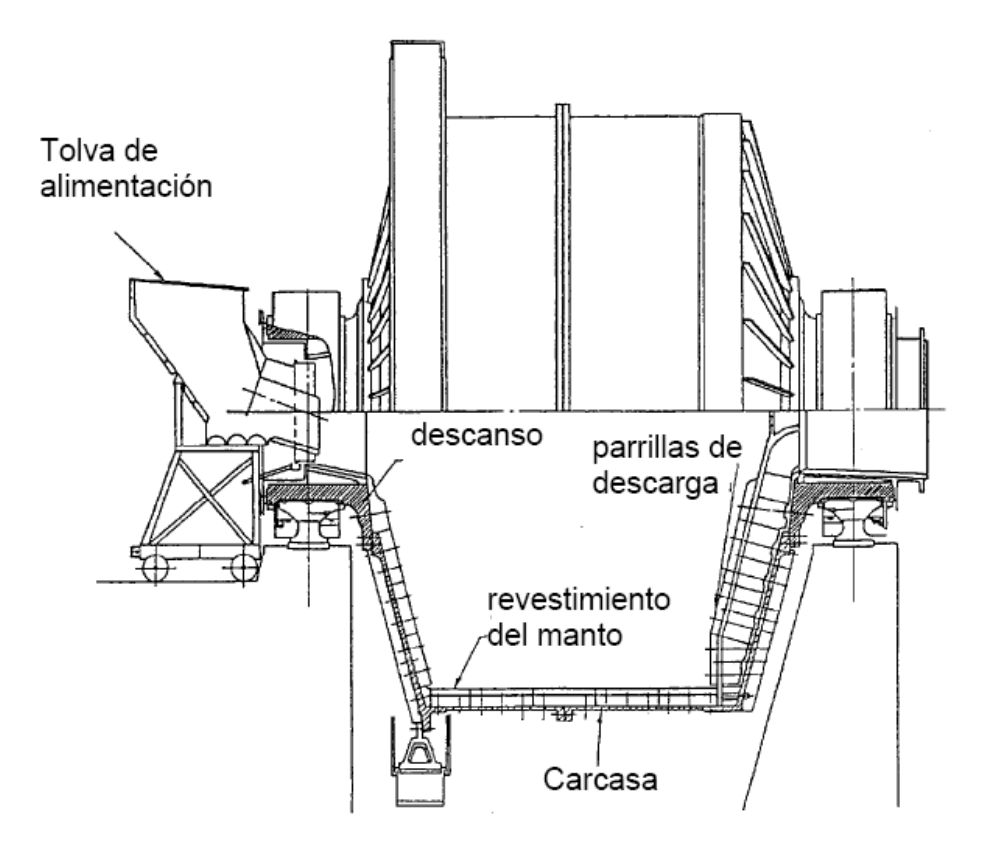

Figura 2-5 Molino Semiautógeno

 La molienda autógena nace con la necesidad de reducir los costos tanto de operación como los de mantención de los molinos, ya que por una parte el medio que se utiliza para la molienda sufre de deterioros tales como fragmentación de este y por otra parte deterioro de los propios molinos, los molinos SAG están diseñados para poseer un volumen de molienda estimada de 18 a 20% del volumen total, sin embargo en algunos casos este tipo de molino es llenado con un 30% de molienda. Otra característica ingeniosa de estos molinos es que no posee algún tipo de dispositivo mecánico como engranajes o boleas para la transmisión de fuerza ya que el molino en si es el propio rotor de motor eléctrico, en consecuencia el molino lo rodea directamente un estator. Los molinos SAG son uno de los con mayor capacidad de carga.

#### 2.4. Clasificación

Se denomina clasificación a la operación de separación de los componentes de una mezcla de partículas en dos o más fracciones de acuerdo a su tamaño, siendo cada grupo obtenido más uniforme en esta propiedad que la mezcla original. Generalmente la clasificación es afectada por otras variables del material o del medio ambiente. La clasificación es en algunos casos una operación primordial, especialmente cuando el producto tiene especificaciones estrictas de tamaño. En otros casos, ella es una operación auxiliar de la molienda, y es aquí donde encuentra su aplicación más importante en la industria minero-metalúrgica. Existen dos categorías para los equipos de clasificación: por una parte existen aquellos que utilizan la clasificación en un fluido y aquellos que someten las partículas a una serie de mallas.

En la clasificación por fluido cabe destacar el *hidrociclón*, el cual es un dispositivo de separación de forma cónica en donde se produce una fuerza centrífuga debido a una entrada tangencial de la alimentación, este efecto se representa mejor en la Figura 2-6. Gracias a este movimiento, las partículas gruesas se desplazarán a la periferia del dispositivo por poseer mayor masa y se precipitaran de forma natural por la gravedad en la punta del cono. Por el contrario las partículas finas ascenderán con una trayectoria helicoidal evacuando el hidrociclón por una región llamada Vortex Finder. Normalmente se pueden obtener dos tipos de productos, el primero es la corriente de respuesta positiva que corresponde a las partículas con un asentamiento más rápido. También a estos productos se le llaman arenas, producto de descarga inferior o sobre tamaño. Y el segundo, el cual se necesita para continuar el proceso, es la corriente de respuesta negativa llamada derrame o lamas, esta contiene partículas con asentamiento más lento por lo tanto es evacuada o descargada de forma natural por la continua alimentación del material.

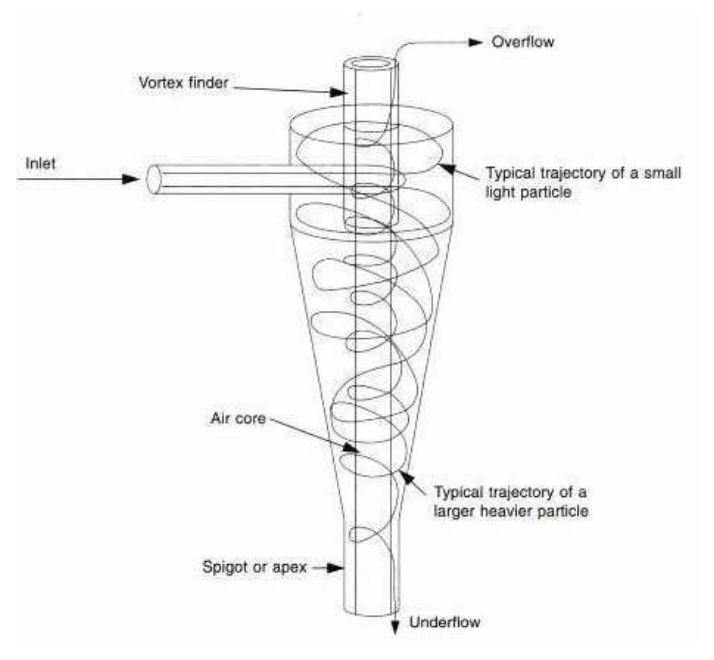

Figura 2-6 Hidrociclón<sup>14</sup>

<sup>14</sup> <http://www.lenntech.com/images/hydrocyclone.jpg >

La segunda categoría de equipos de clasificación la forman los *harneros*. Estos están basados en la presentación de las partículas a superficies conteniendo aberturas uniformes. Las partículas de tamaño inferior a las aberturas de la superficie la atravesarán, separándose de las partículas mayores. Dos tipos de harneros se usan comúnmente: los harneros vibratorios, como se muestran en la Figura 2-7, que utilizan la vibración para hacer que las partículas alimentadas sean presentadas muchas veces a la superficie antes de descargar, y los harneros curvos que se utilizan en pulpa con agua. En estos equipos la pulpa es alimentada verticalmente sobre barras horizontales que forman una curva pronunciada, dejando una ranura entre cada barra por donde pasan las partículas finas. Las aberturas cortan parte de la pulpa que escurre sobre la superficie curva y el tamaño de las partículas que pasa entre ellas es 1/2 y 2/3 del tamaño de la abertura.

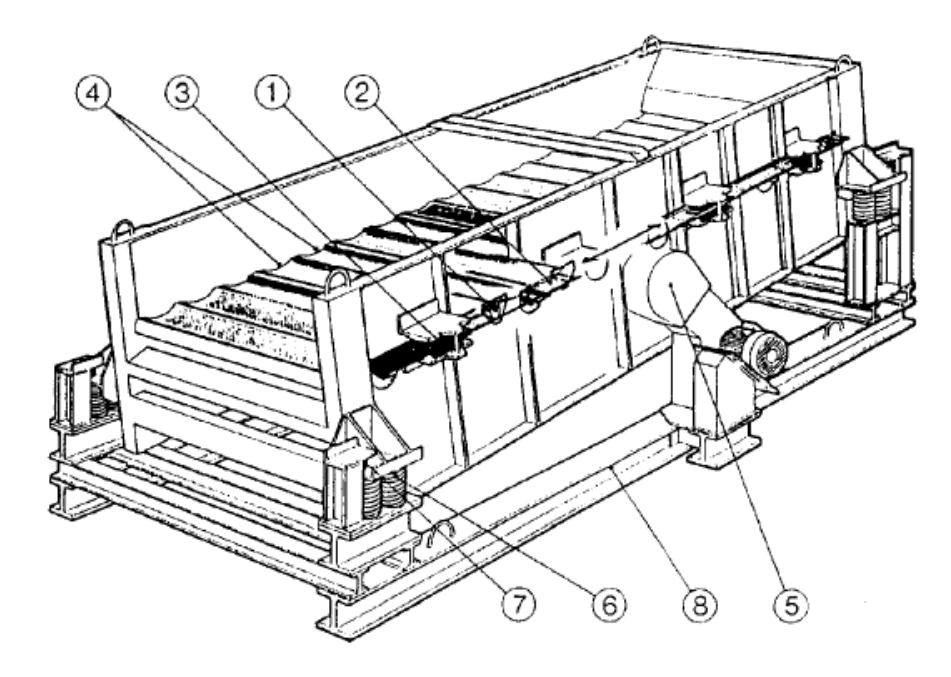

Figura 2-7 Harnero Vibratorio

.

#### 2.5. Circuitos de Conminución

Los circuitos de conminución se utilizan para reducir el tamaño de la mena al tamaño requerido para su posterior beneficio. Estos se clasifican generalmente en tres tipos de circuitos:

Circuito Abierto: consiste en uno o más equipo de reducción de tamaño sin equipos de clasificación. La principal ventaja de este circuito es el bajo costo capital, operacional y mantención debido al mínimo equipamiento para realizar la conminución. En cambio la desventaja de usar este circuito, es que no se tiene control del producto final, excepto si se utiliza un molino de barra.

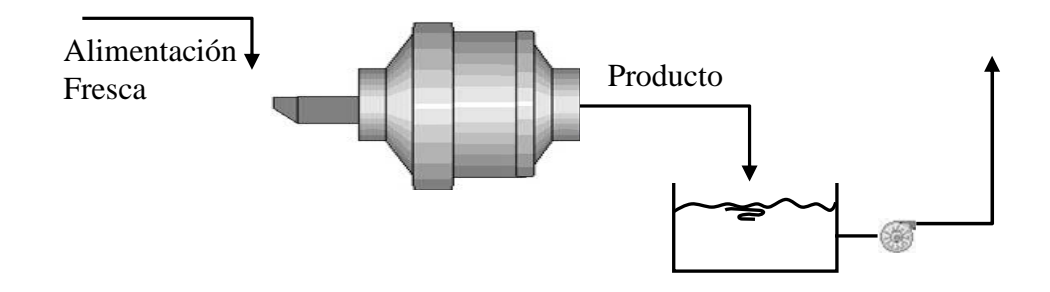

Figura 2-8 Conminución con Circuito Abierto

Circuito Cerrado Directo: consiste en uno o más equipo de reducción de tamaño con uno o más equipos de clasificación. El material que descarga el equipo de reducción es separado por el clasificador en un producto fino y un producto grueso. El fino es el producto final y el grueso se recircula en el circuito como carga circulante. De esta manera se producirá de forma eficiente un producto con máximo tamaño controlado y un mínimo de material sobre molido.

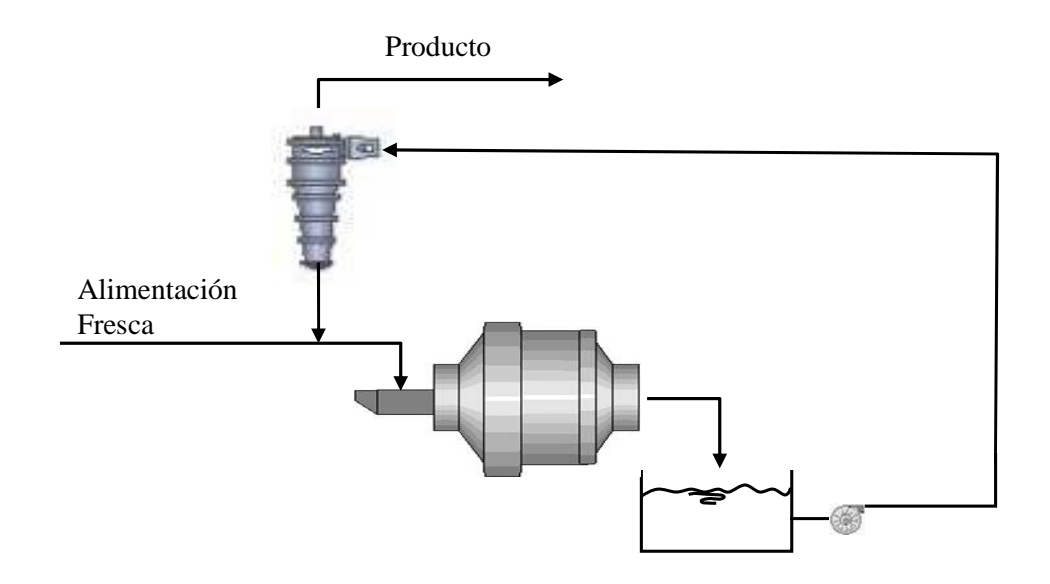

Figura 2-9 Conminución con Circuito Cerrado Directo

Circuito Cerrado Inverso: consiste en uno o más equipo de reducción de tamaño con uno o más equipos de clasificación. En este circuito, tanto la alimentación fresca como el producto del equipo de reducción son sometidos a clasificación obteniendo un producto final fino y un material grueso que recircula en el circuito. Este circuito es ventajoso sólo si la alimentación fresca al circuito ya tiene fracción sustancial de fino.

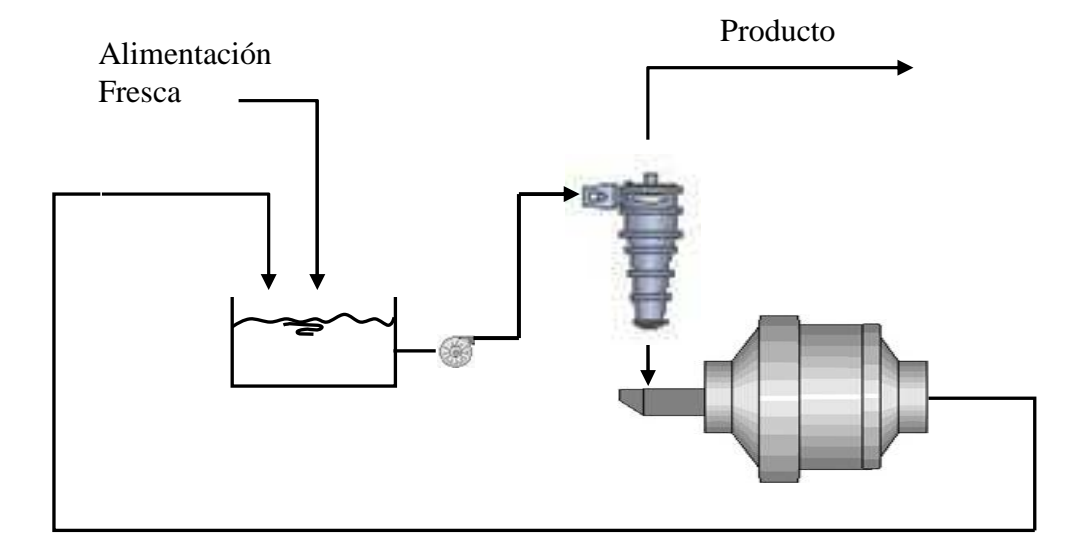

Figura 2-10 Conminución con Circuito Cerrado Inverso

#### 2.6. Molienda SAG – Mina Chuquicamata

Una fracción del material producido por la planta de chancado primaria de la mina de chuquicamata (78.000 toneladas por día) son tratadas en la Planta Concentradora A2. Esta planta esta compuesta por dos circuitos de molienda SAG, en configuración SABC-A, es decir, circuito cerrado con recirculación de Pebbles chancados al molino SAG y clasificación inversa en los molinos de bolas.

 El mineral proveniente del chancado primario alimenta a los molinos SAG. El producto es clasificado en los harneros vibratorios de descargas. El sobre tamaño (Pebbles) se envía a la planta de chancado de Pebbles. Este material es procesado en chancadores de cono, en circuito abierto y luego es retornado hacia el molino SAG.

 El bajo tamaño de los harneros de descarga son enviados a clasificación en los hidrociclones en la molienda secundaria. El rebalse de los hidrociclones es el producto fino de la Planta Concentradora A2. En cambio la descarga de los hidrociclones es retornado a los molinos de bolas de la molienda secundaria para seguir el proceso y reducir su tamaño. Los procesos antes mencionados están representados en la Figura 2-11 Circuito Molienda SAG – División Codelco Norte

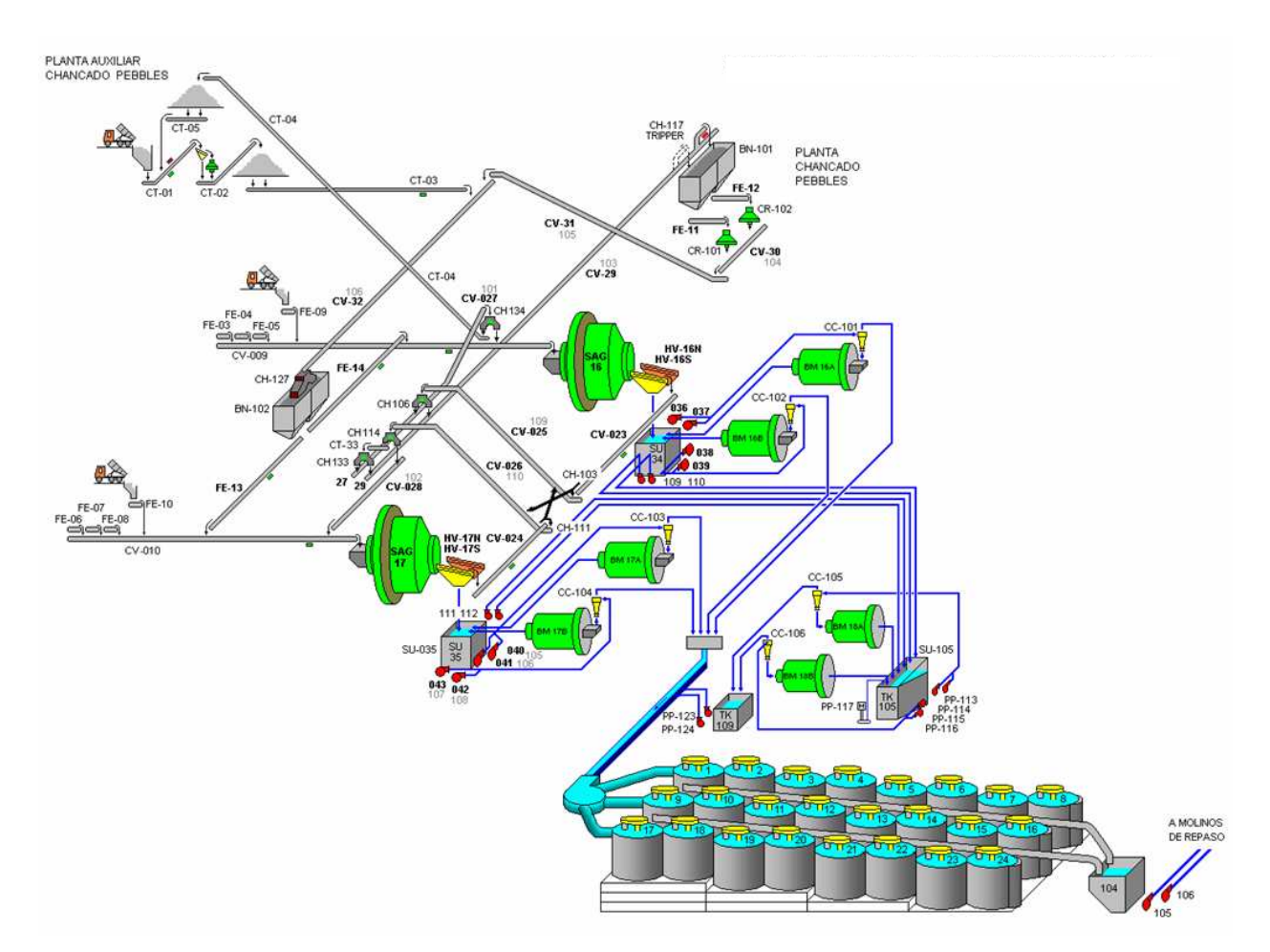

Figura 2-11 Circuito Molienda SAG – División Codelco Norte
# 2.7. Sistema de Planificación de Recursos

El sistema de planificación de recursos (Enterprise Resource Planing) utilizado en las distintas divisiones es R/3 de la empresa SAP[14], los módulos que se encuentran integrados son:

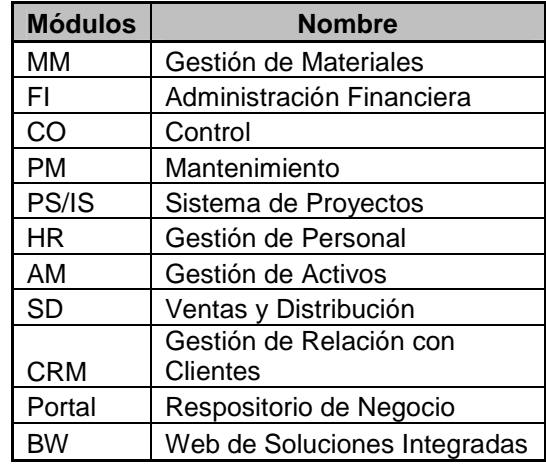

Tabla 2 Módulos SAP

Se encuentran en procesos de Estudio los módulos de:

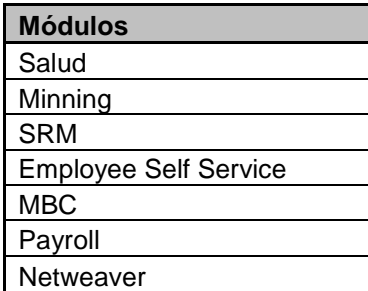

Tabla 3 Módulos en Estudio

# Capítulo 3 Descripción de la plataforma RTPM

La plataforma que utiliza Codelco a nivel corporativo para control supervisor y base de datos en tiempo real es: Real time Performance Management (RtPM) y es la última generación en plataformas desarrollada por OSIsoft[13]. Con esta plataforma es posible realizar la adquisición, procesamiento y almacenamiento de datos operacionales desde los sistemas de control y automatización de procesos.

## 3.1. PI-System

PI-System es el motor de la plataforma RtPM ya que monitorea e integra la información de planta. Esta diseñada para automatizar completamente la recolección, almacenamiento y distribución de los datos de una planta y su objetivo principal es apoyar al Superintendente de Operaciones, a los Ingenieros de Procesos y Metalurgistas en el control supervisor y estadístico de su planta, en general en labores de análisis, reporte y toma de decisiones. En este sentido su principal característica es la de ser una herramienta de usuario final.

PI System está compuesto básicamente de dos subsistemas, el de Historización y el de Cliente. En una arquitectura *cliente-servidor*, el subsistema de historización es el que se comunica con los equipos frontales de control y sistemas externos, manteniendo una base de datos de series de tiempo, con algoritmos de compactación que permiten el almacenamiento de grandes volúmenes de datos con tiempos de recuperación extremadamente cortos. La estación cliente responde a los estándares de diseño de las aplicaciones Windows

OSIsoft ofrece más de 400 estándares de interfaces los cuales permiten conectar PI System con Controladores Lógicos Programables (PLCs), Sistema de Control Distribuido (DCS), Sistema de Información de Laboratorio (LIMS), Sistema Adquisición de Datos y Control Supervisor (SCADA), Infraestructura IT (routers, switches, gateways) y otro sistema relacionado con el negocio. La arquitectura típica del sistema PI se muestra en la Figura 3-1.

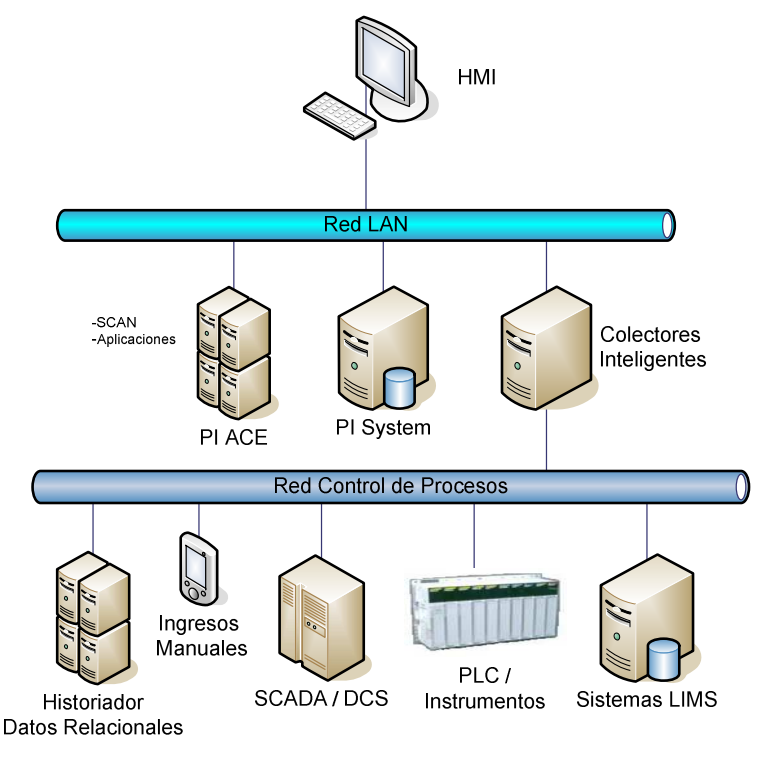

Figura 3-1 Arquitectura típica Servidor PI System

Los módulos que componen las herramientas PI System son los siguientes:

### 3.1.1. Modulo Servidor

- Driver (hardware/software): Las cuales son interfaces de adquisición de datos desde los instrumentos de campo, equipos y redes de control. PI System dispone de una gran cantidad de Driver para diferentes marcas de Sistemas de Control Distribuido, Controladores Lógicos Programables y Microcomputadores.
- Servidor de base de datos PI: Aloja la base de datos en tiempo real, corre en Sistemas Operativos Open VMS, Microsoft Windows NT o UNIX. Además cuenta de un completo conjunto de utilitarios de configuración.
- Base de datos de Tiempo Real PI: Los datos de proceso son guardados en series de tiempo bajo esquemas rigurosos de compresión, almacenamiento, respaldo y seguridad. Años de historia de las variables relevantes de la planta pueden ser guardados en línea. El PI System Server software será utilizado para el almacenamiento de los datos temporales provenientes de otros sistemas, datos de eventos, datos manuales y administración del sistema. De hecho el PI System esta compuesto por los módulos PI-Archive, PI-Event Archive, PI Server, SERVER API (Interfaz de aplicación de programas) y dos interfaces estándares: en este caso la interfaz al sistema SCS y la interfaz PI-BATCH File. Esta última interfaz permite la lectura de archivos ASCII generados por otras aplicaciones que son leídas en forma automática cuando el archivo es guardado dentro del PI Server.

### 3.1.2. Modulo Cliente

- Software de usuario final: Son paquetes de software que corren en el ambiente Microsoft Windows, Win95 y Windows NT, entre las más comunes se tiene PI ProcessBook (libro de procesos que puede contener esquemas de la operación, tendencias, planilla, alarmas, etc.) y PI Data Link (Interfaz a planillas electrónicas Excel).
- Interfaces de Programación de Aplicaciones (API): Que permiten acceder a la base de datos PI desde aplicaciones construidas con Visual Basic y C++ (Borland y Microsoft).

# 3.2. Interfaz de Proceso

 PI-ProcessBook es la interfaz principal del PI-System. Este modulo es vital en el diseño del Sistema PI y esta desarrollado con los métodos más avanzados para la integración de la información en un escritorio Industrial.

 Los despliegues de tendencias, en tiempo real, históricos, estadísticos, etc. se pueden presentar a solicitud del usuario, mediante menús o preconfigurados en sinópticos. El ProcessBook permite seleccionar las variables tocándolas en el despliegue, activando en forma automática la generación de la tendencia. Se pueden definir varias tendencias en un mismo despliegue.

 La mayoría de los símbolos de una planta están disponibles en el PI-System (Simbols.piw). Estos símbolos pueden tomar distintos atributos de acuerdo a las variables del proceso y básicamente son objetos, tal que su presentación puede ser modificada en tiempo real por alarmas o cálculos externos. En la Figura 3-2 se expone un ejemplo del PI-ProcessBook.

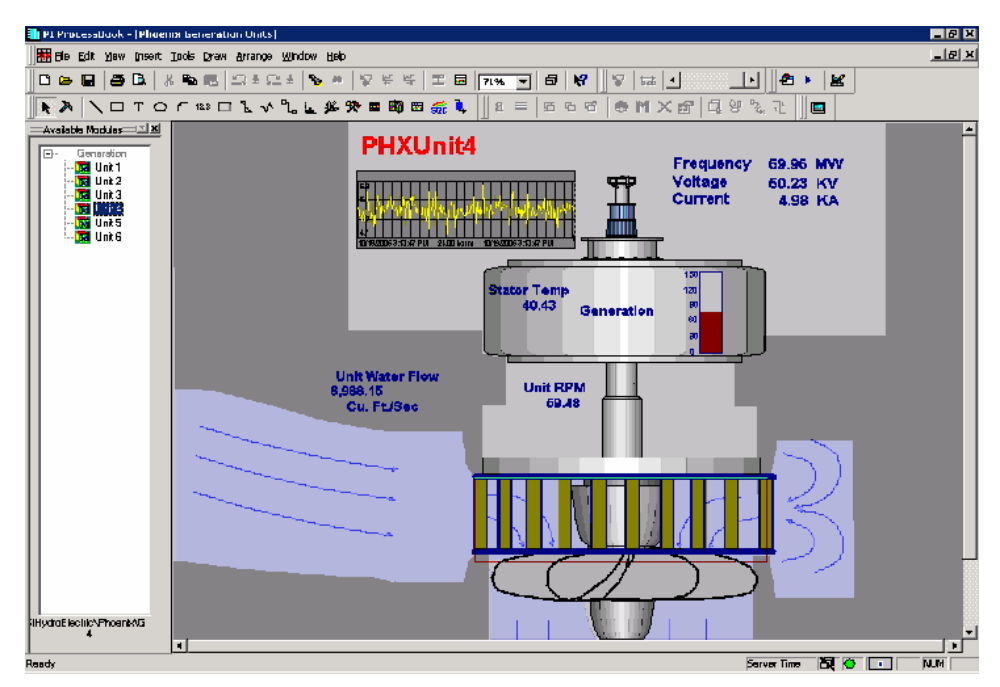

Figura 3-2 PI-ProcessBook

# 3.3. Interfaz de Datos Excel

El componente PI-DataLink del software permite el uso y acceso de datos en forma directa en Excel. La mayoría de las funciones más usadas por el PI-API están disponibles en esta interfaz.

Un TAG, corresponde a la etiqueta o asignación de una variable en PI System. Está constituido básicamente por los siguientes elementos:

- Descriptor: Nombre de la variable.
- Dirección de PI: Código de asignación.
- Dirección de PLC: Código de asignación en el Control Lógico Programable (PLC)
- Rango: Valores entre los que fluctúa la variable (Zero-Span).
- Unidad de Ingeniería: Unidad de la variable.

| B) Ele              | Edit<br>View<br>Insert               | Format Tools<br>Data Window              | PI PI-SMT<br>Help                                   |                       |                  |                      |                                                  |                    | Type a question for help |   | $   \approx$ |
|---------------------|--------------------------------------|------------------------------------------|-----------------------------------------------------|-----------------------|------------------|----------------------|--------------------------------------------------|--------------------|--------------------------|---|--------------|
|                     | 124396<br>Y31<br>$f_x$               |                                          |                                                     |                       |                  |                      | - 10 - B I U   三三三国 S % , M 3   まま 田 · ③ · A · 日 |                    |                          |   |              |
|                     | $\overline{B}$<br>A                  | C                                        | $\overline{D}$                                      | F                     | F                | $\mathbb{G}$         | н                                                |                    | J                        | K |              |
| 1                   |                                      |                                          | <b>Batch Production Report</b>                      |                       |                  |                      |                                                  |                    |                          |   |              |
| $\overline{a}$<br>3 | Line:<br><b>Unit:</b>                | Line 1<br>Mixer 1                        | Number of Batches: 10<br><b>Start Batch Search:</b> |                       |                  |                      |                                                  |                    |                          |   |              |
| 4<br>5              | Product:                             | Pint                                     | <b>End Batch Search:</b>                            | $-2d$                 |                  |                      |                                                  |                    |                          |   |              |
| 6                   |                                      | <b>Batch</b>                             | <b>Batch</b>                                        | <b>Batch</b>          | Average          | Average              | Average                                          | Average            | Total                    |   |              |
| 8                   | No.<br><b>Batch ID</b>               | <b>Start Time</b>                        | <b>End Time</b>                                     | <b>Cycle Time</b>     | Flow             | <b>Temperature</b>   | Conductivity                                     | Pressure           | Kg/Batch                 |   |              |
| $\overline{9}$      | 1 20050808043524                     | 08-Aug-05 04:35:25<br>08-Aug-05 03:23:55 | 08-Aug-05 05:51:55                                  | 1:16:30<br>1:11:29    | 257.05<br>326.79 | 126.89<br>115.41     | 67.17<br>66.51                                   | 1076.94<br>1076.75 | 21655<br>22754           |   |              |
| 10                  | 2 20050808032355<br>3 20050808020625 | 08-Aug-05 02:06:25                       | 08-Aug-05 04:35:24<br>08-Aug-05 03:23:54            | 1:17:29               | 344.71           | 128.01               | 65.84                                            | 1076.71            | 23182                    |   |              |
| 11                  | 4 20050808005626                     | 08-Aug-05 00:56:25                       | 08-Aug-05 02:06:24                                  | 1:09:59               | 304.51           | 129.67               | 65.17                                            | 1076.67            | 17020                    |   |              |
| 12                  | 5 20050807174311                     | 07-Aug-05 17:43:10                       | 07-Aug-05 18:53:10                                  | 1:10:00               | 177.88           | 127.84               | 64.20                                            | 1076.49            | 18996                    |   |              |
| 13                  | 6 20050807163939                     | 07-Aug-05 16:39:40                       | 07-Aug-05 17:43:09                                  | 1:03:29               | 260.03           | 108.54               | 64.11                                            | 1076.49            | 16157                    |   |              |
| 14                  | 7 20050807153541                     | 07-Aug-05 15:35:40                       | 07-Aug-05 16:39:39                                  | 1:03:59               | 321.71           | 100.94               | 64.32                                            | 1076.49            | 15767                    |   |              |
| 15                  | 8 20050807142141                     | 07-Aug-05 14:21:40                       | 07-Aug-05 15:35:39                                  | 1:13:59               | 346.27           | 80.78                | 64.74                                            | 1076.49            | 17147                    |   |              |
| 16                  | 9 20050806182556                     | 06-Aug-05 18:25:55                       | 06-Aug-05 19:22:55                                  | 0:57:00               | 133.49           | 151.40               | 69.17                                            | 1075.73            | 14283                    |   |              |
| 17                  | 10 20050806172726                    | 06-Aug-05 17:27:25                       | 06-Aug-05 18:25:54                                  | 0:58:29               | 204.74           | 127.45               | 69.48                                            | 1075.77            | 20977                    |   |              |
| 18<br>19            |                                      |                                          |                                                     | <b>Batch Analyses</b> |                  |                      |                                                  |                    |                          |   |              |
| 20                  | 1200.00                              |                                          |                                                     |                       |                  |                      |                                                  |                    |                          |   |              |
| 21<br>22            | 1000.00                              |                                          |                                                     |                       |                  |                      |                                                  |                    |                          |   |              |
| 23                  | 800.00                               |                                          |                                                     |                       |                  |                      |                                                  |                    |                          |   |              |
| 24                  |                                      |                                          |                                                     |                       |                  |                      |                                                  | -Flow              |                          |   |              |
| 25                  | 600.00                               |                                          |                                                     |                       |                  |                      |                                                  |                    |                          |   |              |
| $\overline{26}$     | 400.00                               |                                          |                                                     |                       |                  |                      |                                                  | Temperature        |                          |   |              |
| 27                  |                                      |                                          |                                                     |                       |                  |                      |                                                  |                    |                          |   |              |
| $\overline{28}$     | 200.00                               |                                          |                                                     |                       |                  |                      |                                                  | Pressure           |                          |   |              |
| 29                  | 0.00                                 | $\sim$<br>ø                              | ÷<br>w                                              | $\omega$              | r.               | $\infty$<br>$\infty$ |                                                  |                    |                          |   |              |
| 30                  |                                      |                                          |                                                     |                       |                  |                      | ē                                                |                    |                          |   |              |
| 31                  |                                      |                                          |                                                     |                       |                  |                      |                                                  |                    |                          |   |              |

Figura 3-3 PI-DataLink

# Capítulo 4 Definiciones y Evaluación

## 4.1. Definiciones

#### 4.1.1. Manejo del pH

A pesar que el manejo del pH del material no es parte del proceso de molienda, es necesario adicionar Cal a la molienda en esta etapa y así estabilizar el pH en las etapas posteriores en especial en la etapa de Flotación de Limpieza. Para que el proceso de flotación tenga mayor eficiencia, el pH de la pulpa no debe ser menor a 10 y mayor que 13, esto porque lo que se busca es obtener un concentrado lo más limpio posible, libre de pirita, de manera que tenga una ley de cobre en torno al 30,5% y una ley de Molibdeno en el rango de 0,55 – 0,6%. Esto se justifica, ya que a este pH se depresa la pirita, especie mineralógica presente en minerales sulfurados de cobre. A continuación se presenta un esquema en el cual se muestra que al pH de trabajo la pirita es depresada.

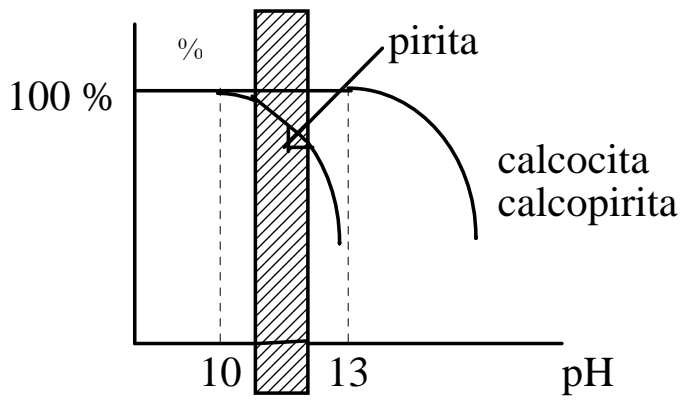

Figura 4-1 %Recuperación v/s pH

#### 4.1.2. Medición del Llenado de Bolas

Como se menciona en los capítulos anteriores, los molinos SAG requieren de bolas de acerospara mejorar la eficiencia de la molienda. Sin embargo, durante la operación del molino, los cuerpos de molienda experimentan un continuo deterioro por los siguientes motivos:

Abrasión: por la interacción con partículas duras y pequeñas, las que a través de fenómenos de micro-mecanizado remueven material desde la superficie de las bolas.

 Desconchado: bajo condiciones de fuerte impacto, las bolas acumulan tensiones en la zona superficial que conduce al desprendimiento de casquetes o láminas de tamaño discreto.

 Fractura: en dos o más trozos por carencia de tenacidad, ya sea por defectos de fabricación o por no tener el material suficiente tenacidad.

 Corrosión: por permanecer en un medio húmedo como los molinos. Sin embargo, bajo condiciones normales este fenómeno es generalmente despreciable en relación al deterioro mecánico.

A pesar de la diversidad de mecanismos de deterioro, la ley de desgaste de bolas observada en la práctica se aproxima bastante bien a pérdida de masa proporcional al área:

$$
\frac{dm}{dt} = -k \cdot A \tag{4.1}
$$

donde m es la masa de la bola de recarga en tonelada, k es la velocidad unitaria de desgaste en toneladas/día por metros cuadrados y A el área en metros cuadrados.

Para la medición del llenado de bolas, los fabricantes de molinos proveen de tablas en que la potencia a una determinada velocidad y nivel de llenado total es expresada en función del llenado de bolas. De esta forma se hace operar el molino a una cierta velocidad, se registra la potencia consumida, se inspecciona el molino para determinar el llenado volumétrico y se obtiene el llenado de bolas a partir de la tabla. Este procedimiento está sujeto a importantes errores: las relaciones de potencia provista por los fabricantes de molinos tienen un error medio que puede llegar hasta un 20%. Finalmente, por tratarse de una medida puntual, ofrece poca validez estadística.

### 4.1.3. Cálculo de la energía específica consumida para una razón de reducción determinada

La ley de Bond<sup>15</sup> establece que, dentro de un amplio rango de tamaños, la energía específica necesaria para la conminución se podía relacionar a los tamaños de alimentación  $\alpha_G$  y producto  $\alpha_Q$ mediante la siguiente expresión:

$$
E = W_i \cdot 10 \cdot \left(\frac{1}{\sqrt{\mathbf{x}_Q}} - \frac{1}{\sqrt{\mathbf{x}_G}}\right) \tag{4.2}
$$

donde  $E$  es la energía específica de molienda en kWh/ton y  $x_{\mathcal{Q}}$  y  $x_{G}$  son los tamaños bajo el cual está el 80% del producto y alimentación al *circuito* en  $\mu$ m y  $W_i$  es una constante denominada Índice de Trabajo en kWh/ton. La energía específica de molienda dada por la ecuación (4.2) está basada en la potencia que consume el molino en el eje<sup>16</sup>, tal que se cumple:

$$
m_p = Q \cdot E \tag{4.3}
$$

donde m<sup>p</sup> es la potencia en el eje en kW y Q el flujo de mineral en ton/h, para producir la reducción de tamaño de  $x_G$  a  $x_{\mathcal{Q}}$ 

El Índice de Trabajo W<sub>i</sub> ha sido frecuentemente interpretado como la energía específica de molienda necesaria para producir una reducción de tamaño desde una alimentación con  $x_G$  = grande a un  $x_Q$  = 100 µm. De la ecuación (4.2) se deduce que, en estas circunstancias, E =W<sub>i</sub>. Sin embargo, esta explicación es engañosa ya que la ecuación (4.2) no es aplicable cuando  $x<sub>G</sub>$  adquiere valores grandes.

#### 4.1.4. Tamaño de Partículas

Tal vez unas de las diferencias más importante entre los molinos SAG y los molinos convencionales es que el primero el mineral actúa simultáneamente como agente de molienda y como material sometido a molienda, mientas que en los segundos los agentes de molienda lo constituyen sólo barras o bolas de acero. La distribución de tamaños en la alimentación es de gran importancia, ya que afecta la distribución de tamaño de mineral contenido en el molino. Para la determinación del tamaño de las partículas se pueden utilizar las siguientes técnicas:

- **Microscopía**
- Tamizaje

 $\overline{a}$ 

Analizadores en línea<sup>17</sup>

<sup>15</sup> El trabajo pionero de Fred C. Bond marcó un hito en la caracterización de circuitos convencionales de molienda/clasificación.

<sup>16</sup> sin tomar en cuenta las pérdidas eléctricas

<sup>17</sup> Codelco Norte posee dos: El sistema PETRA que apartir de análisis de imagen estima el tamaño del mineral de entrada y los sensores PSI que analizan la pulpa generada posterior a la molienda.

El tamizaje es la técnica manual más usada para determinar la distribución de tamaños de las partículas en el procesamiento de minerales, comúnmente conocida como granulometría. En esta operación las partículas se hacen pasar a través de un conjunto de tamices calibrados cuyas aberturas disminuyen de tamaño desde el tamiz superior hasta el inferior.

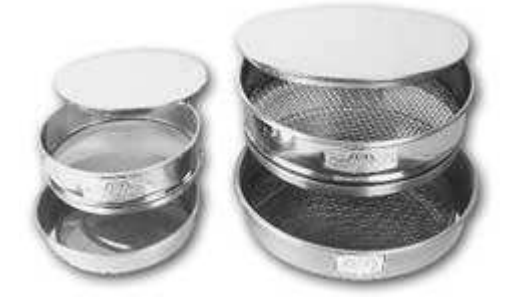

Figura 4-2 Tamices para medir la granulometría

El conjunto de tamices se agita mecánicamente por un período de tiempo determinado, de esta forma el material se distribuye en una serie de intervalos o fracciones de tamaño. El tamaño del material en un intervalo dado, se caracteriza por el tamaño de las aberturas de dos tamices que limitan dicho intervalo tal como se muestra en la Figura 4-3.

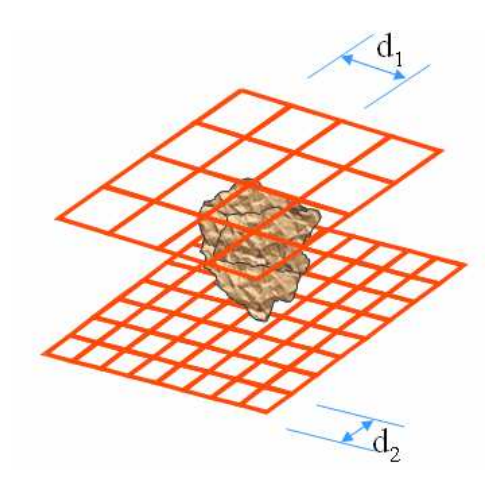

Figura 4-3 Intervalo partícula retenida

Generalmente se utiliza el promedio geométrico o el promedio aritmético del tamaño de las aberturas para la caracterización del tamaño de partículas del intervalo en cuestión. El estándar más conocido para las aberturas de tamices es la serie Tyler. Los tamaños de las aberturas de los tamices siguen una progresión geométrica, en la cual la razón de las aberturas de los tamices adyacentes es:

$$
\frac{d_1}{d_2} = \sqrt[4]{2} \tag{4.4}
$$

En la práctica se usa solo tamices alternados, es decir con una progresión geométrica de:

$$
\frac{d_1}{d_2} = \sqrt{2} \tag{4.5}
$$

Los tamices, comúnmente se designan por el número de mallas, el cual corresponde al número de aberturas cuadradas en el tamiz por pulgada lineal. De esta manera el tamiz malla 100 indica cien aberturas por pulgada lineal.

Existe una equivalencia entre el número de mallas y el tamaño de abertura en micrones. Los tamaños inferiores a la malla 400, se analizan mediante un equipo llamado ciclosizer.

Se pesa la fracción retenida en cada tamiz y se calcula el porcentaje respecto a la masa total analizada. El valor obtenido se coloca en la columna % retenido. El % acumulado se obtiene al sumar desde el extremo inferior hacia el extremo superior los valores de la columna de % retenido. En la Tabla 4 y la Figura 4-4 se presenta un ejemplo de un análisis granulométrico.Tabla 4 Ejemplo de Análisis Granulométrico

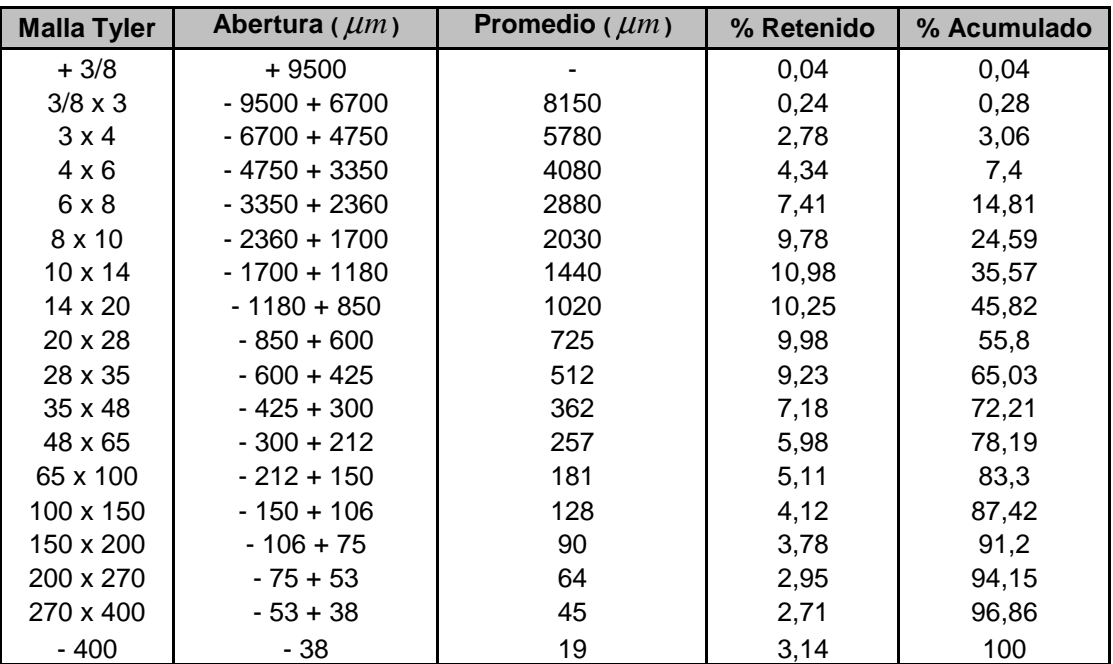

Tabla 4 Ejemplo de Análisis Granulométrico

Posteriormente se grafica los resultados.

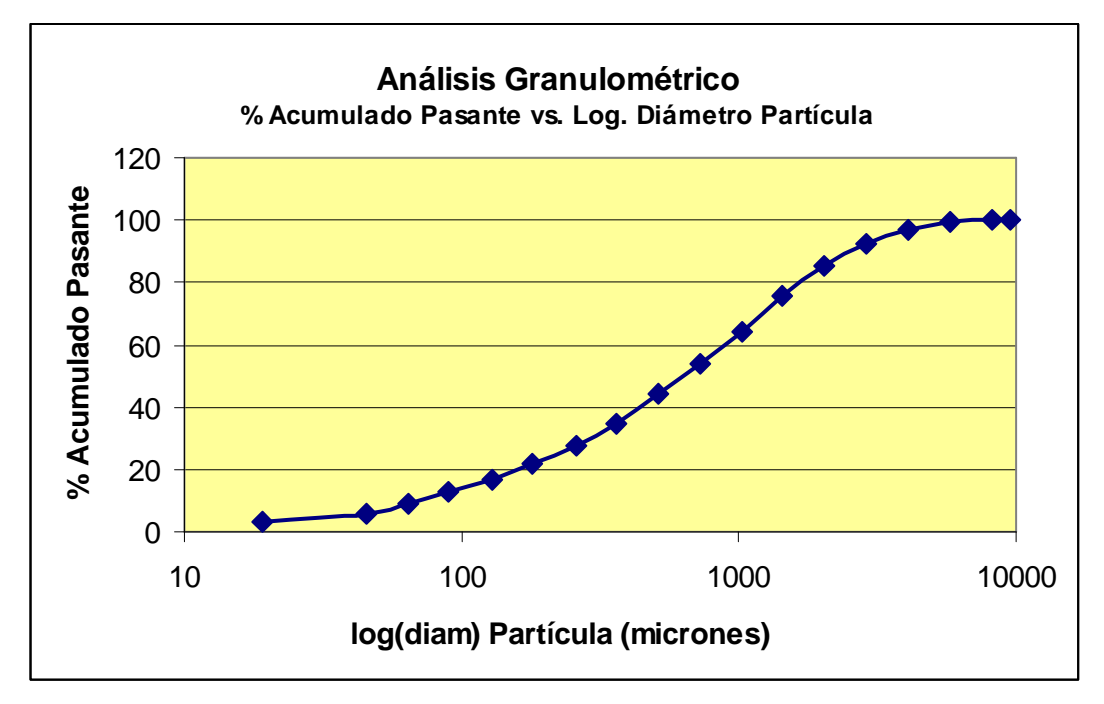

Figura 4-4 Ejemplo de Análisis Granulométrico

# 4.2. Macro Proceso y Variables Operacionales

En la Figura 4-5 se presenta un diagrama del macro proceso de la molienda SAG, en donde al lado izquierdo se encuentran las principales entradas y al lado derecho el producto. Por otra parte, también se presentan las variables operacionales y las principales actividades que conllevan la molienda SAG

Variables Operacionales:

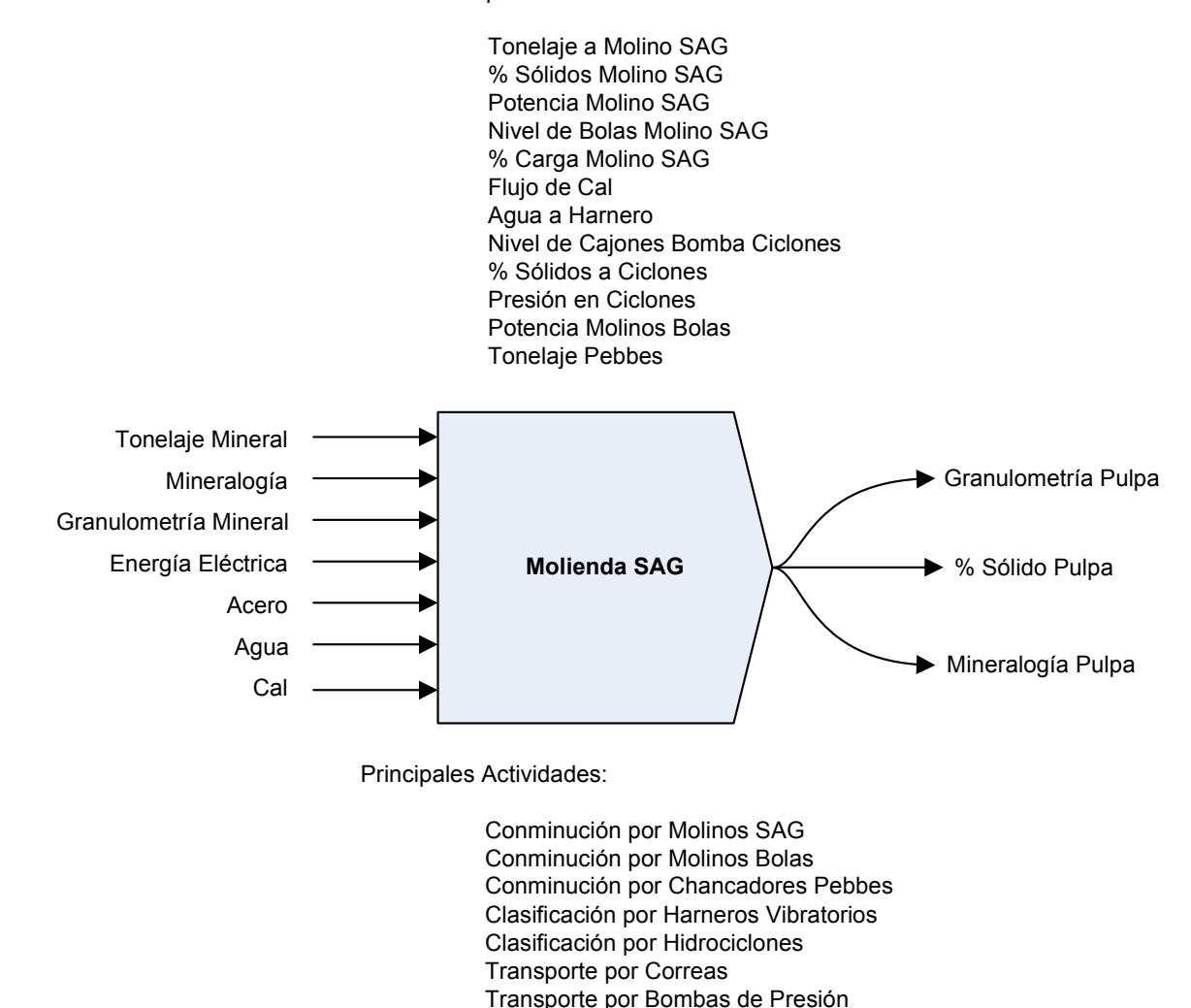

Figura 4-5 Macro Proceso Molienda SAG

| Variable:                                                                                      | Tonelaje a SAG   Set Point:                    |               | 1750 [toneladas/horas]                       |  |  |  |
|------------------------------------------------------------------------------------------------|------------------------------------------------|---------------|----------------------------------------------|--|--|--|
| Objetivo:                                                                                      | Mantener el nivel de producción según estándar |               |                                              |  |  |  |
| <b>Monitoreado por:</b><br>Pesómetro con celda de Carga                                        |                                                |               |                                              |  |  |  |
| Ubicación:<br>Correas de Alimentación SAG                                                      |                                                |               |                                              |  |  |  |
| Actuando sobre control de velocidad de los 3 alimentadores, de acuerdo a<br>tonelaje requerido |                                                |               |                                              |  |  |  |
| Impacto en Procesos:                                                                           |                                                |               |                                              |  |  |  |
|                                                                                                |                                                |               |                                              |  |  |  |
| Desviación sobre set point                                                                     |                                                |               | Desviación bajo set point                    |  |  |  |
| <sup>o</sup> Sobrecarga en SAG.                                                                |                                                |               | <sup>o</sup> Disminuye la producción bajo lo |  |  |  |
| <sup>o</sup> Elevada carga circulante.                                                         |                                                | comprometido. |                                              |  |  |  |
| <sup>o</sup> Molienda Ineficiente (Problema en la<br>flotación).                               |                                                |               |                                              |  |  |  |

Tabla 5 Tonelaje a SAG

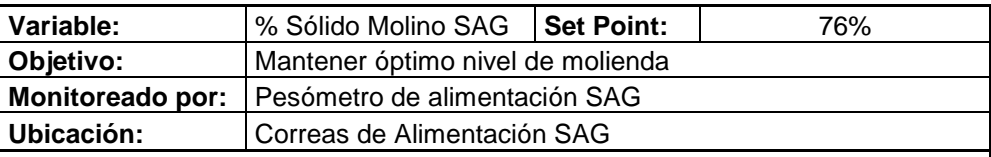

Programa calcula agua a introducir al molino para alcanzar set point, este valor sirve de control para el lazo entre flujómetro y válvula neumática de adición de agua al molino (control en cascada)

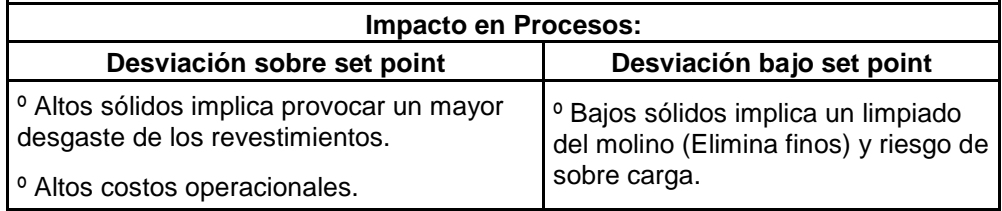

Tabla 6 % Sólido Molino SAG

| Variable:                                                                                       | Flujo de Cal                              | <b>Set Point:</b>                                | pH 10,8                   |  |  |  |
|-------------------------------------------------------------------------------------------------|-------------------------------------------|--------------------------------------------------|---------------------------|--|--|--|
| Objetivo:                                                                                       | Mantener condiciones de flotación óptimas |                                                  |                           |  |  |  |
| <b>Monitoreado por:</b>                                                                         | Electrodo sensor de pH                    |                                                  |                           |  |  |  |
| Ubicación:                                                                                      | Celdas de flotación A2                    |                                                  |                           |  |  |  |
| Actuando sobre pulsos en válvula pinch, de flujo de lechada de Cal de acuerdo a<br>pH requerido |                                           |                                                  |                           |  |  |  |
| <b>Impacto en Procesos:</b>                                                                     |                                           |                                                  |                           |  |  |  |
| Desviación sobre set point                                                                      |                                           |                                                  | Desviación bajo set point |  |  |  |
| <sup>o</sup> Perdida en producción en flotación.                                                |                                           | <sup>o</sup> Perdida en producción en flotación. |                           |  |  |  |

Tabla 7 Flujo de Cal

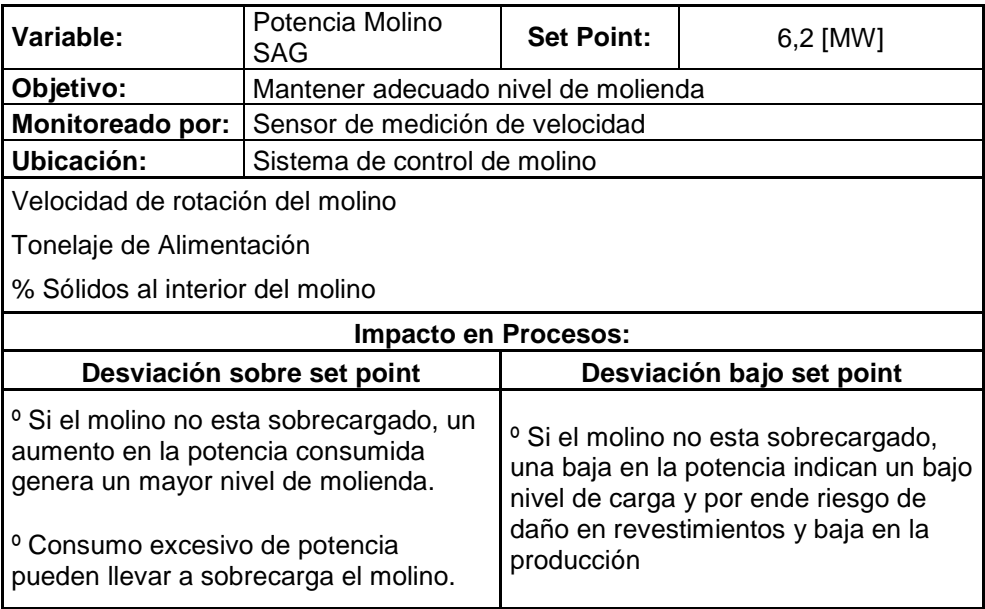

Tabla 8 Potencia Molino SAG

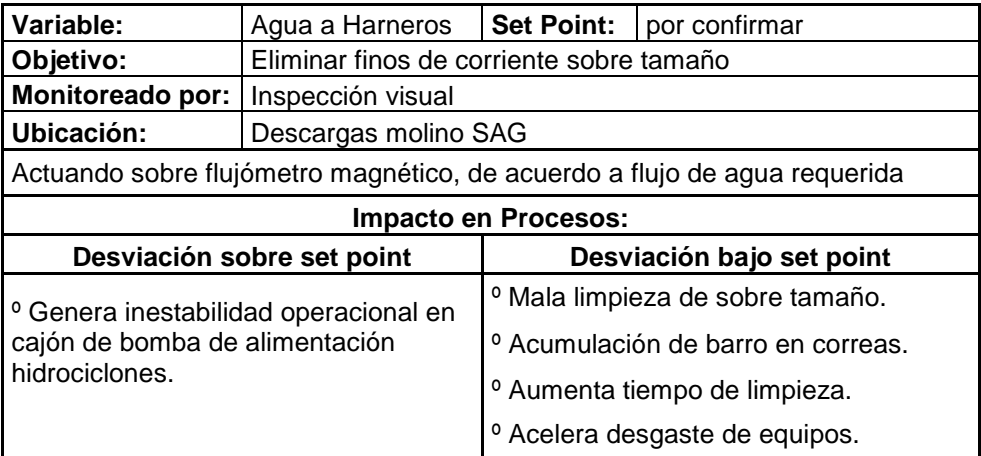

Tabla 9 Agua a Harneros

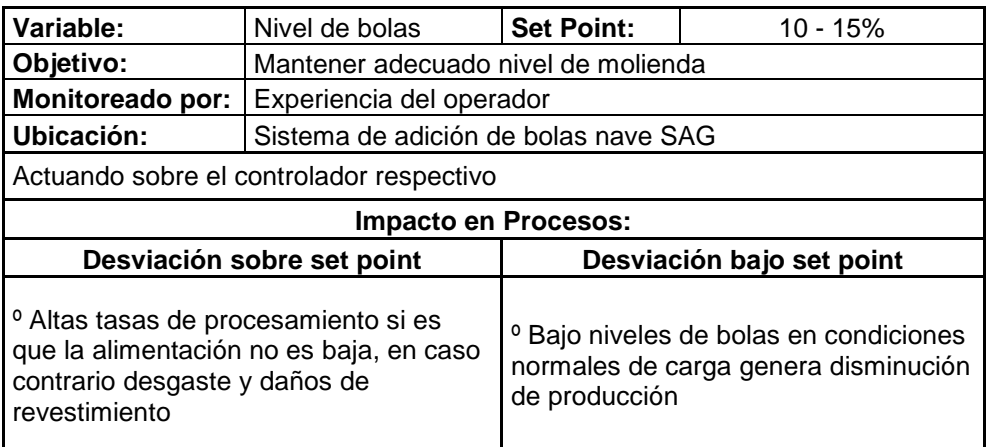

Tabla 10 Nivel de bolas

| Variable:                                       | % Carga del molino   Set Point:     |                                                 | $25 - 35%$                |  |  |  |
|-------------------------------------------------|-------------------------------------|-------------------------------------------------|---------------------------|--|--|--|
| Objetivo:                                       | Mantener adecuado nivel de molienda |                                                 |                           |  |  |  |
| <b>Monitoreado por:</b>                         | (diafragma)                         | Sensado por presión de los descansos molino SAG |                           |  |  |  |
| Ubicación:                                      | Descansos molino                    |                                                 |                           |  |  |  |
| Velocidad de rotación del molino                |                                     |                                                 |                           |  |  |  |
| Tonelaje de Alimentación                        |                                     |                                                 |                           |  |  |  |
| % Sólidos al interior del molino                |                                     |                                                 |                           |  |  |  |
| Impacto en Procesos:                            |                                     |                                                 |                           |  |  |  |
|                                                 | Desviación sobre set point          |                                                 | Desviación bajo set point |  |  |  |
| <sup>o</sup> Exceso nivel de llenado de molino  |                                     | <sup>o</sup> Daño en revestimiento del molino   |                           |  |  |  |
| origina caída brusca de tasa de<br>tratamiento. |                                     | <sup>o</sup> Disminución tasa de tratamiento    |                           |  |  |  |

Tabla 11 % Carga del Molino

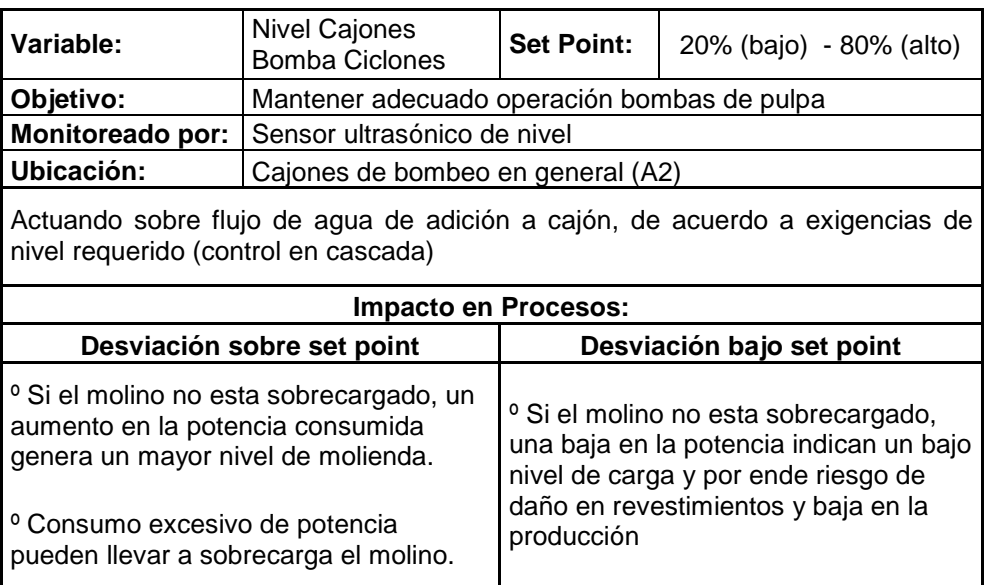

Tabla 12 Nivel Cajones Bomba Ciclones

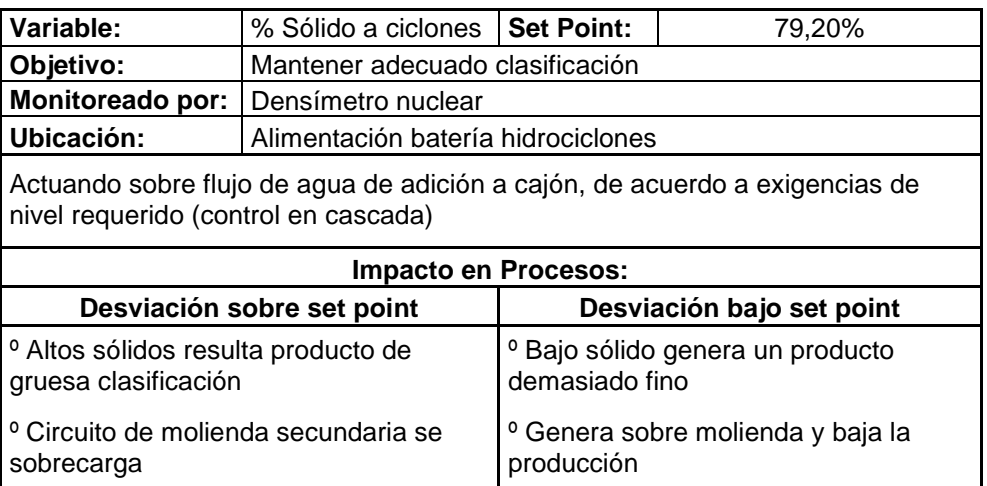

Tabla 13 % Sólido a Ciclones

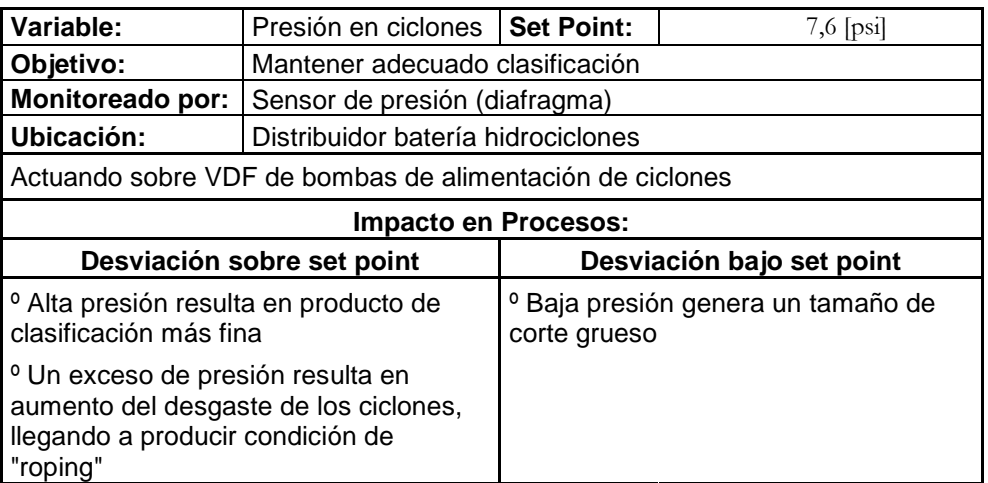

Tabla 14 Presión en Ciclones

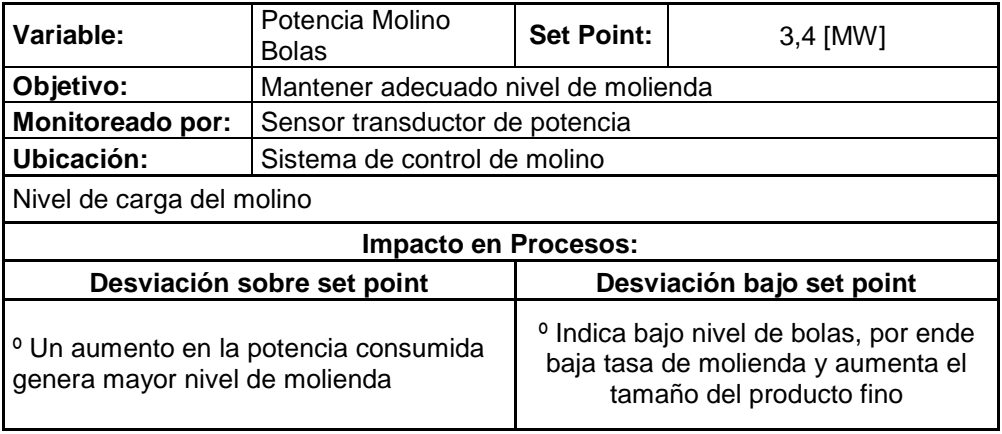

Tabla 15 Potencia Molino Bolas

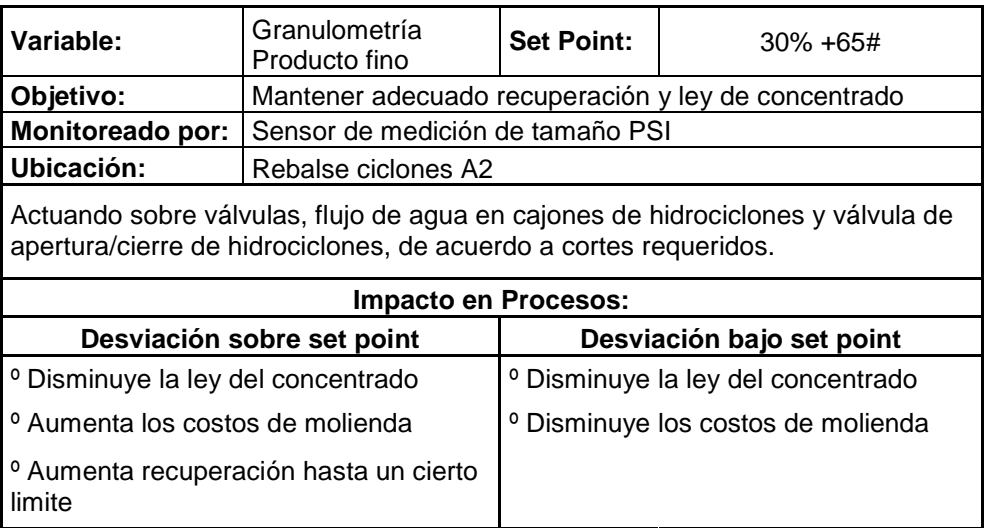

Tabla 16 Granulometría Producto fino

# 4.3. Red de Control y Administración Concentradora

 La red implementada para la supervisión de procesos en Mina-Concentradora está conformada por distintos niveles los cuales tiene por objetivo entregar la información de los distintos dispositivos que componen la unidad.

 Como se puede apreciar en la Figura 4-6, en los niveles más bajos se encuentra la instrumentación. Este nivel tiene la misión de censar y tomar las muestras de las distintas variables que se van a supervisar, una vez que estos datos son adquiridos se transmite al siguiente nivel en el cual se encuentran los controladores de lógica programable (PLC's). Dependiendo de la familia de PLC's dependerá el tipo de protocolo para la comunicación con la red de supervisión y control. Esta comunicación se realiza por medio de una puerta de acceso denominada Gateway, cuya función es permitir conectar dos redes entre sí, las que son normalmente de distintos protocolos.

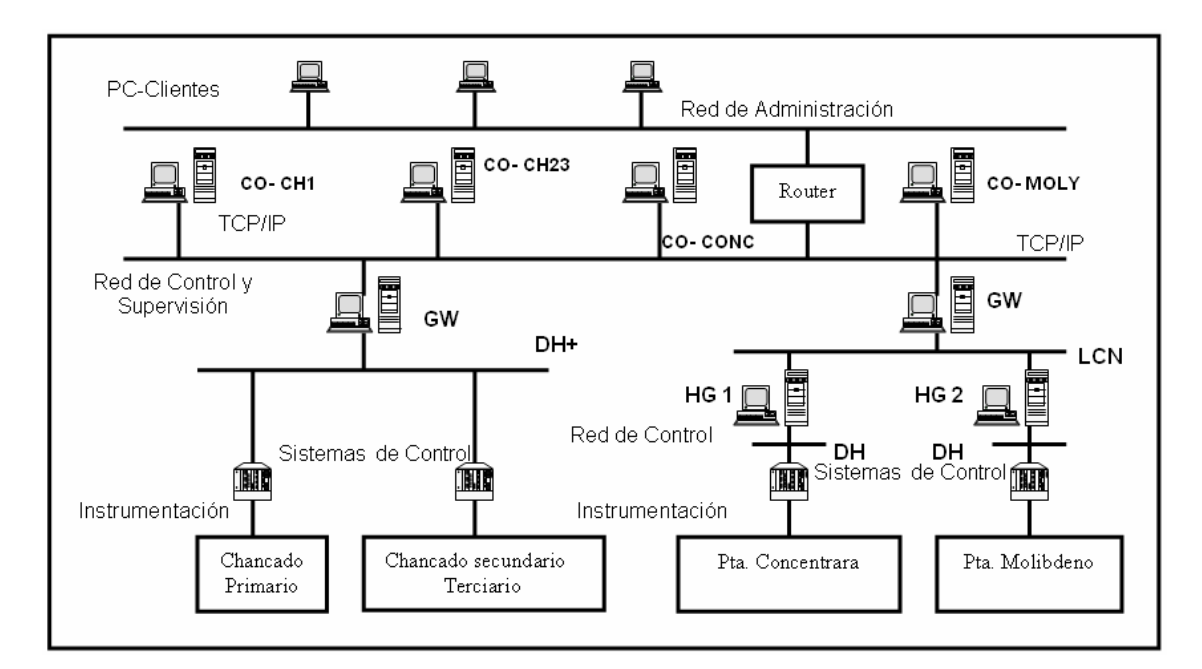

Figura 4-6 Sistema Integrado Implementado en Mina-Concentradora.

Las Gateway son computadores con una arquitectura igual a los computadores tradicionales, con la diferencia en las tarjetas encargadas de comunicar las redes Control y supervisión. En la red de control y supervisión de Mina-Concentradora existen 2 de estos dispositivos marca Compaq EP de 128 MB en RAM, su hardware varía de acuerdo a la familia de sistema de control al que este comunicado.

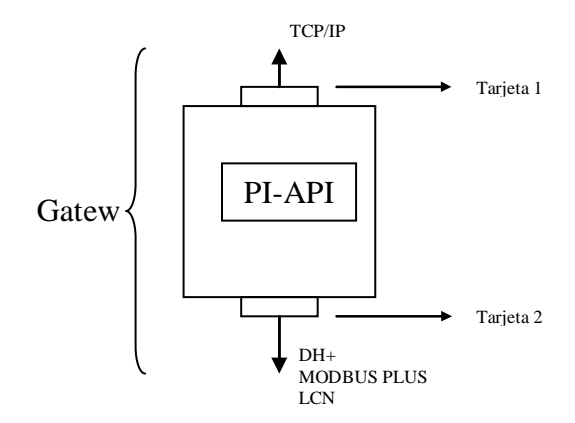

Figura 4-7 Elementos de la Gateway.

 En la Figura 4-7 se aprecia una estructura con la cual cuentan las Gateway utilizadas en la red. Es fácil apreciar la función de puente de este dispositivo, y en este caso nos servirá para comunicar los protocolos DH+ y LCN con el conocido protocolo TCP/IP que es el usado en la Red de Control y Supervisión. Además de las tarjetas de hardware se requiere de software que en este caso es el PI-System.

 En el caso de la Planta de chancado, en el cual se encuentra presente el Protocolo Data Highway Plus se utiliza una tarjeta 3COM la cual se comunica con el protocolo TCP/IP y la KT que realiza la misma acción pero con el protocolo DH+.

 En el caso de la Planta Concentradora y de Molibdeno, donde el protocolo usado es el LCN se necesitaron cuatro tarjetas (2 para Concentradora y 2 para Molibdeno) para poder realizar la comunicación con el protocolo LCN. Usualmente una de ellas está presente en el TDC-3000, pero en el caso de que no tuviese presente es necesario instalar una PLMN Figura 4-8.

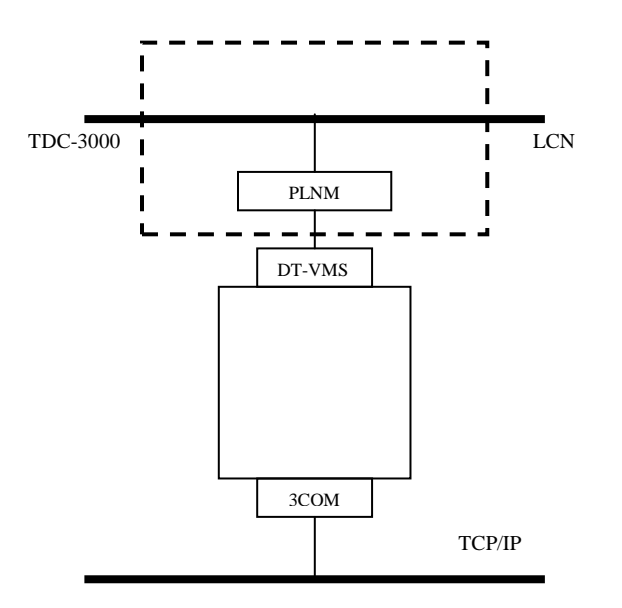

Figura 4-8 Gateway Concentradora

La información es mostrada a los operadores en las consolas de las salas de operación. Para el acceso al nivel de Administración Mina-Concentradora esta instalado un dispositivo Router, este dispositivo es el encargado de comunicar estas dos redes, la red TCP/IP con red la de Administración.

 En el caso de la red de Administración fue construida en gran parte utilizando fibra óptica multimodo como medio físico, estableciendo como nodo principal, un repetidor de fibra óptica localizado en las oficinas de las Sugerencias, del cual nacen los enlaces de fibra óptica que integran las áreas productivas periféricas.

 Por otro lado, en las áreas productivas fueron instalados los Hub, equipos de comunicación que se encargan de distribuir las señales de red, a través de cables UTP nivel 5, hasta los computadores personales de los usuarios.

 La red es Ethernet CSMA/CD y utiliza para la transmisión de datos el protocolo TCP/IP e IPX, a una velocidad de 10 Mbps.

 Los sistemas de información de las Sub-gerencias residen en un servidor SCO-Unix/Oracle y mediante tecnologías cliente-servidor o central, distribuyen información por las redes de las Subgerencias.

# 4.4. Análisis

## 4.4.1. Distribución Costos

A continuación se presentan la distribución de costos de la Planta Concentradora en donde se clasifican en dos grandes grupos. Existen los Costos Primarios los cuales son gestionados directamente por la Superintendencia de Concentradoras y los cuales se distribuyen como se muestra en la Figura 4-9. Por otra parte existen los Costos Secundarios los cuales son gestionados por otras unidades y distribuyen como se muestra en la Figura 4-10 . [10]

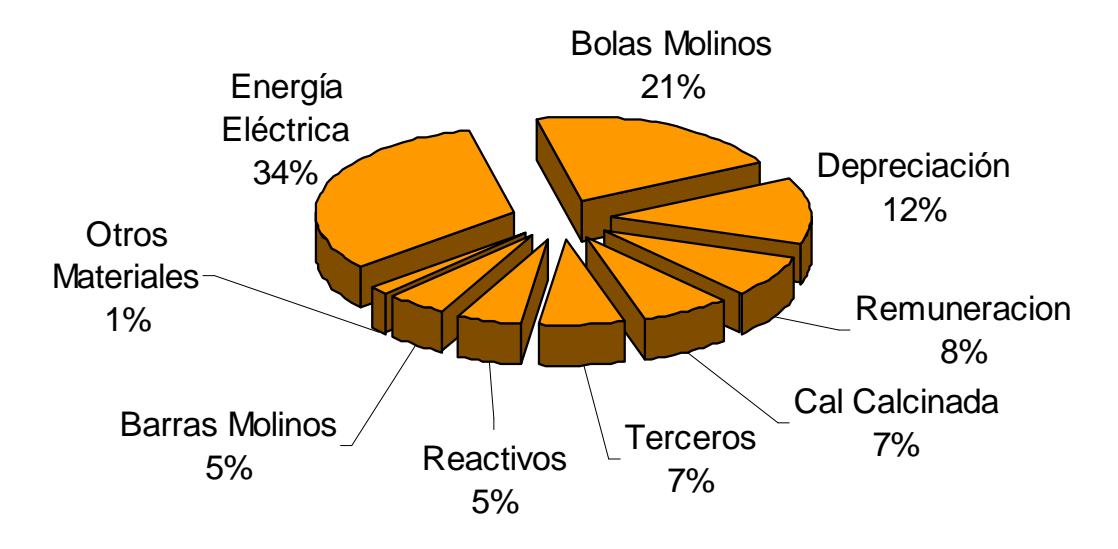

Figura 4-9 Distribución Costos Primarios

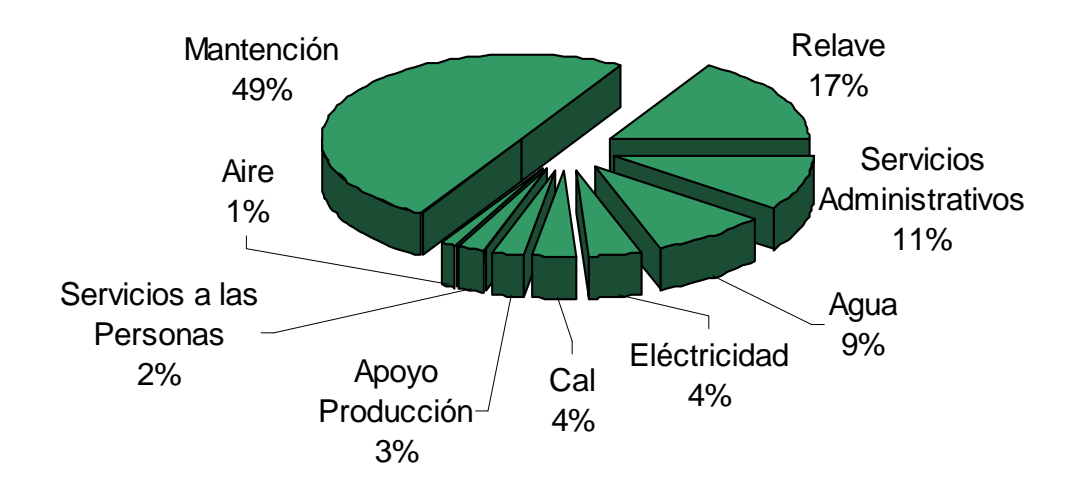

Figura 4-10 Distribución Costos Secundario

### 4.4.2. Indicadores Operacionales

A continuación en la tabla Tabla 17 se presentan los principales indicadores de negocio de las operaciones actuales de la Planta Concentradora [11]

| Indicadores Operacionales       |            |
|---------------------------------|------------|
| Tratamiento                     | (kton)     |
| Ley Cu mineral                  | $(\% )$    |
| Ley Mo mineral                  | $(\% )$    |
| Recuperación cobre              | (%)        |
| Recuperación Mo                 | $(\% )$    |
| Cobre Fino                      | (tf)       |
| Molibdeno fino comercial        | (tf)       |
| Concentrado producido           | (kton)     |
| Ley Cu en cucons                | (%)        |
| Ley As                          | (% )       |
| Concentrado Mo                  | (ton)      |
| MoS2 tostado                    | (ton)      |
| Costo total                     | (US\$/ton) |
| Costo sin sobreparto (US\$/ton) |            |

Tabla 17 Indicadores Operacionales

### 4.4.3. Indicadores de Gestión

Las relaciones de los Indicadores de Gestión corresponden al consumo unitario de materiales, combustibles y suministros, como energía, agua, reactivos, etc. Estos indicadores permiten establecer los resultados de procesos y poder efectuar revisiones y comparaciones con procesos similares<sup>[12]</sup>.

Estos indicadores presentan un grado de variabilidad según condiciones de antigüedad de las plantas, modificaciones y/o ampliaciones y nuevos esquemas de operación, a la variabilidad de los volúmenes de producción, condiciones y calidades de materiales procesados. En la Tabla 18 se muestran los principales indicadores de gestión utilizados en la Planta Concentradora de la División Codelco Norte.

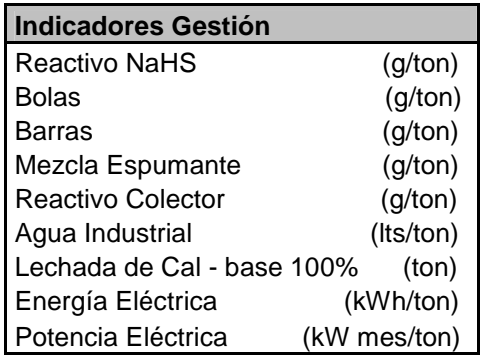

Tabla 18 Indicadores de Gestión

#### 4.4.4. Diagrama de Pareto

Mediante el Diagrama de Pareto se pueden detectar los elementos que tienen más relevancia mediante la aplicación del principio de Pareto<sup>18</sup>. Por lo general, el 80% de los resultados totales se originan en el 20% de los elementos. Para realizar el Diagrama de Pareto se considero todos los ítems de costos de La Planta Concentradora y se calculo su proporción con respecto al costo total, representando lo en porcentaje. Posteriormente se realiza una gráfica en donde se organizan dichos resultados por orden descendente, de izquierda a derecha por medio de barras sencillas y finalmente se grafica el porcentaje acumulado.

La minoría de elementos relevantes aparece a la izquierda de la grafica y la mayoría útil a la derecha. La escala vertical izquierda representa el porcentaje de los ítems con respecto al costo total y la escala vertical derecha representa el porcentaje acumulado del ítem.

Esta gráfica es muy útil al permitir identificar visualmente en una sola revisión los elementos relevantes que representan los costos. De esta forma podemos focalizar el monitoreo de variables y utilizar todos los recursos necesarios para llevar acabo una acción correctiva sin malgastar esfuerzos. En la Figura 4-11 se muestra el diagrama de Pareto sobre los costos anuales de la Planta Concentradora de la División Codelco Norte

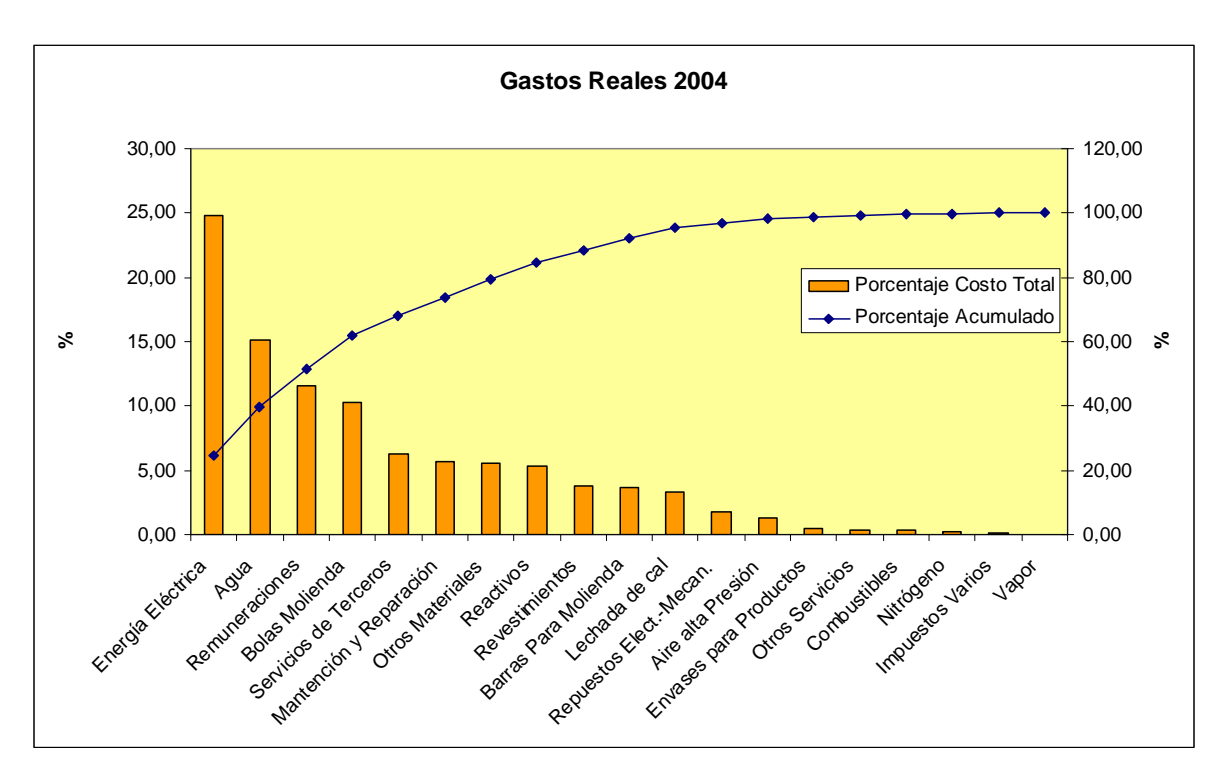

Figura 4-11 Pareto Costo Anual Planta Concentradora.

 $\overline{a}$ 

<sup>18</sup> pocos vitales, muchos triviales. El principio de Pareto menciona la existencia de muchos problemas sin importancia frente a solo unos pocos graves.

Dado el alcance de este trabajo, podemos refinar el resultado anterior al no considerar algunos elementos antes de aplicar el principio de Pareto. Primero tenemos que considerar el horizonte de supervisión, que consiste en determinar un periodo temporal para las muestras. Como en este desarrollo vamos a diseñar una herramienta de monitoreo en tiempo real el horizonte no será mayor a un día, es implicará que ciertas variables no tendrán cambios significativos dentro de dicho horizonte. En consecuencia, se excluiría las remuneraciones, contratos con terceros, mantención, reparaciones y otros servicios por considerarse constante dentro del periodo. Los nuevos ítems a considerar están representados en la Figura 4-12.

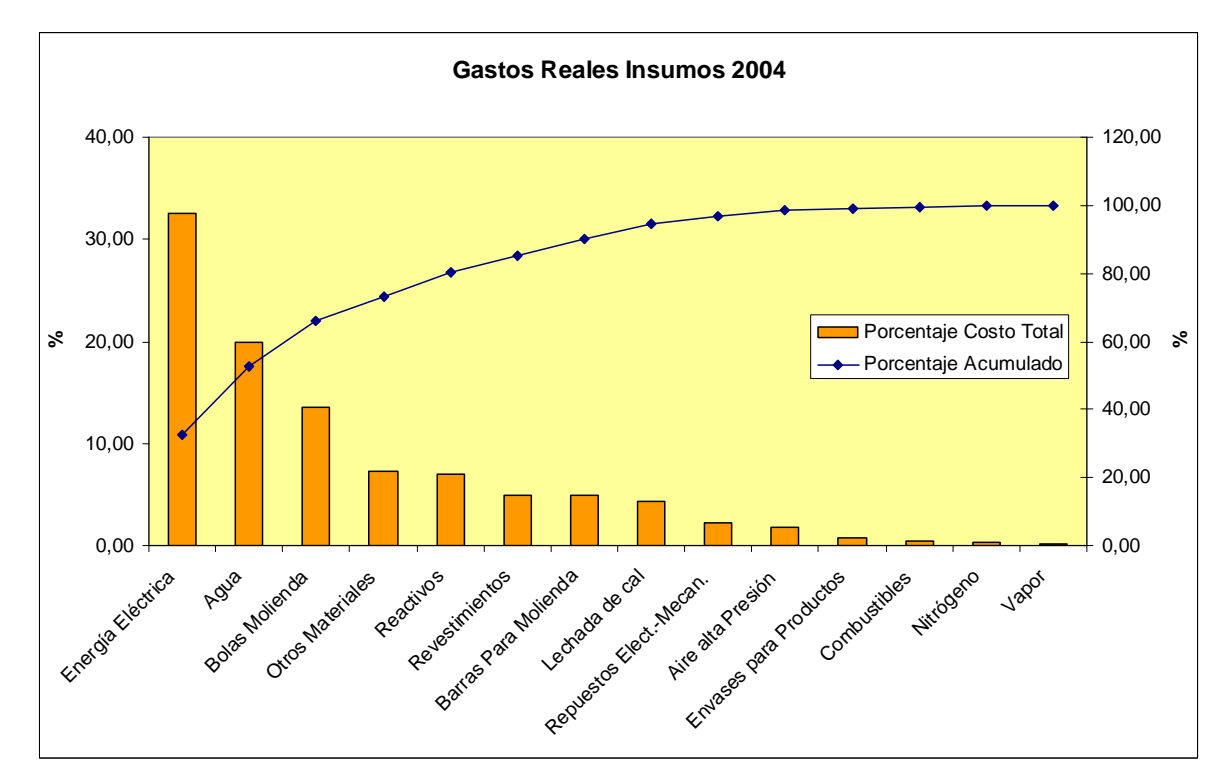

Figura 4-12 Pareto Gasto Anula Insumos Planta Concentradora.

Podemos observar que los primeros cuatros ítems representan el 73,23% del costo total de la planta. Ahora si consideramos los primeros cuatros ítems que están relacionados con los insumos de la molienda SAG, es decir Energía Eléctrica, Agua, Bolas Molienda y Lechada de Cal, estamos representando el 70,25% con cuatro variables de catorce lo que corresponde al 28,58% de los catorce ítems considerados.

# Capítulo 5 Diseño de la Aplicación

Para el diseño se utilizo una metodología con las siguientes etapas, las cuales fueron realizadas con personal de Codelco y el equipo de soporte de las plataformas RtPM:

- 1. Especificación de Requerimientos: en esta etapa se realizan viajes a terreno en las instalaciones de Codelco Norte para hacer el levantamiento de procesos y personal a cargo. Se entrevista desde los operadores hasta los superintendentes para obtener los requerimientos de las aplicaciones y posteriormente se documenta los procesos relevantes a la aplicación y requerimientos específicos de usuarios de las plantas de Codelco.
- 2. Diseño Conceptual: generar y aprobar en forma consensuada, un diseño conceptual de las soluciones para los requerimientos anteriormente solicitados y documentados. El diseño considerará la infraestructura existente de Codelco en lo posible y puede haber un recomendación de equipos necesario.
- 3. Diseño Funcional y Prototipo: esta etapa comprende crear un diseño Funcional de la aplicación, para determinar las funciones a ejecutar dentro de la aplicación, el modo de operación de éstas y su posterior mantención. De la misma forma se debe velar en el diseño por la seguridad y compensar los requerimientos de usuarios y las funcionalidades de la aplicación. Además dentro de la etapa se evaluará la necesidad y/o conveniencia de crear un prototipo de diseño funcional para obtener, finalmente, una aprobación consensuada.
- 4. Especificaciones Técnicas de Detalle: esta etapa se debe realizar una identificación detallada de los componentes, arquitectura, estructura de datos, requerimientos de configuración e interfaces. Además, detallar los componentes críticos y los mayores riesgos de aplicación. Finalmente, se relacionarán los componentes de la aplicación con los requerimientos funcionales.

## 5.1. Análisis de Requerimientos

#### 5.1.1. Procesos de Negocio

Para conseguir el objetivo central del sistema de monitores, se debe identificar y organizar las actividades que deberá realizar la aplicación, por medio de un conjunto de *procesos de negocio*. Cada uno de ellos se caracteriza por una colección de datos que son producidos y manipulados mediante un conjunto de tareas, en las que ciertos actores participan de acuerdo a un flujo de trabajo determinado.

El primer paso del diseño consiste en capturar los procesos de negocio de la aplicación en estudio. La definición del conjunto de procesos del negocio es una tarea crucial, ya que define los límites del diseño posterior. De acuerdo con el concepto de objetivo estratégico de Cockburn<sup>19</sup>, se captura los procesos del negocio a partir de los objetivos principales de la aplicación. En primer lugar, se considera los objetivos estratégicos. Teniendo en cuenta que estos objetivos van a ser muy complejos y de un nivel de abstracción muy alto, serán descompuestos en un conjunto de subobjetivos más concretos, que deberán cumplirse para conseguir el objetivo estratégico. Estos subobjetivos pueden a su vez ser descompuestos en otros, de manera que se defina una jerarquía de objetivos. Para cada uno de estos subobjetivos de segundo nivel se define un proceso de negocio que deberá dar soporte a dicho subobjetivo. A continuación se presenta en la Figura 5-1 Jerarquía de Objetivosuna jerarquía de los objetivos obtenidos de las entrevistas con los especialistas de la División Codelco Norte.

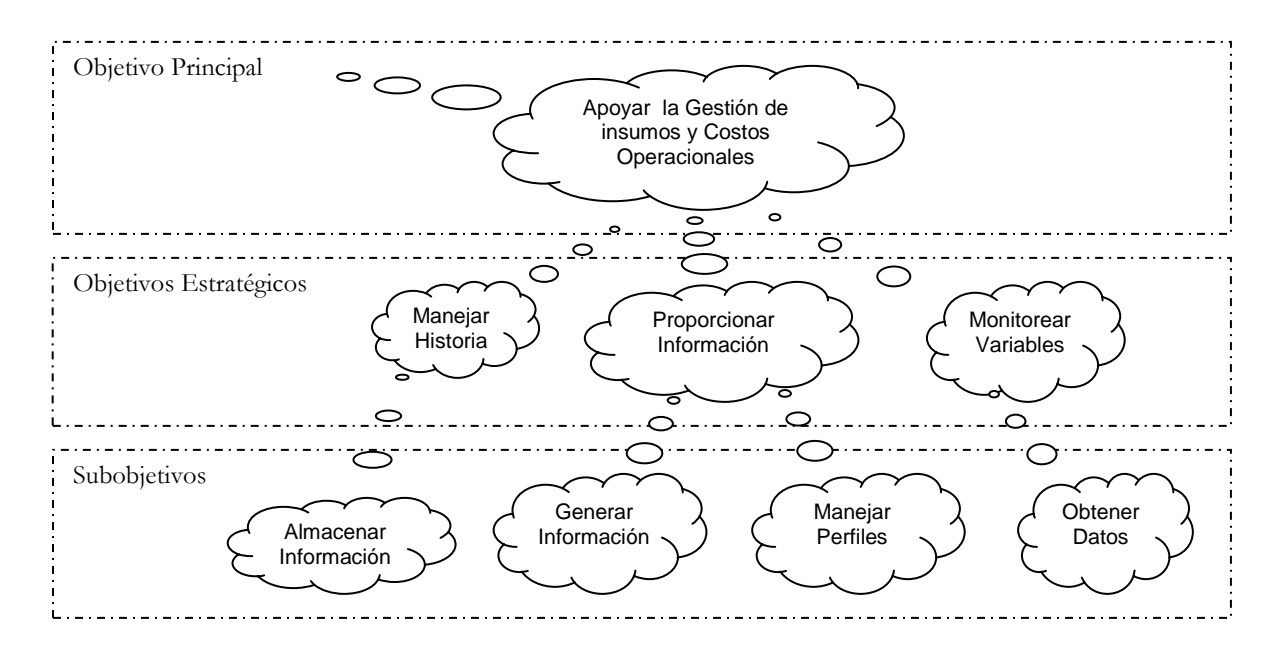

Figura 5-1 Jerarquía de Objetivos

 $\overline{a}$ 

<sup>19</sup> Alistair Cockburn es uno de los autores más influyentes hoy en día en el área de los casos de uso.

#### 5.1.2. Identificación de Actores

Una vez que se han identificado los procesos de negocio, es preciso encontrar los actores involucrados en su realización. Cada uno de estos actores o agentes del negocio desempeña cierto rol cuando colabora con otros para llevar a cabo las actividades que conforman dicho caso de uso. De hecho, se identifica los roles que son jugados por agentes de la propia aplicación y los agentes externos. Por el momento se centrará en este último tipo de roles, con los que la aplicación interactúa para llevar a cabo sus procesos de negocio. En nuestro análisis pudimos identificar que los procesos de negocio están relacionados con obtener datos, generar información y almacenar historia. En consecuencia se tiene los siguientes actores definidos en la Tabla 19 con sus respectivas descripciones.

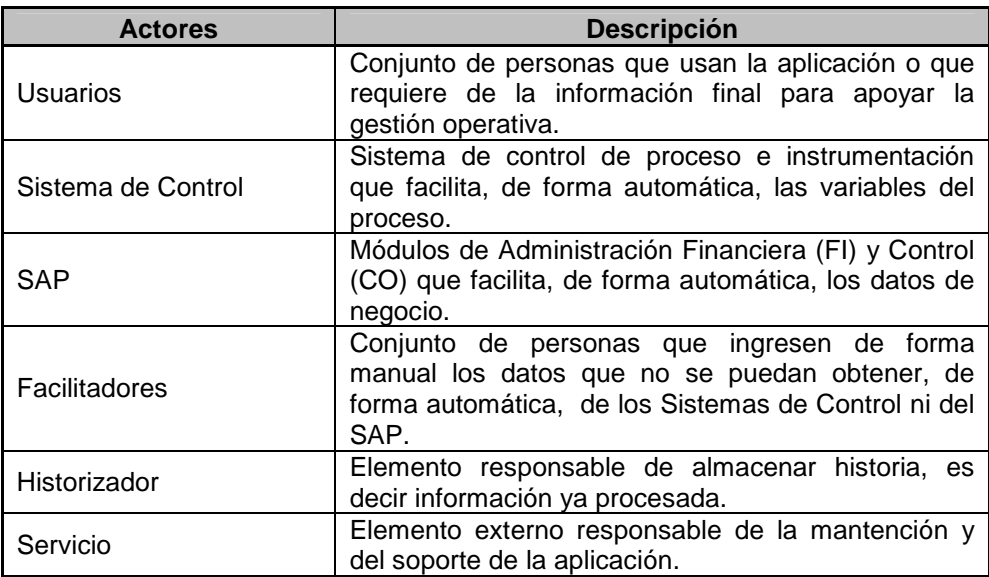

Tabla 19 Actores relacionados con la Aplicación

#### 5.1.3. Casos de Uso

Uno de las tantas herramientas que dispone el Lenguaje de Modelamiento Unificado o UML son los Casos de Usos<sup>20</sup>, los cuales son diagramas que son utilizados para representar una colección de posibles secuencias de interacciones entre la aplicación en desarrollo y sus actores externos, relacionado con un objetivo particular. En él se representa los actores con forma de pequeños monigotes y los casos de uso se representan por elipses con verbos que indican las secuencias, todo los casos de uso están contenidas dentro de un rectángulo que representa el ámbito del sistema.

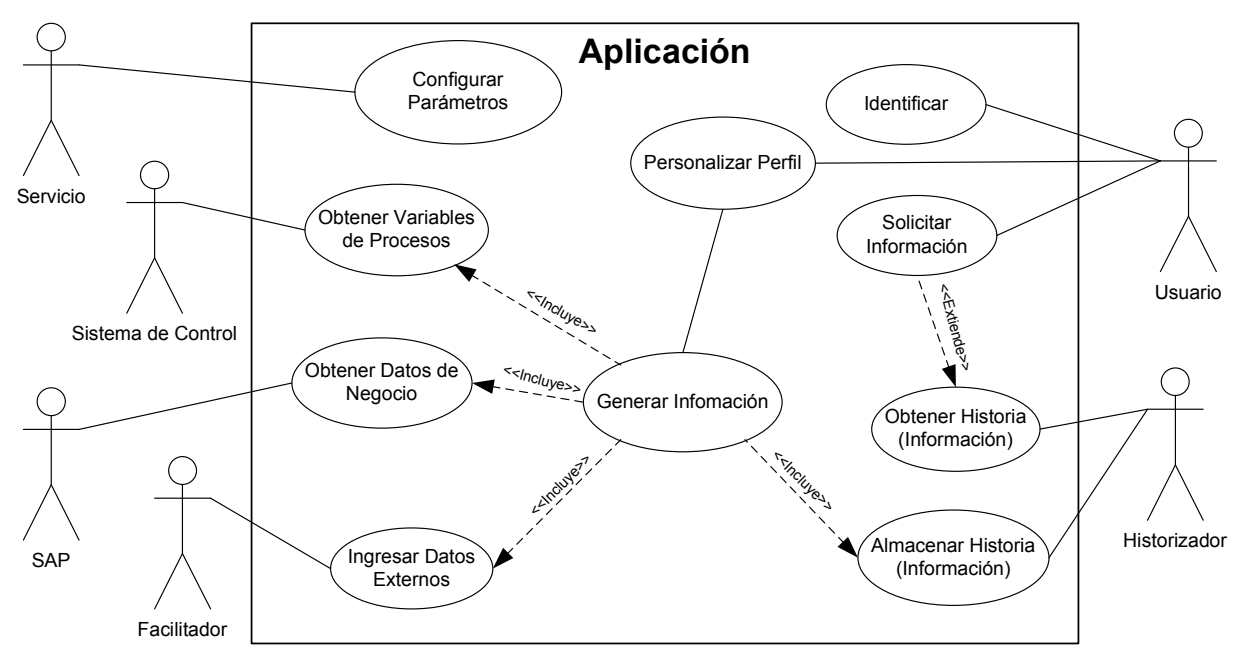

Figura 5-2 Diagrama Casos de Uso de la Aplicación

Cada Caso de Uso es especificado en tablas. Para este estudio en particular los Casos de Usos fueron descritos en las siguientes tablas: desde la Tabla 20 hasta la Tabla 29.

 $\overline{a}$ 

<sup>20</sup> Más información acerca de los Casos de Usos se presenta en el Apéndice A.

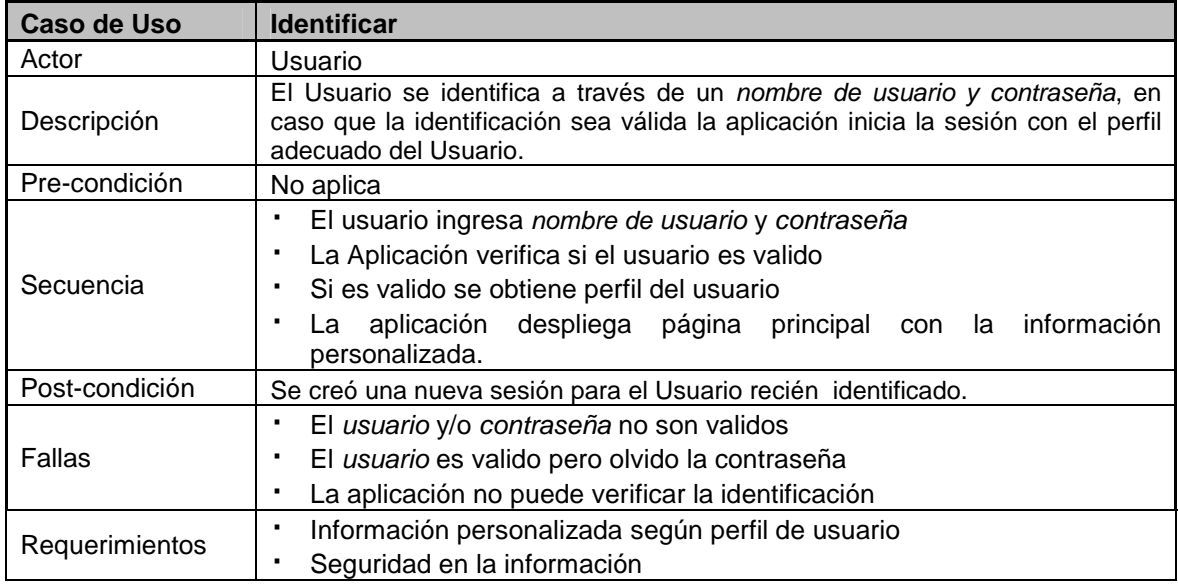

Tabla 20 Caso de Uso – Identificar

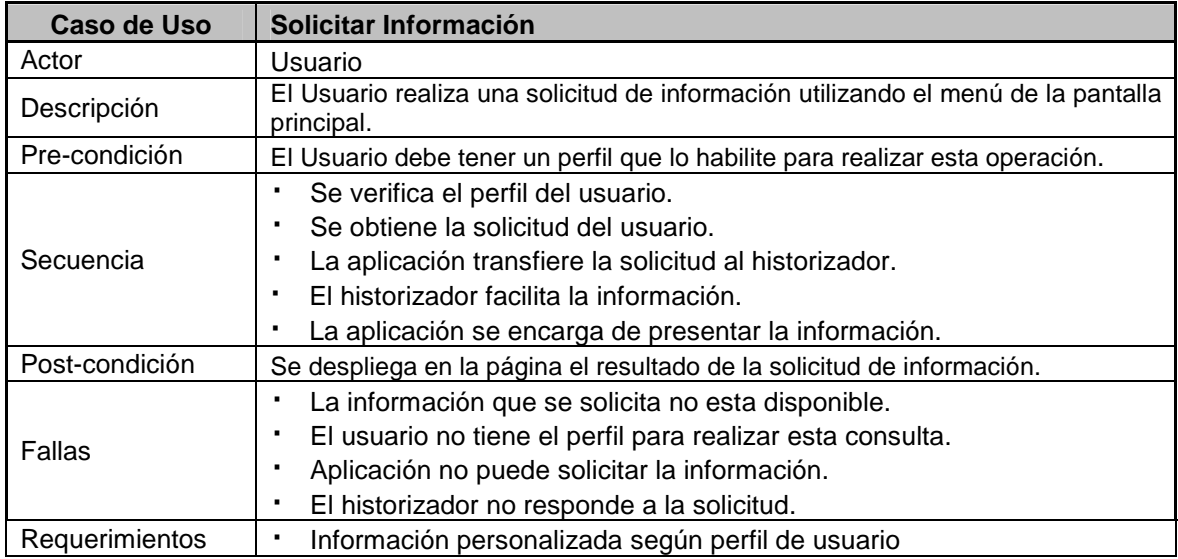

Tabla 21 Caso de Uso – Solicitar Información

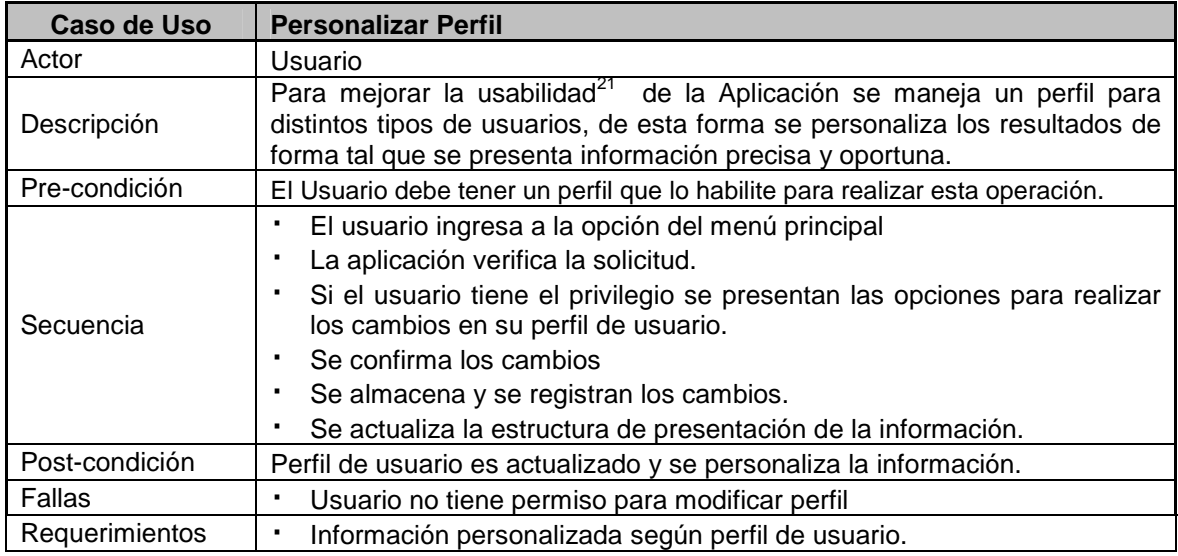

Tabla 22 Caso de Uso – Personalizar Perfil

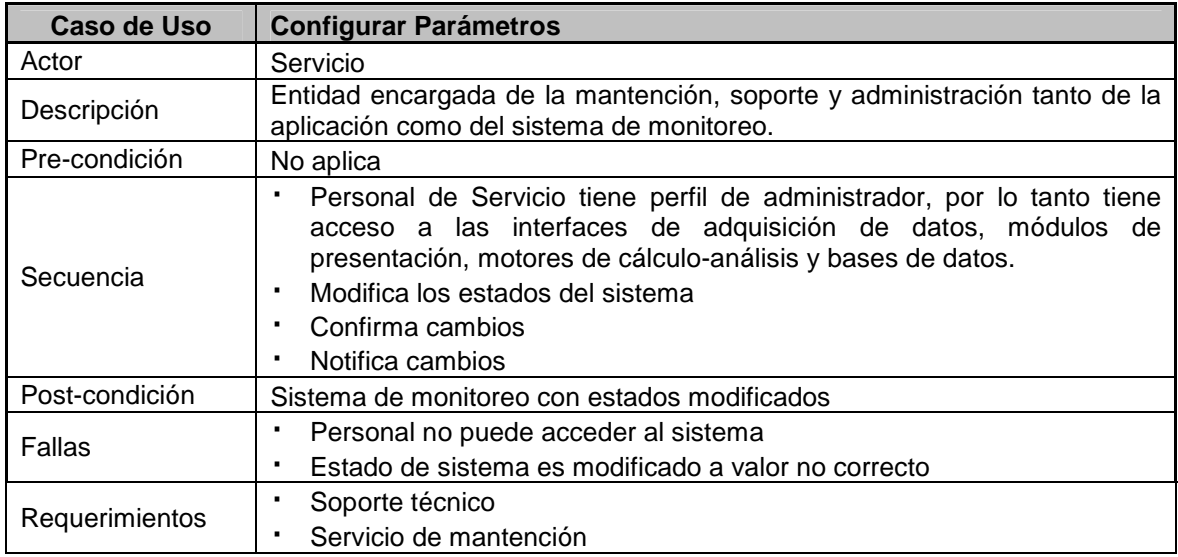

Tabla 23 Caso de Uso – Configurar Parámetros

 $\overline{a}$ 

<sup>&</sup>lt;sup>21</sup> Es una medida empírica y relativa acerca de lo fácil, rápido y agradable que es utilizar un determinado producto o servicio

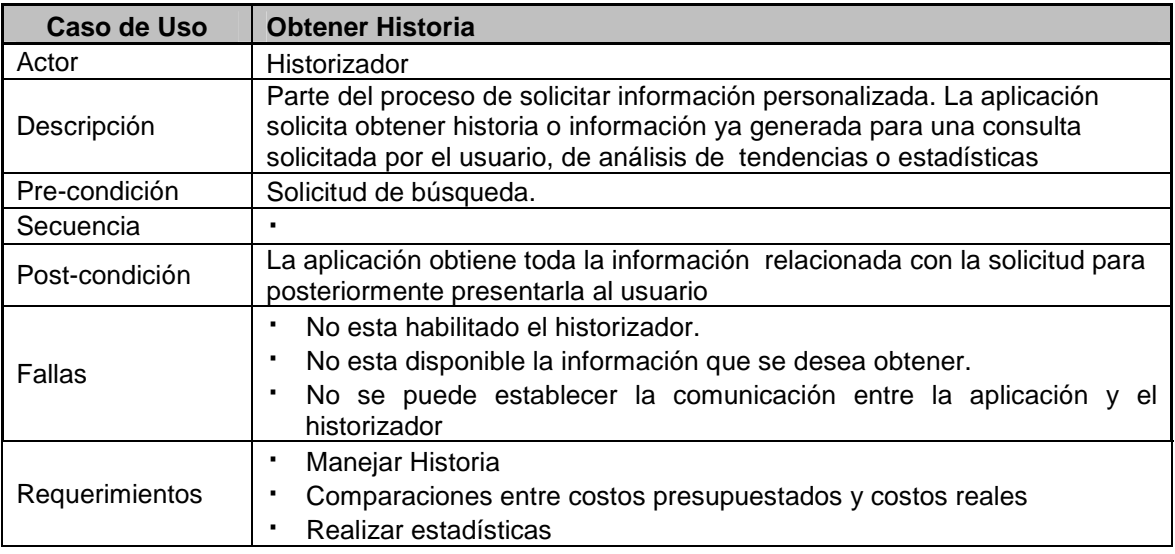

Tabla 24 Caso de Uso – Obtener Historia

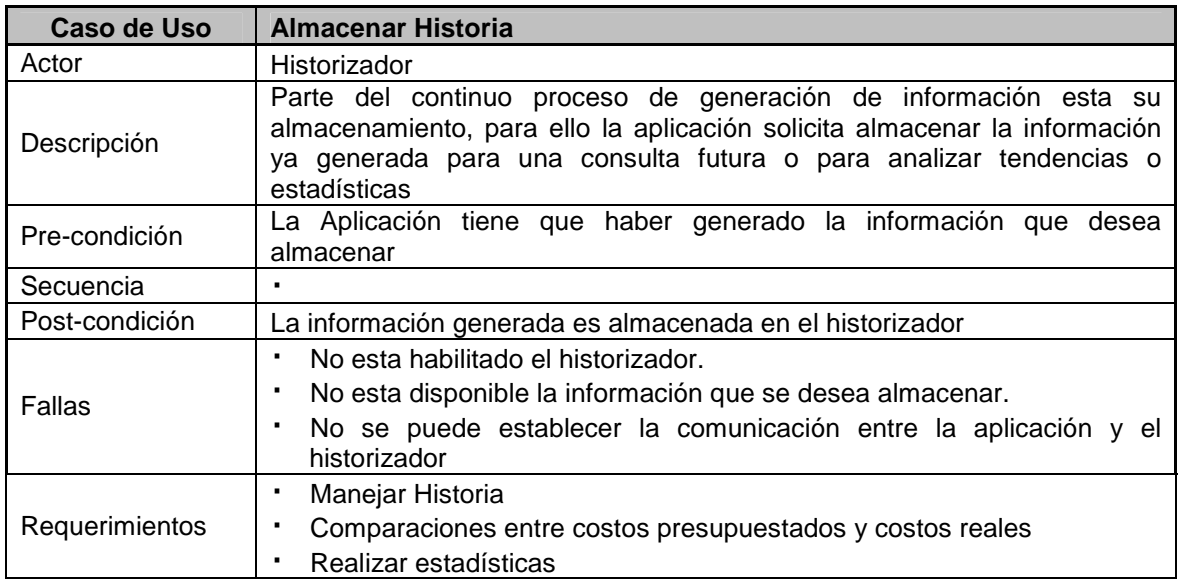

Tabla 25 Caso de Uso – Almacenar Historia

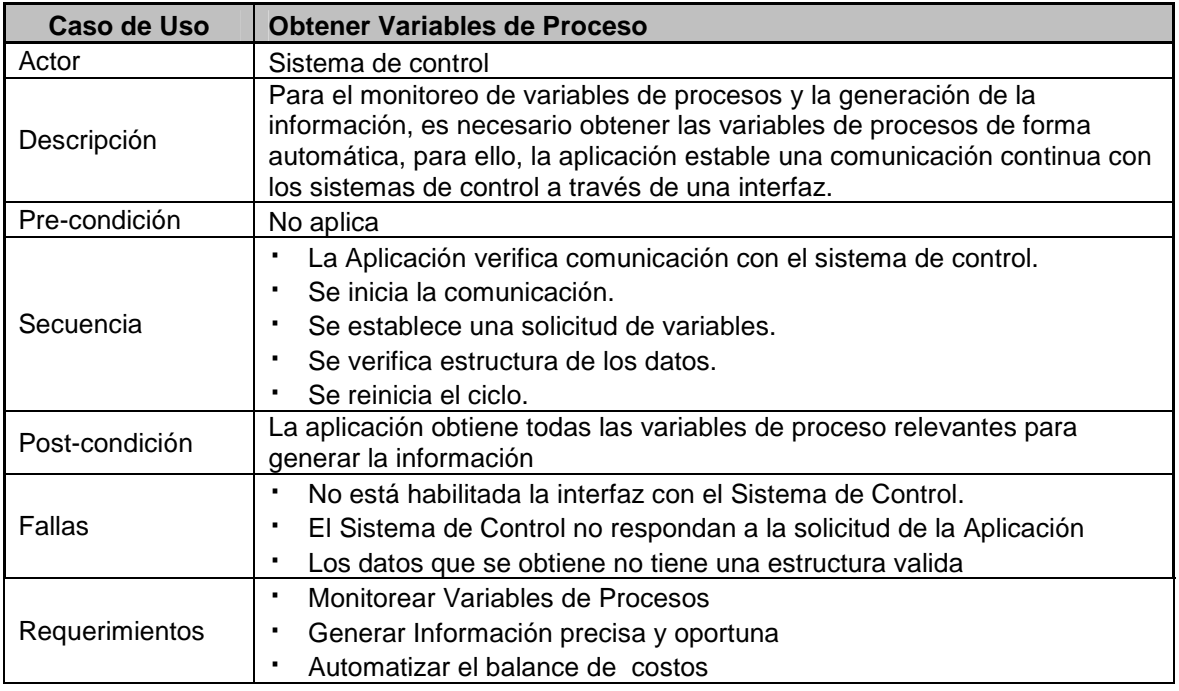

Tabla 26 Caso de Uso – Obtener Variables de Proceso

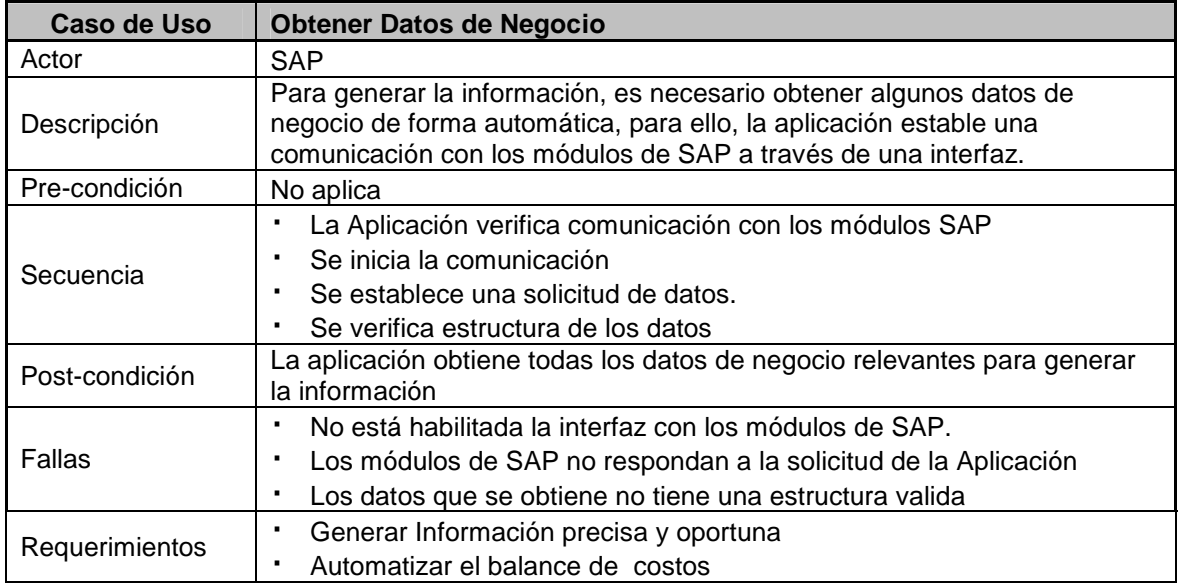

Tabla 27 Caso de Uso – Obtener Datos de Negocio

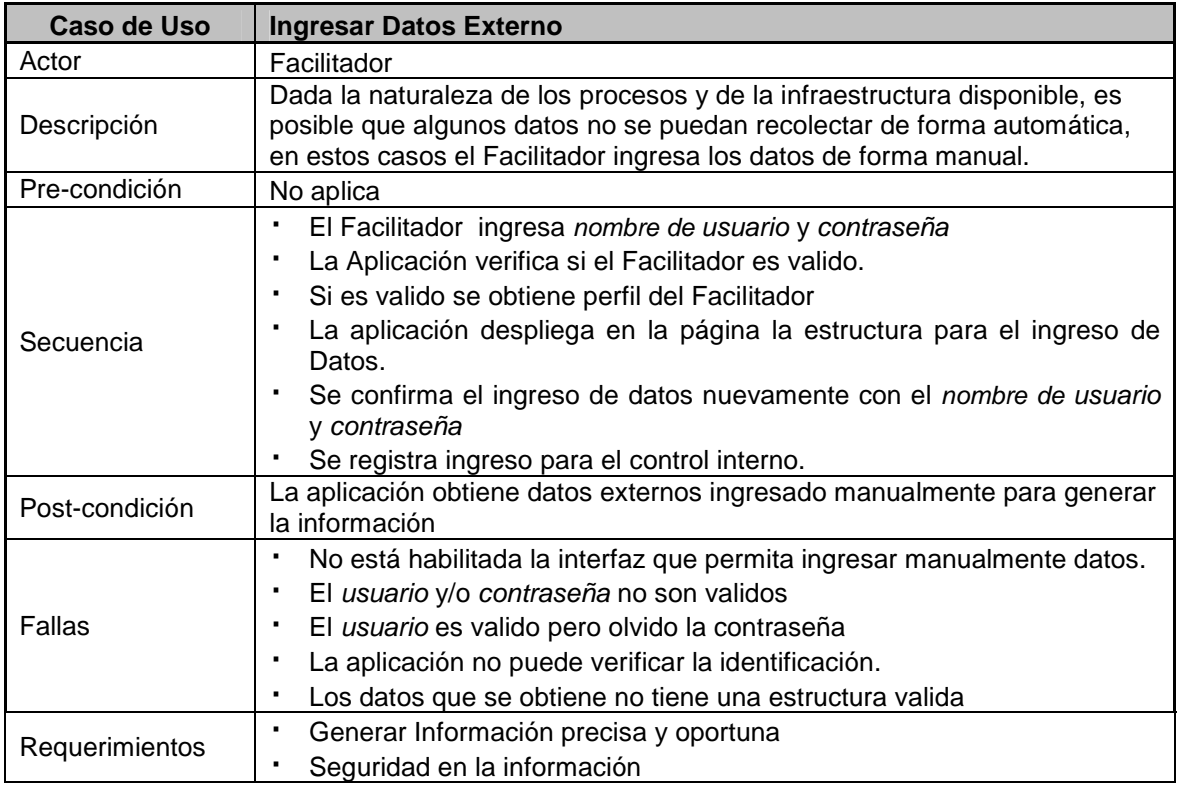

Tabla 28 Caso de Uso – Ingresar Datos de Externos

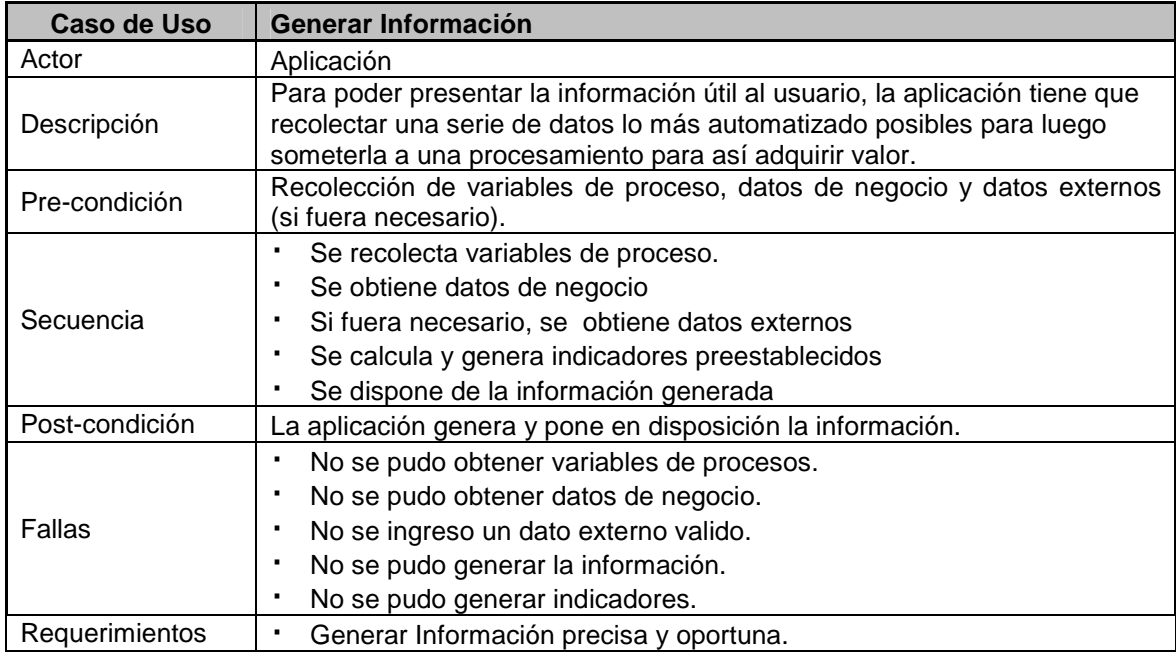

Tabla 29 Caso de Uso – Generar Información

## 5.2. Diseño Conceptual

#### 5.2.1. Diagrama de Flujo de Datos

Para realizar el diseño conceptual se utilizará como herramienta los diagramas de flujo de datos<sup>22</sup> ya que permiten visualizar la aplicación como una red de procesos conectados entre sí y tanques de almacenamiento de datos. Estos diagramas representan el flujo de la información, las transformaciones que se aplican y los datos al moverse desde la entrada a la salida en un sistema informático. Los diagramas de flujo de datos utilizan únicamente cuatro símbolos que se explican a continuación:

- Entidad Externa: representa elementos externos que suministra los datos a la aplicación o recibe la información que se genera. Estas son representadas por figuras cuadradas
- Proceso: representa la transformación que sufre la información dentro de la aplicación y son representados por figuras circulares.
- Almacenamiento: representa una colección de información en reposo y son representadas por dos líneas paralelas horizontales.
- Flujo de Datos: representa el movimiento de los datos a través de la aplicación. La dirección de movimiento se indica con una flecha.

El Diagrama de Flujo de Datos es una técnica que permite representar tanto la visión global como el detalle del sistema en una estructura. El primer Diagrama de flujo de nivel superior tiene un solo proceso que representa la aplicación completa y se denomina diagrama de contexto. Los diagramas de niveles inferiores representan los principales procesos del sistema En Figura 5-3, Figura 5-4 y Figura 5-5 muestran los Diagramas de Flujo de Datos de la Aplicación en estudio.

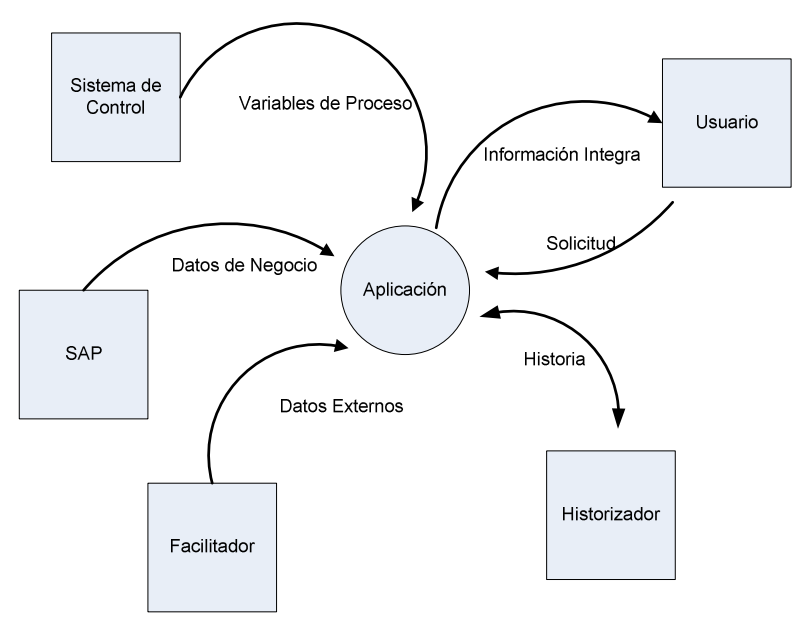

Figura 5-3 Diagrama de Flujo de Datos – Primer Nivel

 $\overline{a}$ 

<sup>22</sup> Más información acerca de los Diagramas de Flujo de Datos se presenta en el Apéndice A.

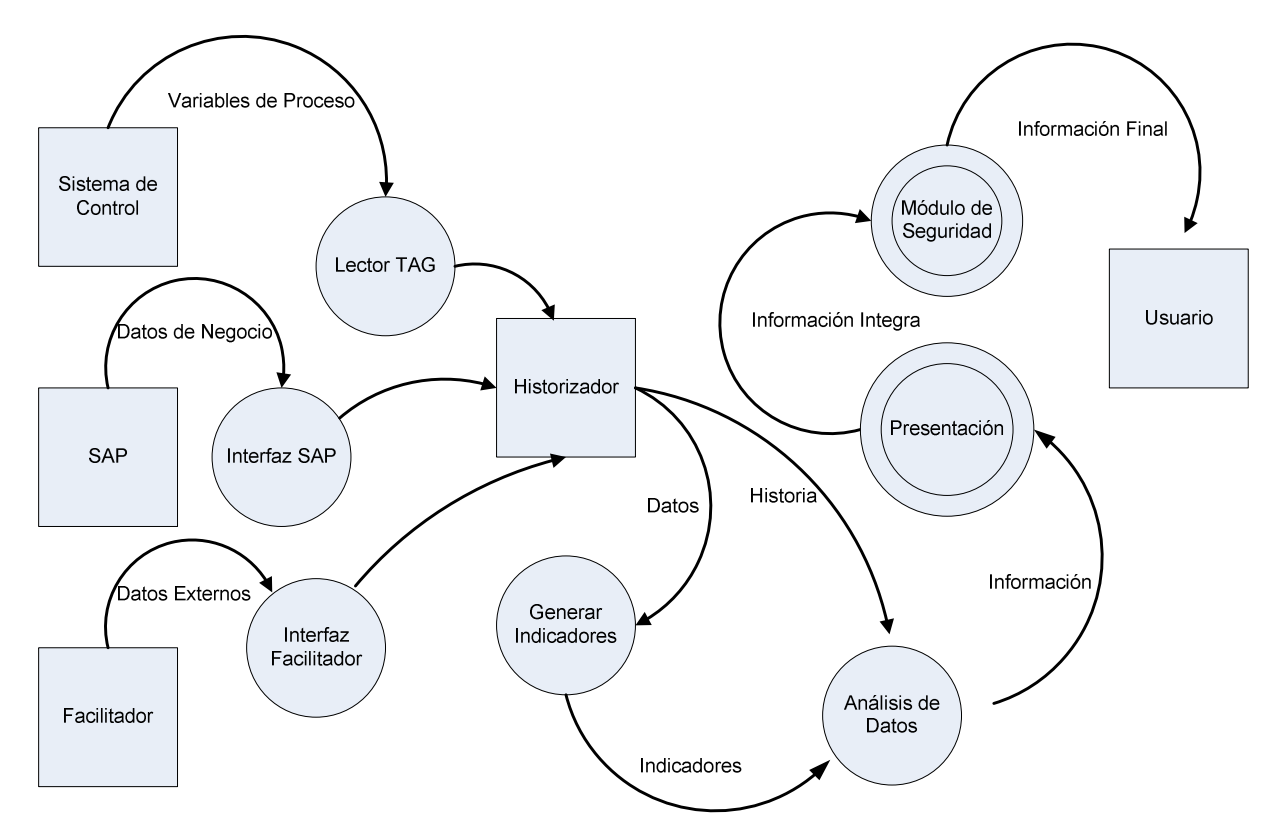

Figura 5-4 Diagrama de Flujo de Datos – Segundo Nivel

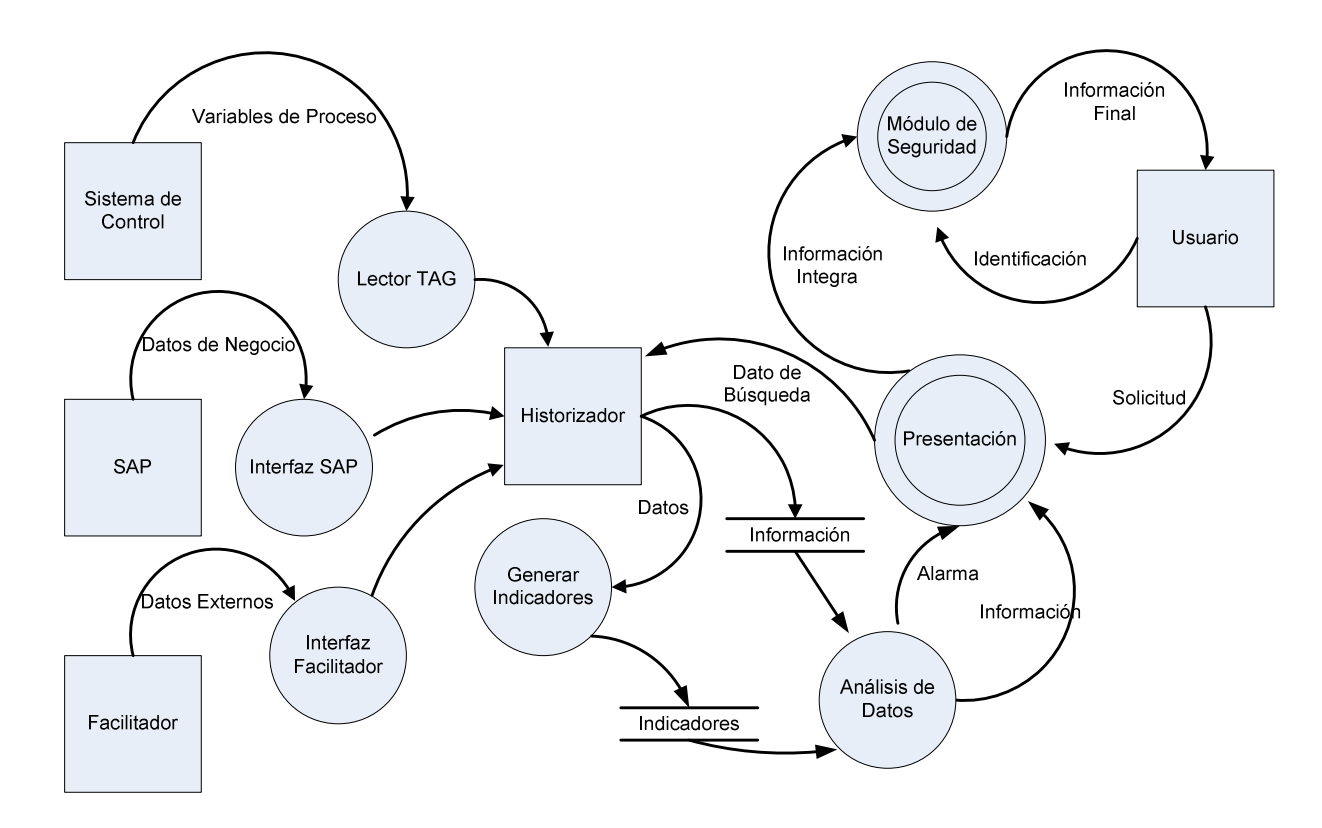

Figura 5-5 Diagrama de Flujo de Datos – Tercer Nivel
#### 5.2.2. Metodología Balanced Scorecard

El Balanced Scorecard o también conocido como tablero de mando integral, es una herramienta de ingeniería para supervisar de forma integral el desempeño de una organización, con el fin de apoyar la toma de decisiones a nivel estratégico.

La implementación de este tablero requiere de un análisis sobre aquello que es estratégicamente relevante en un periodo definido. Según sus creadores<sup>23</sup>, la gestión y administración de una empresa van más allá de la perspectiva financiera, como era común para la directiva evaluar el desempeño de la organización. En efecto para el Balanced Scorecard esta basado en el análisis de cuatro perspectivas que sintetizan los elementos a controlar dentro de una empresa, los cuales son perspectiva de cliente, perspectiva de procesos internos, perspectiva financiera y perspectiva aprendizaje o capacitación.

Existe una particularidad entre el Balanced Scorecard y la Automatización & Control de Procesos Planta, ambas plantean el principio de controlar procesos que sean medibles. El Balanced Scorecard plantea una mejora en el desempeño de las distintas actividades de una empresa, basándose en resultados medibles.

Dado el alcance de este estudio, se diseñará un tablero operacional simplificado ya que no se considerará la perspectiva de aprendizaje ni de capacitación. Para el análisis del resto de las perspectivas es necesario identificar el negocio de la molienda dentro de la cadena de valor de extracción y concentración de cobre.

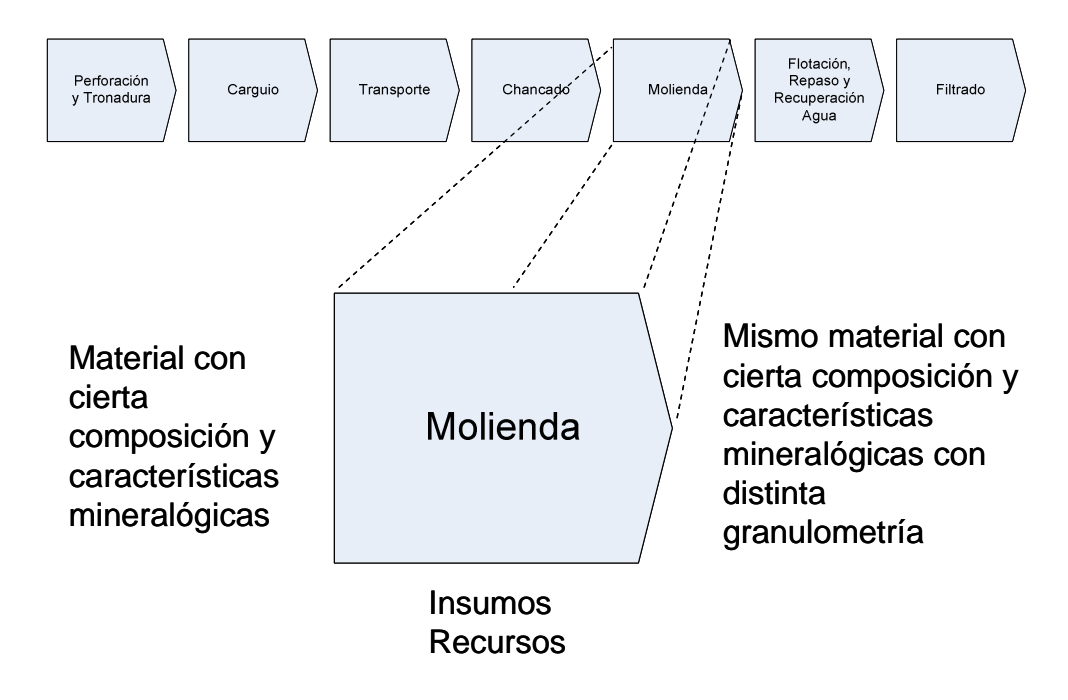

Figura 5-6 Valor agregado de la Molienda

l

<sup>23</sup> El BSC fue presentado en 1992 en la revista Harvard Business Review, en base a un trabajo realizado para la empresa de semiconductores Analog Devices Inc.. Sus autores son Robert S. Kaplan y David P. Norton

Como se puede observar en la Figura 5-6, al aislar la actividad de molienda como un negocio aparte, el valor agregado de actividad en particular es reducir el tamaño granulométrico del material. Además podemos identificar como proveedores a el área de chancado quien es responsable de abastecer el mineral, por otra parte tenemos a la planta de flotación como cliente ya que es el eslabón siguiente en la cadena de valor.

La primera perspectiva a analizar es la del cliente, para ello debemos conocer lo que espera del producto de la molienda y definir, con estos atributos, los indicadores que garantizan un control sobre los niveles de satisfacción. Posteriormente se debe identificar los procesos y equipos críticos relacionados, tarea que se realiza al analizar la segunda perspectiva: procesos internos. Dentro de este análisis se definen las actividades críticas a controlar dentro de cada uno de los procesos y los indicadores respectivos. Finalmente se definen los indicadores financieros.

Con estos resultados ya es posible diseñar un tablero o mapa de indicadores para relacionar las tres perspectivas antes mencionadas y visualizar gráficamente el impacto de ellos mismos.

#### 5.2.3. Indicadores Propuestos

Para el diseño del tablero de la molienda SAG se plantea las siguientes dimensiones o ámbitos como métricas globales: Productividad, Calidad y Eficiencia Insumo. Las cuales corresponden a las perspectiva procesos internos, perspectiva clientes y perspectiva financiera respectivamente. Estas métricas responden a las siguientes preguntas: ¿Cuánto mineral estamos procesando?, ¿Con qué calidad estamos entregando el mineral? y ¿Cuánto nos cuesta procesar dicho mineral? Esta última pregunta da origen a otra: ¿Estamos usando los insumos de forma óptima? La cual esta relacionada con la eficiencia de los procesos.

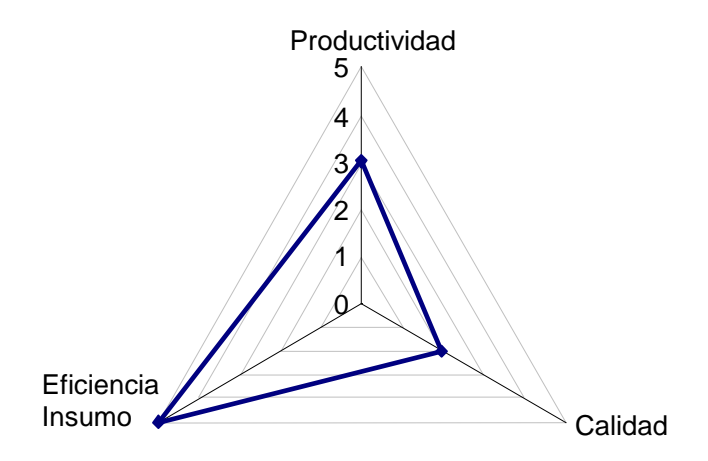

Figura 5-7 Métricas Globales

Es intuitivo pensar que para mejor el desempeño en un solo ámbito, es decir, maximizar un solo indicador implicaría la disminución de los otros dos restantes. Esto es razonable si pensamos que para maximizar la productividad necesariamente tengo que sacrificar la calidad o invertir en más recursos como insumos y viceversa, si maximizamos la calidad implicaría una disminución de la producción. Por lo tanto es evidente que para tener un mejor desempeño global en los procesos se debe tener un óptimo global en donde se maximicen todos los indicadores en lo posible.

• Productividad: este indicador representa cuanto se esta procesando con respecto a la capacidad nominal de la planta o en un proceso. En particular, este indicador muestra el flujo de mineral procesado por la capacidad de la molienda tal como se muestra en la ecuación (5.1).

> Productividad =  $\frac{\text{Flujo Mineral}}{\text{S} + \text{Li}_1 + \text{Li}_2 + \text{Li}_3}$ Capacidad Molienda  $=\frac{1 \text{ Hg} \times \text{Ninf} \times \text{H}}{6}$  (5.1)

Cuando la planta opera en régimen permanente se cumple una singularidad en donde el flujo de mineral de alimentación a la planta es muy similar al flujo de mineral procesado. Por lo tanto es indiferente medir tanto el flujo de entrada como el flujo de salida, sin embargo es factible medir el flujo de entrada a través de pesómetros en las correas de alimentación y la velocidad de ella. Recordemos que el proceso finaliza con la clasificación de los hidrociclones y una medición a través de flujómetos es poco confiable por la turbulencia que se producen en vortex del hidrociclón

Por otra parte, la capacidad real de la molienda no es constante y depende de factores mineralógicos como por ejemplo la dureza del mineral. Por esta razón la referencia será la capacidad nominal de diseño del procesos lo cual es una aproximación aceptable

• Calidad: este indicador representa la calidad del mineral que la molienda entrega a los procesos posteriores. Tal como se mostró en la Figura 5-6 el único valor agregado que realiza la molienda es reducir el tamaño del mineral. Esta característica se mide a través de a granulometría del mineral y en el procesos de flotación es indispensable que la granulometría del mineral este dentro de un rango para un desempeño óptimo. De hecho, mineral con una granulometría gruesa es muy pesado para flotar por lo tanto las partículas valiosas, en este caso cobre, precipita y no es seleccionada. El extremo opuesto tampoco es un óptimo ya que se produce el efecto de corto circuito en la flotación en las partículas de cobres también precipitan.

Por lo tanto, la granulometría es una buena característica para representar la calidad del producto de la molienda, no obstante como indicador no es, debido a su variabilidad. A pesar que solo se requiere que este dentro de un rango no es una variable que entregue demasiada información. Es por esto que se decidió diseñar un indicador derivado de granulometría. Cabe destacar que para dicho indicador no se considerará el límite inferior de la granulometría.

Este nuevo indicador consiste en representar el tiempo que la molienda entregó un producto de calidad con respecto a un tiempo base y esta representado en la ecuación (5.2).

Calidad = 
$$
\frac{\sum \text{Periodo (granulometría } \leq 30\%)}{\text{Tempo Base}}
$$

\n(5.2)

Hay que considerar que el producto tiene dos estados posibles, un producto dentro del estándar de calidad o no. En consecuencia el indicador representa la suma de periodos en donde el producto estuvo dentro de la frontera que limita un producto de calidad con respecto a un tiempo base que puede ser horas o día. La Figura 5-8 se muestra una representación gráfica del indicador de calidad

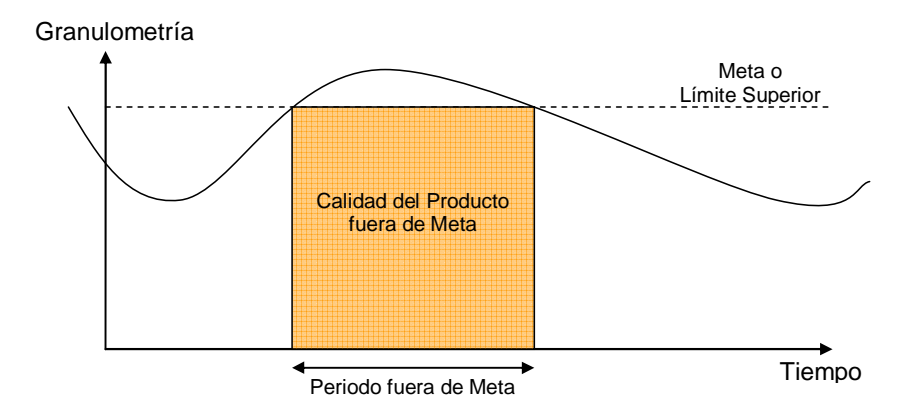

Figura 5-8 Representación gráfica del indicador de calidad.

• Eficiencia Insumo: este indicador financiero representa el consumo de insumos pero desde otro punto de vista, notemos que los dos indicadores anteriores al maximizarlos se obtiene un desempeño óptimos en sus ámbitos respectivos. Por esta razón no podemos no podemos utilizar el consumo ni tampoco algún derivado de este en el tablero de mando, ya es un indicador que demos minimizar.

Para poder entender como calcular el indicador de eficiencia de insumo debemos introducir algunos conceptos previos. Primero hay que entender el concepto de costo específico. También denominado costo medio de producción por los economistas representa cuanto cuesta producir en promedio una unidad de producto y se calcula al dividir el costo total con la suma de las unidades producidas. En este caso, el costo medio variable<sup>24</sup> u operacional representa cuanto cuesta en insumos procesar una tonelada de mineral. Esto queda representado en la ecuación (5.3) en donde Q representa la cantidad procesada.

Costo Medio Variable = 
$$
\frac{\sum \text{Costo Insumo}(Q)}{Q}
$$
 (5.3)

l

<sup>24</sup> Dado el análisis del capitulo anterior, se excluirá los costos constante dentro de horizonte de monitoreo

Luego si hacemos un razonamiento inverso podemos hacer la siguiente pregunta: ¿Cuántas toneladas puedo producir si invierto un dólar en insumo? Para ello definimos un variable que sea el inverso del costo medio o costo específico, la llamaremos capacidad monetaria. Del análisis del capitulo anterior vimos que una aproximación del costo de insumo es considerar la energía eléctrica, agua, bolas de acero y cal. En consecuencia el costo específico se reduce a la siguiente expresión:

Costo Especifico 
$$
\approx \frac{C_{e\ni \text{ectricidad}} + C_{acero} + C_{agua} + C_{cal}}{\text{Tonelaje Mineral Processado}}
$$
 (5.4)

 Finalmente el indicador de eficiencia de insumo es la razón entre la capacidad monetaria real y la capacidad monetaria planificada tal como se muestra en la ecuación (5.5).

Eficiencia Insumo

\n
$$
\frac{\text{Capacidad Monetarea Real}}{\text{Capacidad Monetaria Planificada}}
$$
\n(5.5)

Si hacemos el cambio de variable de tal forma que el indicador dependa de los costo de insumos se obtiene la siguiente expresión:

Eficiencia Insumo=
$$
\frac{\frac{1}{\sqrt{\text{Costo Especifico Real}}}}{\frac{1}{\sqrt{\text{Costo Especifico Planificado}}}}
$$
\n(5.6)

Otra forma de representar el indicador de eficiencia es a través del costo de insumo real y costo insumo planificado tal como se muestra en la ecuación (5.7)

Eficiencia Insumo = 
$$
\frac{\text{Costo Especifico Planificado}}{\text{Costo Especifico Real}}
$$
\n(5.7)

### 5.3. Diseño Funcional

### 5.3.1. Arquitectura Propuesta

En términos de la arquitectura del sistema de monitoreo, esta compuesta de cuatro capas:

- Capa de presentación: realiza todas las funciones de interfaz entre la aplicación y el usuario.
- Capa de cálculo: es el motor principal de la aplicación ya que contiene la lógica del negocio.
- Capa de almacenamiento: permite almacenar la información generada para su posterior uso.
- Capa de interfaces: obtiene todas las variables y datos desde otros sistemas necesaria para la generación de la información.

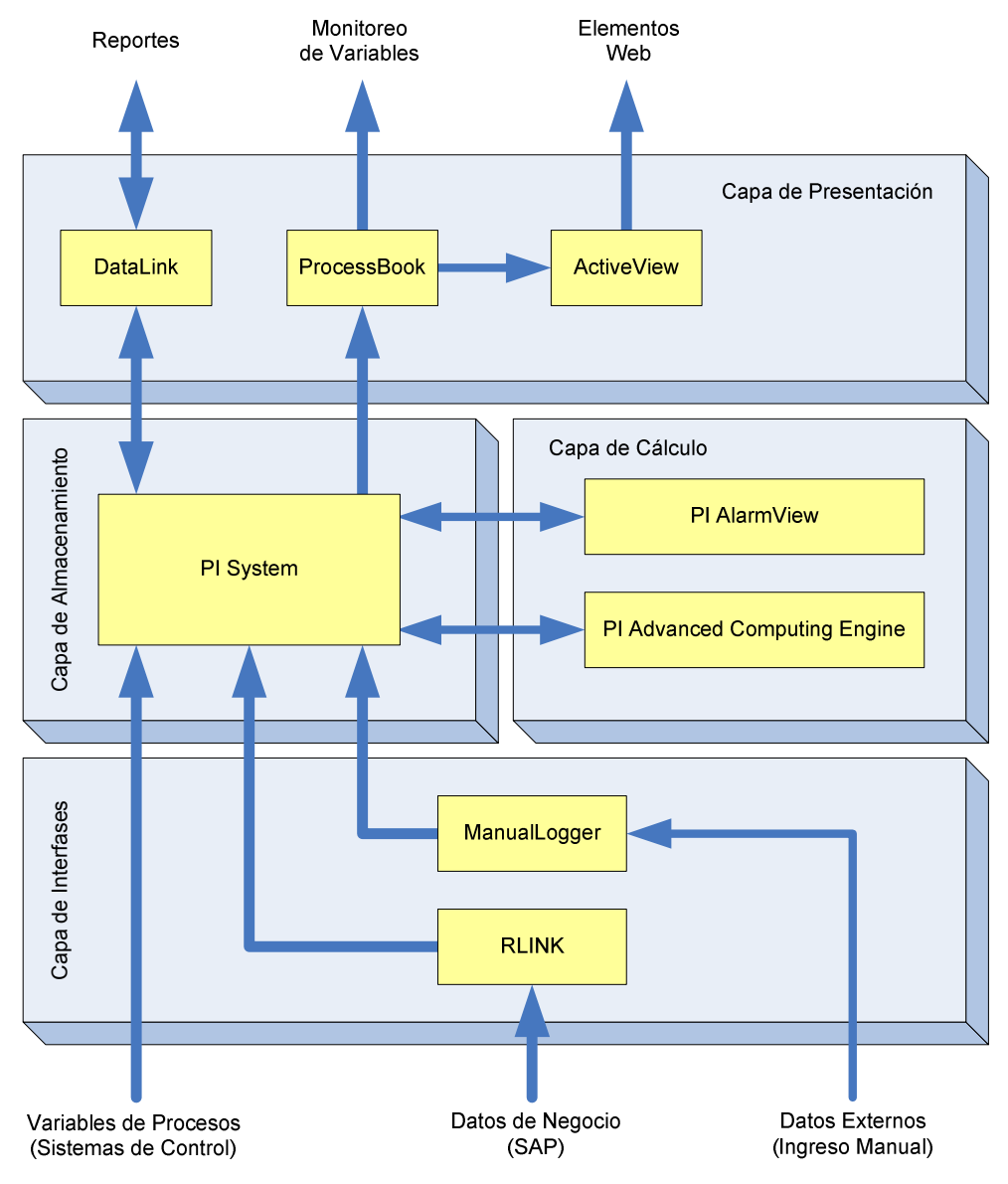

Figura 5-9 Arquitectura de la Aplicación

RLINK es una interfase bidireccional entre los datos de la planta de producción desde el PI System y los datos del sistema de planificación de recursos como SAP R/3. RLINK transforma los datos de operaciones en tiempo real de la planta de producción en información transaccional útil. Para aprovechar al máximo los sistemas ERP/EAM, las empresas manufactureras tienen que cerrar el ciclo entre las decisiones operativas tomadas usando sistemas de negocios y las reales operaciones de la planta de producción.

No todos los datos críticos provienen de los sistemas automatizados de control. Las planillas de registro de planta, por ejemplo, pueden ser fuentes valiosas de información. Con el PI ManualLogger, se puede registrar con facilidad y confiabilidad esas informaciones a través de dispositivos de mano o handheld o computadoras. PI ManualLogger puede registrar comentarios y datos. Los comentarios pueden anexarse a comandos específicos (puntos de datos individuales) o un tour completo (colección de puntos de datos).

DataLink es una interfase bidireccional que permite que PI System acceda y entregue datos a programas de planillas de cálculo y cree informes de fácil lectura. El PI DataLink crea una conexión bidireccional entre sus programas de planillas de cálculo y el Universal Data Server (UDS) dándole acceso fácil a sus datos de proceso, junto con las herramientas de análisis de Microsoft Excel o Lotus 1-2-3. PI DataLink, permite redactar y editar informes, actualizarlos automáticamente, realizar consultas complejas y analizar los procesos de negocios.

PI ProcessBook es una herramienta de visualización gráfica de las variables almacenadas en el Sistema PI. Ayuda a transformar datos brutos en exhibiciones útiles, dinámicas y en tiempo real. Con PI ProcessBook, se puede monitorear los procesos de planta desde cualquier PC conectado a la red.

PI ActiveView es la visualización Web de la aplicación. Con ActiveView, se puede visualizar las pantallas de PI ProcessBook en la Web de manera totalmente funcional e interactiva sin requerir de ninguna configuración adicional. ActiveView utiliza las tecnologías Microsoft para agregarles seguridad a valiosos datos corporativos.

PI Advanced Computing Engine (ACE) es el motor de cálculo de Sistema PI, permitiendo programar cálculos complejos como, por ejemplo, eficiencia de activos, contabilidad de costos en tiempo real, resumen de lote y programas de integración de datos. Los tres componentes de ACE son ACE Wizard que es un conjunto de herramientas de Visual Basic que ayuda a construir los módulos ACE rápida y eficientemente. ACE Manager que permite monitorear y cambiar varias propiedades de los módulos ACE. Y por último ACE Scheduler que corre como un servicio NT que ejecuta los módulos ACE de manera oportuna y maneja actualizaciones y comportamientos anormales.

PI AlarmView permite descubrir y advertir eventos fuera de los parámetros normales. Es una aplicación Windows que crea un árbol jerárquico de información, exhibiendo tanto la estructura general de alarma como puntos específicos. Dado que PI System dispone instantáneamente los datos en tiempo real, PI AlarmView resulta una fuente constante de información confiable.

#### 5.3.2. Prototipo

En la Figura 5-10 se presenta un prototipo de la pantalla principal del Balanced Scorecard de la molienda SAG, diseñado con las directrices del diseño conceptual de la aplicación. Como elemento principal se encuentra el mapa de los indicadores representado en un gráfico polar, ubicado en el costado izquierdo superior. En el se muestra el valor instantáneo del indicador de Productividad, Calidad y Eficiencia Insumo. En el costado izquierdo inferior se presenta la métrica global de desempeño de la molienda PQC, que consiste en el producto de los indicadores anteriores. Esta métrica también es presentada con su valor instantáneo, junto con una gráfica de tendencia. Además en el costado derecho de la pantalla se encuentra las variables críticas para el cálculo de los indicadores. En este caso de presenta la tendencia del Flujo de Mineral, la Granulometría y el Costo Insumo Específico que están relacionados con la Productividad, Calidad y Eficiencia de Insumo respectivamente. Por último, el panel posee botones para navegar en reportes más detallados y específico dentro de horizontes temporales, como por ejemplo, turnos, semanas, meses, etc. O también, para la navegabilidad por líneas de producción, como por ejemplo, equipos y sección.

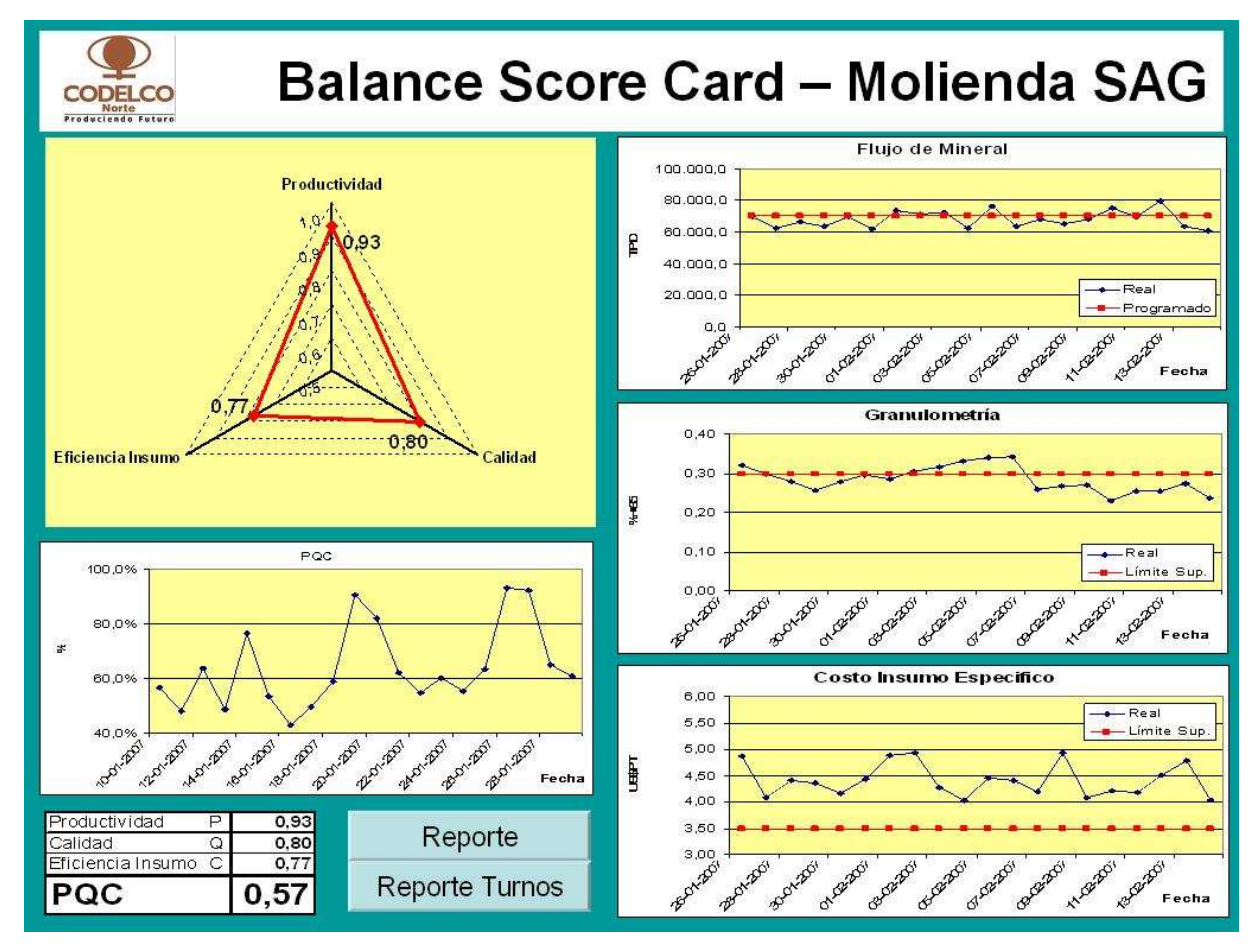

Figura 5-10 Prototipo Panel de Control

### 5.4. Especificaciones Técnicas de Detalle

### 5.4.1. Levantamiento Datos Bases

En relación a las variables críticas para el estudio y que fueron mencionadas en los puntos anteriores, se realizó un levantamiento de las fuentes para los datos bases que requiere la aplicación. Además se realizo un diagnóstico de dichas fuentes. Los resultados son los siguientes:

- Flujo de material: En la actualidad se maneja mucho este término en el proceso y en especial para evaluar el desempeño de la planta concentradora. Se posee información proveniente de las correas de alimentación de la planta A2, es decir de la molienda SAG. Se mide a través de un pesómetro ubicado en las correas y junto con la medición de la velocidad de ellas, se obtiene el flujo de material. La unidad más común es toneladas por horas. Esta información se encuentra en el sistema PI por sección de molienda, en este caso la línea de molienda SAG 16 – 17 y los flujos en el chancado de pebbles. Además se posee información derivada de estos datos como, por ejemplo, tonelaje acumulado por turnos, días y meses, los cuales son generados automáticamente por el sistema.
- Granulometría: Hoy en día es posible realizar la medición en línea de la granulometría del material que entra a la molienda SAG gracias al sistema PETRA, consistente en un circuito de televisión cerrado con procesamiento de imágenes, el cual busca los contornos de de las piedras y estima una granulometría promedio. Por otra parte, también se posee medición en línea de la granulometría de la pulpa, a la salida del proceso de molienda, a través de los instrumentos desarrollados por la empresa Outokumpu<sup>25</sup> (PSI). Sin embargo, hay condiciones en los cuales no ha tenido buenos resultados la medición de granulometría, siendo una de las características más importante del producto de la molienda. Bajo estas circunstancias, introduce errores y ruidos en los cálculos con esta variable. Ambas mediciones se encuentran en el sistema PI y son contrastados con muestras analizadas en laboratorios.
- Consumo de Acero: En particular para las bolas de acero se tiene dosificadores para los molinos SAG, los cuales no están operativos por problemas mecánicos, ellos son los encargados de cargar el molino con la cantidad de bolas estimadas según ciertas variables operaciones del molino, como por ejemplo la potencia y el flujo de alimentación. En consecuencia no se encuentra este dispositivo en el sistema de control y menos se tiene mediciones en línea del uso de este insumo. Se posee un pesómetro en las grúas, encaradas de llevar las bolas en un recipiente llamado capacho o tolvín que después es vaciado en las correas de alimentación. Este instrumento tampoco se encuentra en el sistema de control. La información es generada manualmente en terreno todo los días al llenar un formulario cada vez que llenan la grúa. Esta información es transcrita a una planilla Excel.

l

<sup>25</sup> http://www.outokumputechnology.com/

- Energía Eléctrica: En la actualidad no existe una medición en el sistema PI para los consumos de energía eléctrica de la planta y menos para los molinos SAG. En el sistema de control, se posee sólo la potencia de los molinos SAG. Sin embargo, en el centro de monitoreo de la unidad de suministro eléctrico de la división, se utiliza el sistema SCADA en donde se pueden obtener mediciones en línea de las variables eléctricas a nivel de plantas y algunas para equipos relevantes. No existe una comunicación directa entre el SCADA y el sistema PI, no obstante existen interfaces para integrar los datos. Gracias a los módulos de manejo de datos de los servidores PI es posible calcular las energías a través de la integral temporal de las potencias de los equipos.
- Consumo de Cal: Para transportar la cal se tiene que disolver en agua formando una mezcla llamada "lechada de cal", esta es preparada en la Planta de Cal, donde es bombeada y transportada en cañerías hacia la Planta Concentradora. No se cuenta con instrumentos para determinar el flujo, la medición se realiza de forma manual al igual que el ingreso, además se contabilizan las horas de funcionamiento de los equipos más relevante de la planta de Cal, como por ejemplo, bombas o molinos. No se cuenta con estas variables en el sistema PI, solo se maneja planillas Excel generadas manualmente. Sin embargo se posee flujómetros y densímetros, los cuales no han sido instalado hasta el momento.
- Consumo de Agua: Esta variable se encuentra en el sistema de PI, ya que es rescatada del sistema de control. El agua es importante en el sistema de control de los molinos SAG y los molinos de bolas, ya que se adicción en proporción al flujo de alimentación de mineral. Con el agua se puede controlar la densidad del material producto de la molienda. Además se utiliza agua para reducir las emisiones de polvo de los harneros.

#### 5.4.2. Diagrama de Clases

l

Los diagramas de Clases<sup>26</sup> son otra herramienta del modelamiento de UML y son diagramas estáticos que describen los tipos de objetos que hay en el sistema y las diferentes relaciones entre ellos. Las clases son representadas por cuadros con tres campos, en la parte superior va el nombre de la clase, en el medio va los atributos y en parte inferior va las operaciones que admiten.

<sup>26</sup> Más información acerca de los Diagramas de Clases se presenta en el Apéndice

## 5.4.3. Diagrama de Clases Panel de Monitoreo

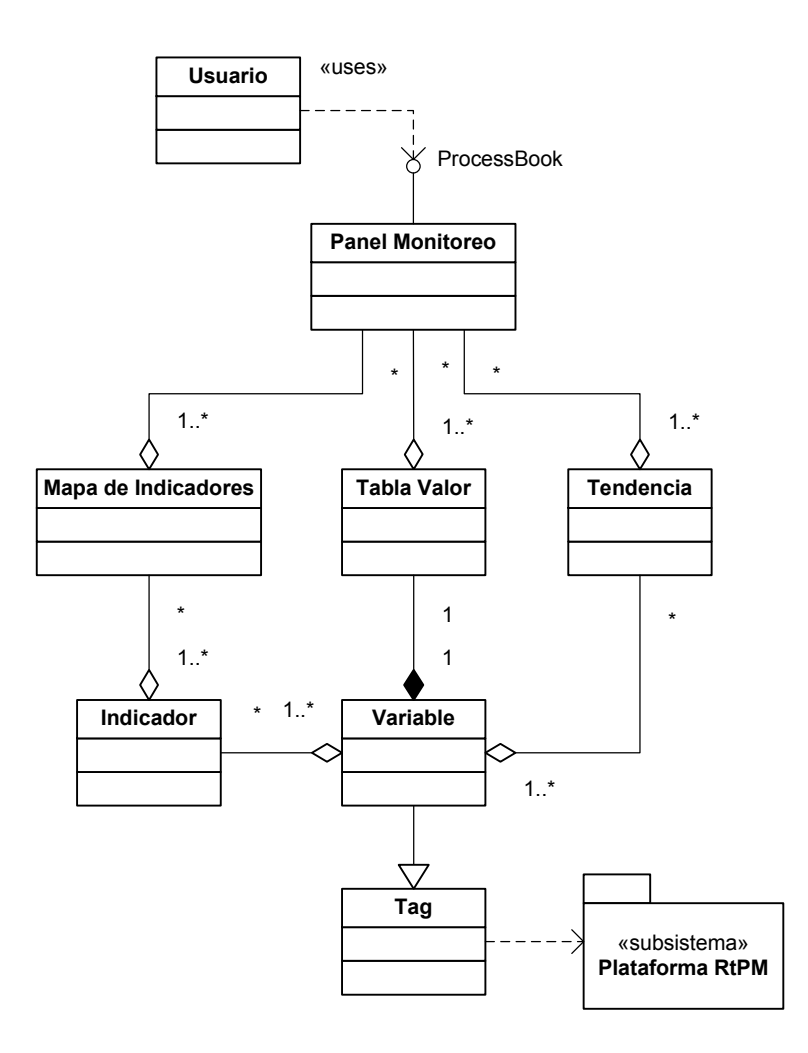

Figura 5-11 Diagrama de Clases Panel de Monitoreo

## 5.4.4. Diagrama de Clases Reporte

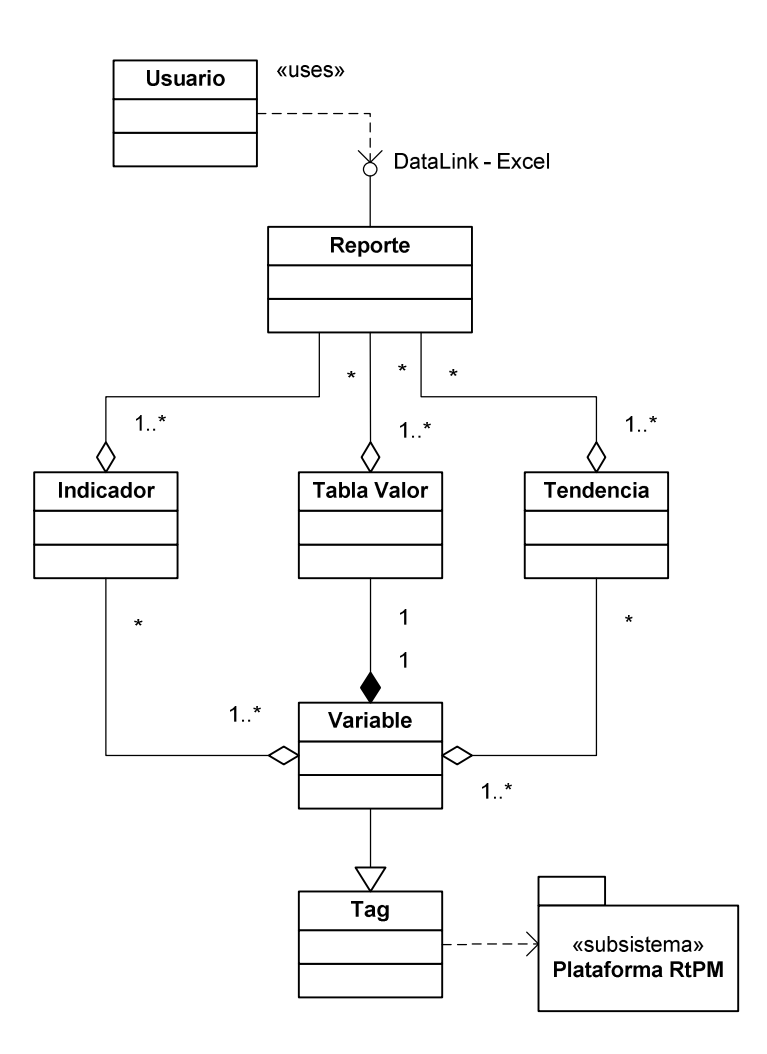

Figura 5-12 Diagrama de Clases Reporte

### 5.4.5. Requerimientos de sistema

Los requerimientos para poder utilizar los módulos de la plataforma RtPM están representados desde la Tabla 30 hasta la Tabla 36:

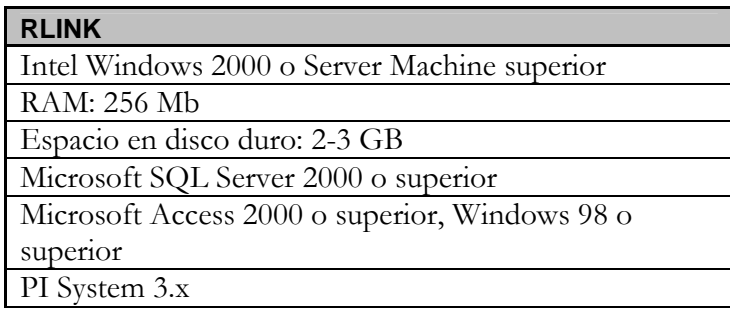

Tabla 30 Requerimientos Interfase RLINK

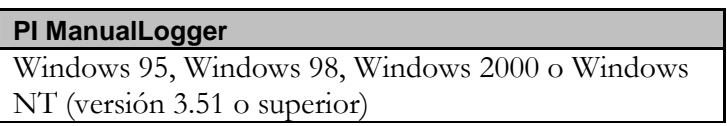

Tabla 31 Requerimientos Interfase PI ManualLogger

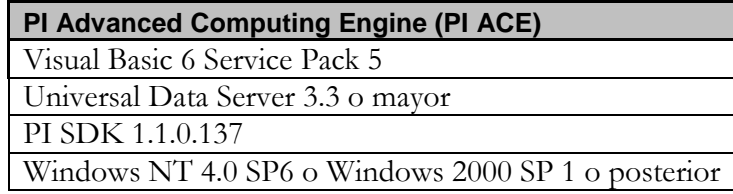

Tabla 32 Requerimientos Motor de Cálculo PI ACE

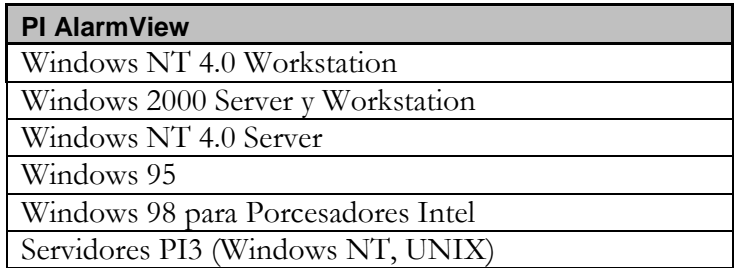

Tabla 33 Requerimientos PI AlarmView

### **PI ProcessBook**

Windows 95, Windows 98, Windows Me, Windows NT o Windows 2000

Tabla 34 Requerimientos Interfase Gráfica PI ProcessBook

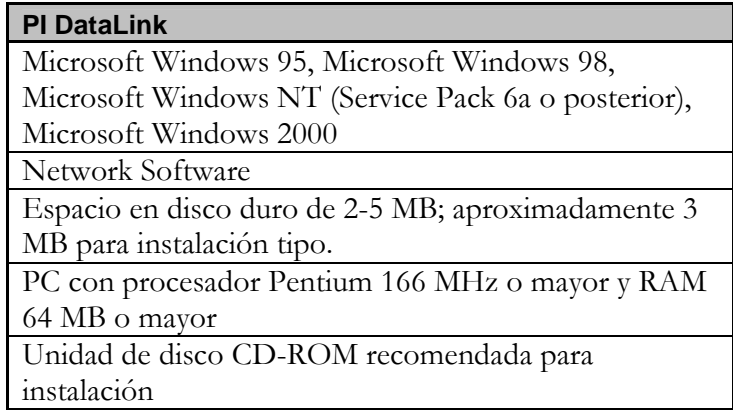

#### Tabla 35 Requerimientos Interfase PI DataLink

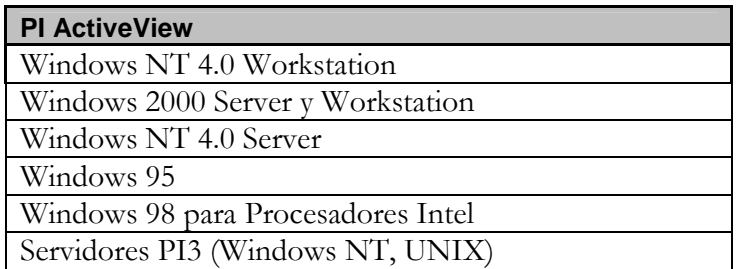

Tabla 36 Requerimientos PI ActiveView

## Capítulo 6 Implementación y Pruebas

En este capítulo se presentara los resultados de las implementaciones de ciertos módulos del sistema de monitoreo propuesto en el capítulo anterior y que son esenciales para el desarrollo de la aplicación. En este desarrollo se implementaron los siguientes módulos:

- Interfaz Sistema Eléctrico SCADA
- Integración Variables Planta Cal
- Ingreso Consumo Acero

Recordemos que en sistema PI los datos son almacenados en una base de datos con etiquetas llamadas Tag. Durante el desarrollo de esta aplicación se crearon una cantidad no menor de Tag para la futura puesta en marcha del sistema de monitoreo. El detalle de los Tag creados se presenta en el apéndice B.

### 6.1. Interfaz Sistema Eléctrico SCADA

Para la recolección automática e integración de datos proveniente del sistema eléctrico de potencia fue necesaria la implementación de una interfaz entre el sistema PI y el sistema SCADA. La interfaz utilizada fue PI-FoxScada la cual fue instalada en la misma maquina del servidor del sistema SCADA y a su vez actúa como un nodo API que introduce datos al servidor PI. La arquitectura esta representada en la Figura 6-1. Por otra parte fue necesario implementar una pequeña red privada LAN donde se ubica el servidor PI con un cortafuego (Firewall) para aislarla del resto de la red de Codelco Norte y así respetar los protocolos de seguridad de las redes de control del sistema eléctrico.

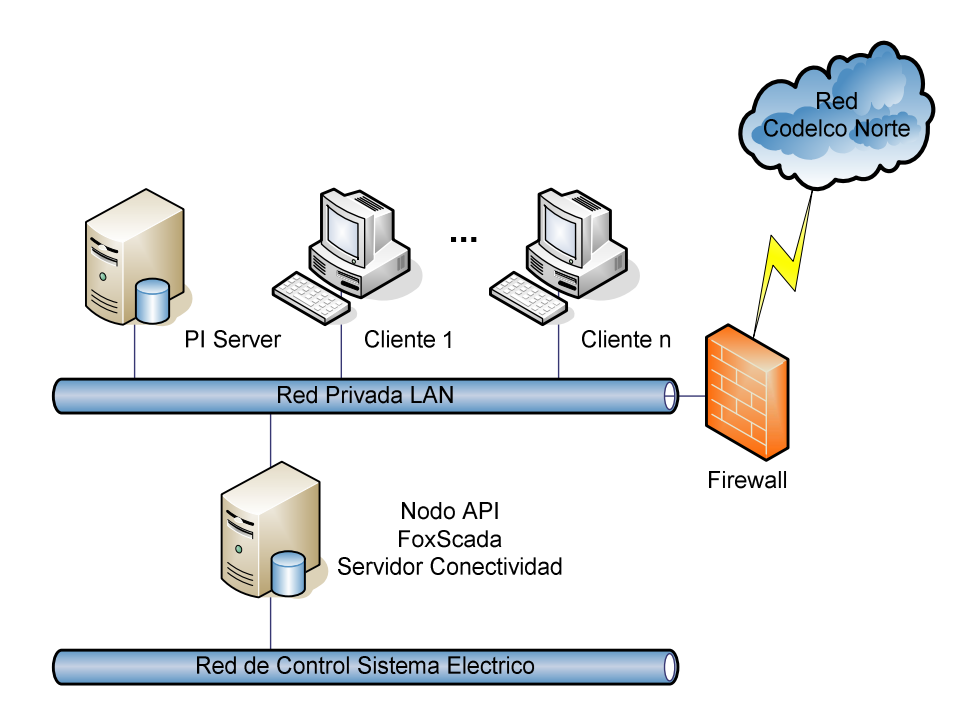

Figura 6-1 Arquitectura Interfaz PI-SCADA

Una vez puesta en marcha el servidor se crearon 80 tag relacionados con variables análogas del Sistema Eléctrico como por ejemplo voltajes, corrientes y en algunos casos potencia activa y reactiva. No obstante, los tag de interés para la aplicación son  $42^{27}$ . Dado que en el SCADA solo se monitorea variables del sistema de distribución, los datos recolectados son a nivel de procesos y macroprocesos, en otras palabras, los consumos e indicadores generados con estos datos no se pueden segregar en equipos unitarios sino en conjuntos como molinos, hidrociclones, etc.

l

<sup>27</sup> Información detallada de los tag creados se presenta en el Apéndice B.

### 6.2. Integración Variables Planta de Cal

Dado que el origen de los datos relacionados con las variables de La Planta de Cal, en su totalidad son mediciones manuales, se decide automatizar las planillas de registro de turno para recolectar los datos de interés y enviarlos al sistema PI. En la Figura 6-2 se muestra la planilla que se utiliza para el Turno A, no obstante es el mismo formulario para los turnos restantes.

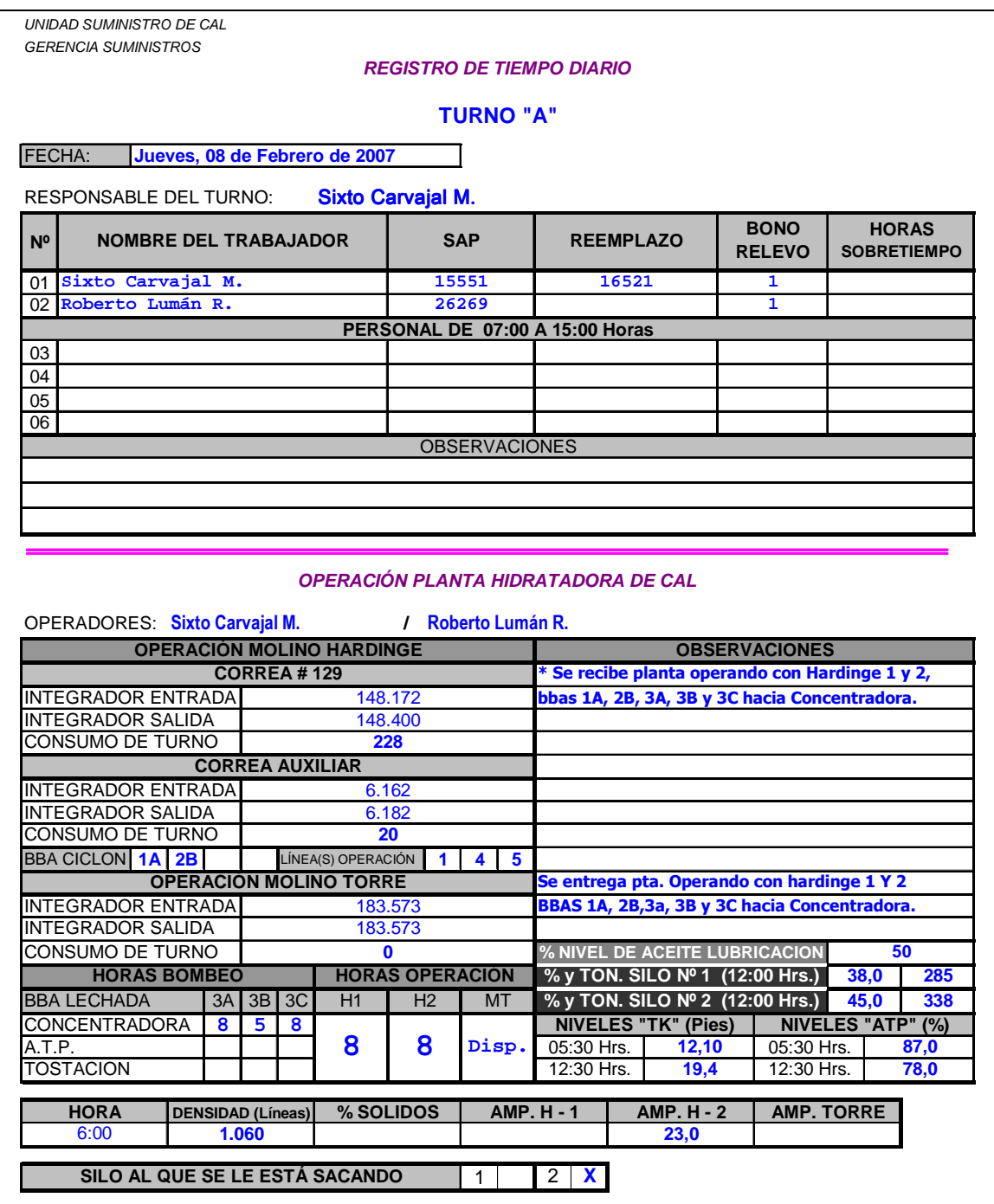

Figura 6-2 Planilla Excel para el registro del turno en La Planta de Cal

Para esta integración se utilizo la interfase bi-direccional Datalink de la suite RtPM que opera dentro del programa Excel de Microsoft Office. Además se utilizó PI-API como complementos para Excel VBA<sup>28</sup>. La automatización de planillas consiste en programar una macro en el Workbook de tal forma que cuando el usuario desea guardar la planilla, automáticamente se obtienen los valores de las celdas definas, se recolecta los datos relevantes para la aplicación y se despliega un mensaje de notificación como se muestra en la Figura 6-3 para enviar dichos datos al servidor PI.

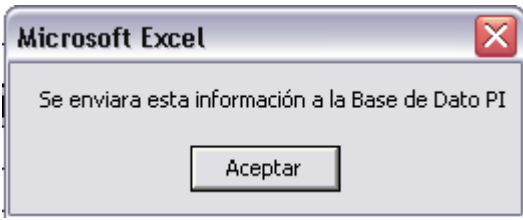

Figura 6-3 Mensaje de Notificación de envío

Dada la necesidad de proteger los datos ya almacenados en la base de dato del sistema PI, solo será posible ingresar datos con 48 horas de antigüedad, en caso contrario la macro despliega un mensaje de error como se muestra en la Figura 6-4 y la planilla solo se almacena sin enviar los datos al sistema PI.

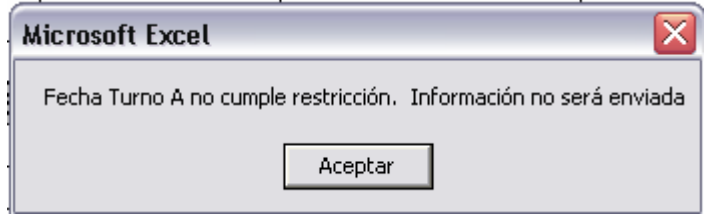

Figura 6-4 Mensaje de error en el envío

En este caso, los datos recolectados son la fecha, integración de entrada (stock) y consumo de cal registrados en los molinos<sup>29</sup> de la Planta de Cal, las horas de bombeo a las distintas áreas y las horas de operación de los molinos de la Planta de Cal.

l

<sup>28</sup> Visual Basic for Applications

<sup>29</sup> No son los molinos de la Planta Concentradora, si no los molinos Hardinge y molino Torre.

### 6.3. Ingreso Consumo Acero

Al igual que los datos provenientes de la integración anterior, los datos relacionados con los consumos de aceros de La Planta Concentradora son lecturas y registros manuales. Por lo tanto se decide nuevamente automatizar una planilla Excel como se muestra en la Figura 6-5. La macro desarrollada es muy similar a la anterior, en especial con la funcionalidad de enviar datos a la base de datos PI al momento de salvar la planilla, además se incluye las restricciones de antigüedad de los datos a ingresar. Una de las diferencias con respecto a la planilla anterior es facilitar una lista predefinido de proveedores de acero, esto dado la gran variedad de proveedores y productos que Codelco maneja. Para ello, se implemento un objeto del tipo ComboBox con el listado de proveedores en las celdas TIPO-BOLAS. A su vez se elimina la posibilidad de ingresar un dato erróneo o sin emparejamiento. Para la molienda SAG existen dos proveedores vigentes: Moly-Cop y MinMetal, para la molienda convencional se suman dos proveedores más.

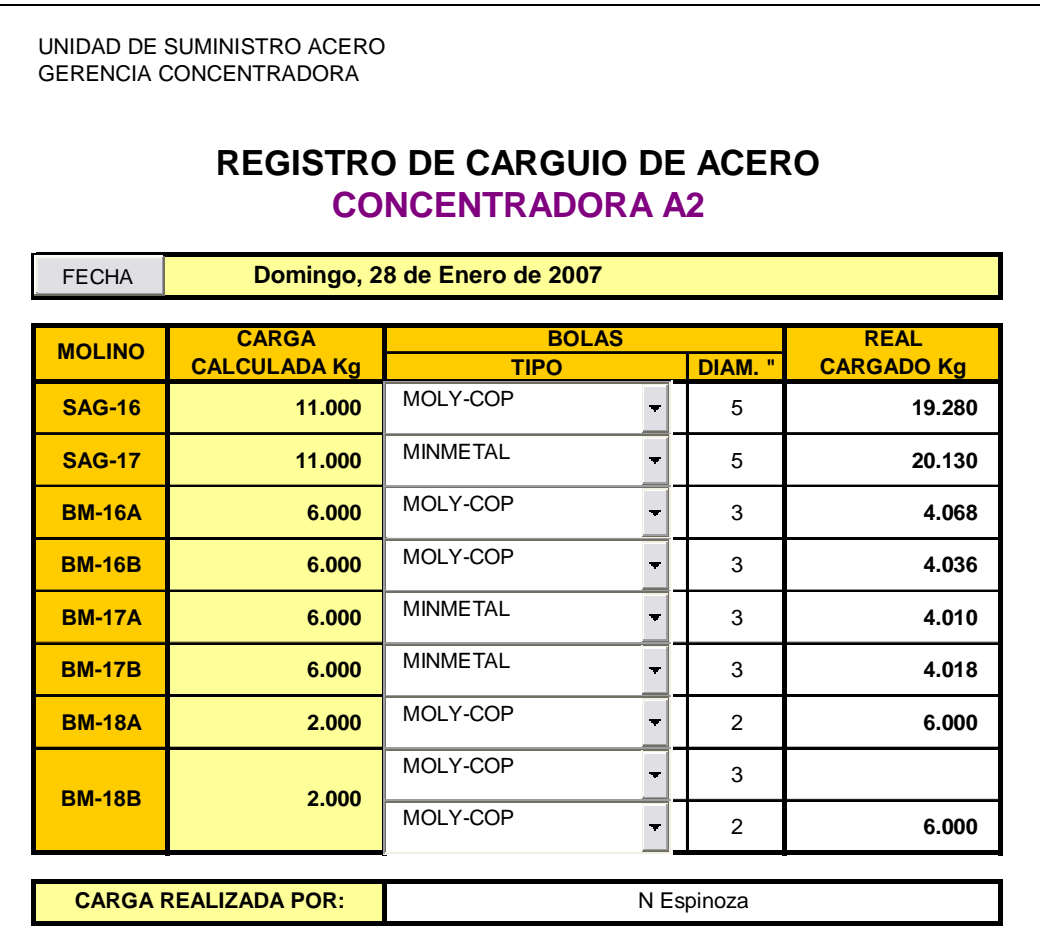

Figura 6-5 Planilla Excel para el registro carguío de acero

Otra diferencia, es la incorporación de un formulario de calendario como se muestra en la Figura 6-6 para seleccionar la fecha de registro. Este formulario se activa al presionar el botón Fecha que implemento en la planilla de registro. La fecha que se obtiene del formulario se introduce como parámetro para el envío de datos a la base de datos.

| Calendario      |                |               |     |            |     |            |
|-----------------|----------------|---------------|-----|------------|-----|------------|
|                 |                | February 2007 |     | February   | ▼   | $2007 -$   |
| Lun             | Mar            | Mié           | Jue | <b>Vie</b> | Sáb | <b>Dom</b> |
| 29              | 30             | 31            | 1   | 2          | з   | 4          |
| 5               | 6              | 7             | 8   | 9          | 10  | 11         |
| 12 <sub>2</sub> | 13             | 14            | 15  | M6         | 17  | 18         |
| 19              | 20             | 21            | 22  | 23         | 24  | 25         |
| 26              | 27             | 28            |     | 2          | 3   | 4          |
| 5.              | 6              |               | 8   | 9          | 10  | 11         |
|                 | <b>ACEPTAR</b> |               |     | CANCELAR   |     |            |

Figura 6-6 Formulario para Calendario

## Capítulo 7 Comentarios y Conclusiones

Los comentarios y conclusiones que se presentan a continuación son un reflejo de la amplia gama de temas tratados por la presente memoria. El resultado final del trabajo realizado corresponde al diseño de un sistema para monitorear los costos operacionales, el cual cumple tanto con los requerimientos de los usuarios como también los requerimientos de los sistemas existentes.

### 7.1. Conclusiones

El conocimiento adquirido en el desarrollo de este trabajo es de gran valor y muy alentador en la formación profesional, ya que permitió aprender como se realizan los proyectos de sistemas de información y como aplicarlos en empresas reales. Más que el resultado final, que este caso es un diseño, el valor de este trabajo radica en las metodologías utilizadas.

Una de las primeras actividades que se llevaron a cabo en esta memoria, han sido los viajes a terreno para la recolección de información de la División Codelco Norte, de los procesos y las particularidades de la molienda SAG. Después del análisis realizado a los costos relacionados con los insumos de la molienda, se determino que el 70,25% del costo total esta representado por el consumo de Energía Eléctrica, Agua, Bolas Molienda y Lechada de Cal. Además como complemento a estas actividades se realizaron entrevistas a especialistas y operadores de la empresa. La participación temprana de los operadores y de los usuarios de la aplicación será fundamental para el éxito del proyecto si es que se implementa el sistema, ya que ellos se sentirán participe del desarrollo, aumentando el entusiasmo y dedicación en el uso de la aplicación.

Por una parte se utilizo metodologías de desarrollos de sistemas, que junto con las herramientas de diseño de UML, permitieron adquirir los requerimientos y documentar el diseño realizado. Estos han sido temas de estudios tanto en el ámbito académico como el profesional, pero que en la práctica, son poco utilizados en su justa medida para resolver los problemas que viven las empresas hoy en día.

En términos de conceptualización de la solución y la presentación de la información generada, se acudió a una metodología relativamente nueva de gestión y administración. El Balanced Scorecard nace de una necesidad muy similar a la problemática planteada en esta memoria, que consiste en dar mayor dinamismo a los indicadores financieros. El Balanced Scorecard, al igual que el panel que se diseño para esta aplicación, ha sido inspirado en los tableros de comandos utilizados para automóviles, instrumentación de aviones u otros medios de transporte en donde se requiere presentar información de forma rápida y eficiente. Hay que entender que la administración de una empresa, planta e incluso un proceso en particular no requiere exclusivamente de la observación de indicadores, en especial en plantas en donde los procesos tiene gran dinamismo. Las personas que tienen esta responsabilidad destinan la mayor parte de su tiempo en solucionar los problemas de la contingencia del día a día. Por lo tanto es imprescindible que la información generada sea precisa y oportuna.

A pesar que la aplicación fue diseñada para controlar los costos operacionales de la molienda SAG, la conceptualización del tablero de mando con el mapa e indicadores de desempeño por ámbitos se puede utilizar para cualquier proceso minero e incluso para cualquier proceso de otra industria. Basta con redefinir los indicadores de Productividad, Calidad y Eficiencia de Insumo y replicar la aplicación en el nuevo proceso. Para ellos solo es necesario definir con que variable se mide la productividad, que parámetros el cliente observa en los productos para determinar un producto de calidad e identificar que insumos son significativos en los costos operacionales. Por ultimo se deben estudiar la integración de los datos bases para los cálculos de indicadores y presentación de la información con valor agregado para el usuario objetivo.

### 7.2. Trabajo Futuro

El trabajo que queda por realizar corresponde al desarrollo e implementación de la Capa de Presentación del sistema, para ellos es posible utilizar las funcionalidades y ventajas del módulo PI-ProcessBook como herramienta visual, además en el caso de Codelco los operadores y trabajadores están familiarizados con ella, ya que la plataforma RtPM es un estándar corporativo. En términos de información específica es necesario definir en detalles cuales son los reportes que los usuarios necesitan y posteriormente implementarlos en Excel con la interfaz PI-DataLink.

Además se recomienda automatizar la recolección de datos bases de ciertas fuente en donde el ingreso es manual, como por ejemplo el ingreso de consumo de cal y de acero. Esta aseguraría aún más la confiabilidad de la información y la generación en el momento oportuno. En la actualidad hay tendencia a que las empresas realicen estos cambios. Para ello se recomienda colocar instrumentación en las líneas de cal que alimentan la Planta Concentradora. Gracias a que la cal es transportada diluida en agua, es fácil de medir a través de flujómetros y densímetros. De esta forma se evitaría destinar tiempo en recolectar información y generar reporte. No cualquier flujómetro sirve para esta operación, dado a que la lechada de cal es altamente corrosiva.

Por otra parte sería interesante desarrollar algún sistema de adquisición automática de datos para el consumo de acero, como por ejemplo, mejorar y optimizar los dosificadores de bolas existentes para los molinos de la Planta de Concentradora. Una alternativa es utilizar el pesómetro que se encuentran en la grúa de carga de los molinos, el cual posee un puerto serial para exportar el dato a una impresora de comprobantes. Esta impresora no se encuentra operativa, además de estar obsoleta. Un desafío futuro es poder diseñar y en lo posible desarrollar una interfase entre el puerto serial y los nodos colectores del sistema PI. Una tercera opción es implementar un sistema de adquisición de datos en terrenos a través de una PDA, Palm o un Panel móvil, para posteriormente transferir los datos vía una red inalámbrica. Por último, sería interesante implementar el sistema en otros procesos, incluso en otras industrias.

## Bibliografía

- [1] COCHILCO: "Sistema de Control de Gestión de las Empresas Mineras del Estado", [Web] <http://www.cochilco.cl/productos/fr\_mercado.html> [consulta: 5 junio 2006]
- [2] ANSI/ISA–95.00.01–2000 "Enterprise-Control System Integration" Part I: Models and Terminology
- [3] http://www.systems-thinking.org/dikw/dikw.htm
- [4] CODELCO NORTE: "Cadena del Valor , Esquema de Negocio y Variables Operacionales Relevantes en el Proceso de Concentración" Gerencia de Extracción y Concentración de Sulfuros
- [5] "Molienda SAG: Operación, Mantención y Control" Luis Magne O. & Waldo Valderrama R.
- [6] "Diseño y simulación de circuitos de molienda y clasificación" Leonard Austin & Fernando Concha
- [7] LENNTECH "Water treatment & Air Purification" [Web] <http://www.lenntech.com/images/hydrocyclone.jpg > [consulta: 3 julio 2006]
- [8] CODELCO NORTE: "Escenarios de Desarrollo -Plan de Negocio y Desarrollo Codelco Norte", PND 2006.
- [9] CODELCO NORTE: "Costos Plan de Negocio y Desarrollo Codelco Norte", PND 2006.
- [10] CODELCO NORTE: "Gestión 2006 Acumulado hasta Abril" Superintendencia Concentradora División Codelco Norte
- [11] CODELCO NORTE: "Plan Minero 2006 Plan de Negocio y Desarrollo Codelco Norte", PND 2006.
- [12] CODELCO NORTE: "Sustentabilidad Plan de Negocio y Desarrollo Codelco Norte", PND 2006
- [13] OSIsoft "Real time Performance Management" [Web]  $\frac{\text{th}}{\text{t}}/$ www.osisoft.com > [consulta: 18 julio 2006]
- [14] SAP [Web] < http://www.sap.com/chile/index.epx> [consulta: 20 julio 2006]
- [15] "El cuadro de mando integral : (The balanced scorecard)" Robert S. Kaplan, David P. Norton. - Barcelona : Ediciones Gestión 2000, 1997.
- [16] "Metodología para la Elicitación de Requisitos de Sistemas Software" Amador Durán Toro & Beatriz Bernárdez Jiménez
- [17] "Fast Track UML 2.0" Kendall Scout New York : Apress, 2004
- [18] "The elements of UML 2.0 Style" Scout W. Amber Cambridge [U.K.]; New York : Cambridge University Press, 2005.
- [19] "PI Server Installation and Upgrade Guide" © 1998-2006 OSIsoft, Inc.

## Apéndice A Esquemáticos y diagramas

### A.1 Casos de Usos

Los casos de uso son una técnica para la especificación de requerimientos, propuesta inicialmente por Jacobson en el año 1993 y que actualmente forma parte de la propuesta de UML. Un caso de uso es la descripción de una secuencia de interacciones entre el sistema y uno o más actores en la que se considera al sistema como una caja negra y en la que la que los actores obtienen resultados observables. Los actores son personas u otros sistemas que interactúan con el sistema cuyos requerimientos se están describiendo.

Los casos de uso presentan ciertas ventajas sobre la descripción meramente textual de los requerimientos funcionales, ya que facilitan el análisis de requerimientos y son fácilmente comprensibles por los clientes y usuarios. Además, pueden servir de base a las pruebas del sistema y a la documentación para los usuarios. A pesar de ser una técnica ampliamente aceptada, existen múltiples propuestas para su utilización concreta [Cockburn 1997]. En esta metodología se propone la utilización de los casos de uso como técnica tanto de análisis como de especificación de los requerimientos de la aplicación.

Para la descripción concreta de los casos de uso se proponen plantillas y se describen usando lenguaje natural en forma de patrones lingüísticos.

#### A.1.1 Diagrama Casos de Uso

Los casos de uso tienen una representación gráfica en los denominados *diagramas de casos de uso* bajo la propuesta de UML. En estos diagramas, los actores se representan en forma de pequeños monigotes y los casos de uso se representan por elipses contenidas dentro de un rectángulo que representa el ámbito del sistema. La participación de los actores en los casos de uso se indica por una línea entre el actor y el caso de uso. Un ejemplo de este tipo de diagramas puede verse en la Figura A-7-1. Los diagramas de casos de uso sirven para proporcionar una visión global del conjunto de casos de uso de un sistema así como de los actores y los casos de uso en los que éstos intervienen. Las interacciones concretas entre los actores y el sistema no se muestran en este tipo de diagramas.

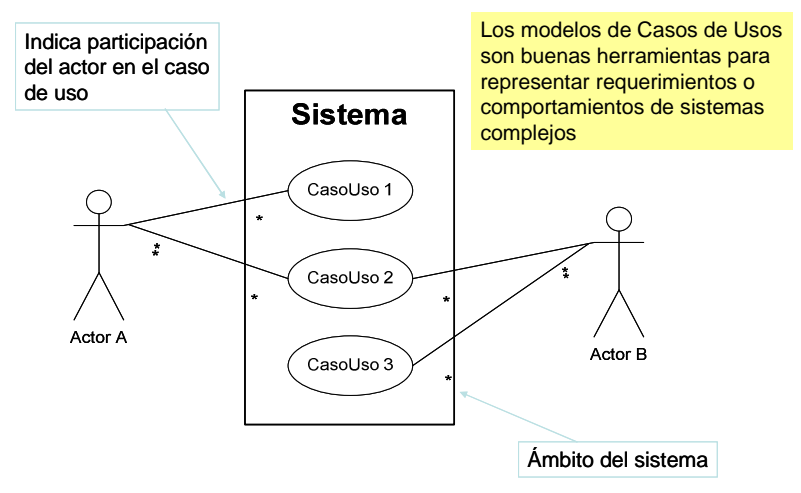

Figura A-7-1 Ejemplo de Diagrama Casos de Usos

### A.1.2 Relaciones entre Casos de Uso

A veces conviene establecer relaciones entre distintos casos de uso para simplificar su descripción. Las dos relaciones posibles y sus semánticas son:

- Inclusión: si la realización del otro caso de uso es incondicional, es decir, el paso que indica la realización del otro caso de uso es incondicional.
- Extensión: si la realización del otro caso de uso depende una determinada condición, la condición de extensión.

Las inclusiones/extensiones deben usarse sólo como un mecanismo para evitar redundancias.

#### A.1.3 Plantillas de Caso de Uso

Los detalles de los Casos de Usos se describen en plantillas como en la Tabla 37 y deben tener al menos los siguientes elementos:

- Actor: lista de actores que participan en el caso de uso
- Descripción: una breve explicación del caso de uso
- Precondición: condiciones que describen en qué situación se debe encontrar el sistema y su entorno para poder comenzar el caso de uso.
- Postcondición: condiciones que describen en qué situación debe quedar el sistema y su entorno una vez que el caso de uso haya finalizado con éxito.
- Secuencia: secuencia de interacciones entre los actores y el sistema que lleva a la finalización con éxito del caso de uso.
- Fallas: situaciones anómalas, y su tratamiento, que pueden darse durante la secuencia normal.
- Requerimientos: bajo que contexto de objetivo o requerimientos que cumple el caso de uso

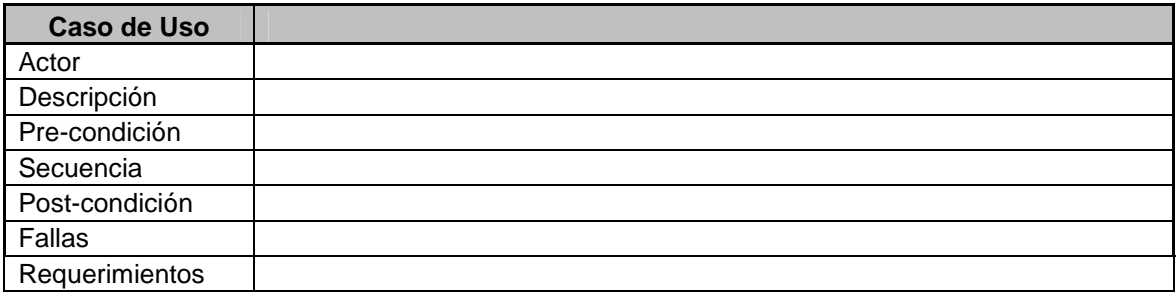

Tabla 37 Ejemplo de Plantilla

### A.2 Diagrama de Flujo de Datos

Los Diagramas de Flujo de Datos es una técnica que se utiliza principalmente para la modelamiento de sistemas informáticos. Representa el flujo de la información, las transformaciones que se aplican y los datos al moverse desde la entrada hasta la salida en un sistema informático. Proporciona mecanismos para representar el Dominio de la Información, el flujo y las transformaciones, el contenido y la estructura.

Los componentes de los diagramas de flujo de datos se describen a continuación:

#### A.2.1 Los procesos

Permite representar la transformación que sufre la información dentro del sistema, cada proceso se identifica con un número y un nombre que define la función principal del proceso.

- Representan: Las transformaciones de la Información.
- Nombre: Único y representativo (verbo+objeto).
- Identificador: Numeración jerárquica.
- Representación Gráfica:

| Yourdon-<br>DeMarco | Gane Sarson | Métrica | Silverrun |
|---------------------|-------------|---------|-----------|
|                     |             |         |           |

Figura A-7-2 Diagrama de Flujo - Procesos

### A.2.2 El Flujo de Datos

Permite representar el movimiento de los datos a través del sistema. La dirección de movimiento de los datos se indica con una flecha.

- Representan: Los bloques de información que se desplazan entre procesos y otro componente.
- Nombre: Significativo de la información que transportan.
- Identificador: Numeración secuencial.
- Representación Gráfica:

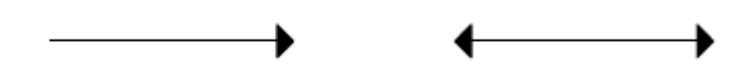

Figura A-7-3 Diagrama de Flujo – Datos

### A.2.3 Almacenamiento de datos

Permite modelar una colección de paquetes de datos en reposo.

- Representan: La información en reposo del sistema
- Nombre: Único y representativo de la información (plural).
- Identificador: Numeración secuencial.
- Representación Gráfica:

| Yourdon-DeMarco | Gane Sarson    |  |
|-----------------|----------------|--|
| $S-1$           | $S-1$<br>$S-1$ |  |
| Métrica         | Silverrun      |  |
| $S-1$<br>$S-1$  | $S-1$          |  |

Figura A-7-4 Diagrama de Flujo – Almacenamiento de Datos

### A.2.4 Las Entidades Externas

Permite representar a quién suministra la información al sistema o recibe la información que éste produce. Las entidades externas pueden ser personas, organizaciones, entidades, áreas administrativas, u otros sistemas de información.

- Representan: Personas o entes generadores o receptores de información.
- Nombre: Único y representativo.
- Identificador: Numeración secuencial.
- Representación Gráfica:

| Yourdon-DeMarco | Gane Sarson  | Métrica      | Silverrun |
|-----------------|--------------|--------------|-----------|
| EE-1            | EE-1<br>EE-1 | EE-1<br>EE-1 | EE-1      |

Figura A-7-5 Diagrama de Flujo – Entidades Externas

### A.2.5 Ampliaciones para sistemas en tiempo real

La ampliación propuesta por Ward y Mellor permite representar:

- Flujos de información que se producen o generan de forma continua
- en el tiempo.
- Información y procesos de control.
- Estados de los sistemas.

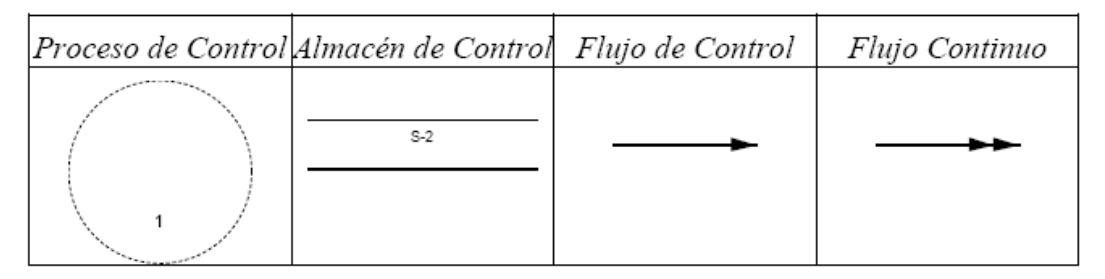

Figura A-7-6 Diagrama de Flujo – Sistemas en tiempo real

# Apéndice B Tag Creados para esta Aplicación

A continuación se presenta el listado de Tag, con sus respectivas descripciones, creados para esta aplicación:

## B.1 Tag Consumo de Acero

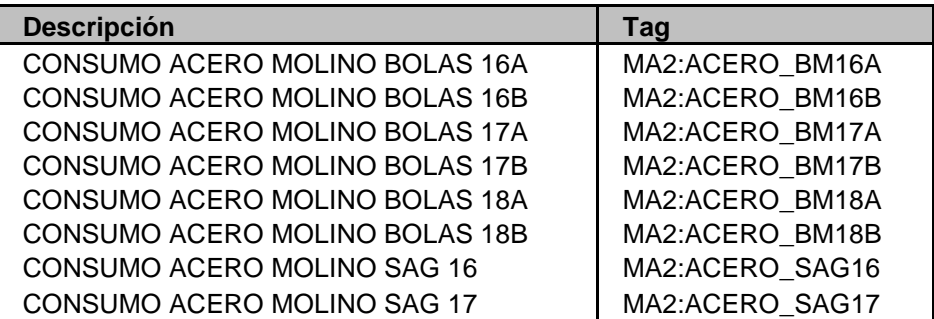

Tabla 38 Tag Consumo de Acero

## B.2 Tag Interfaz SCADA

L

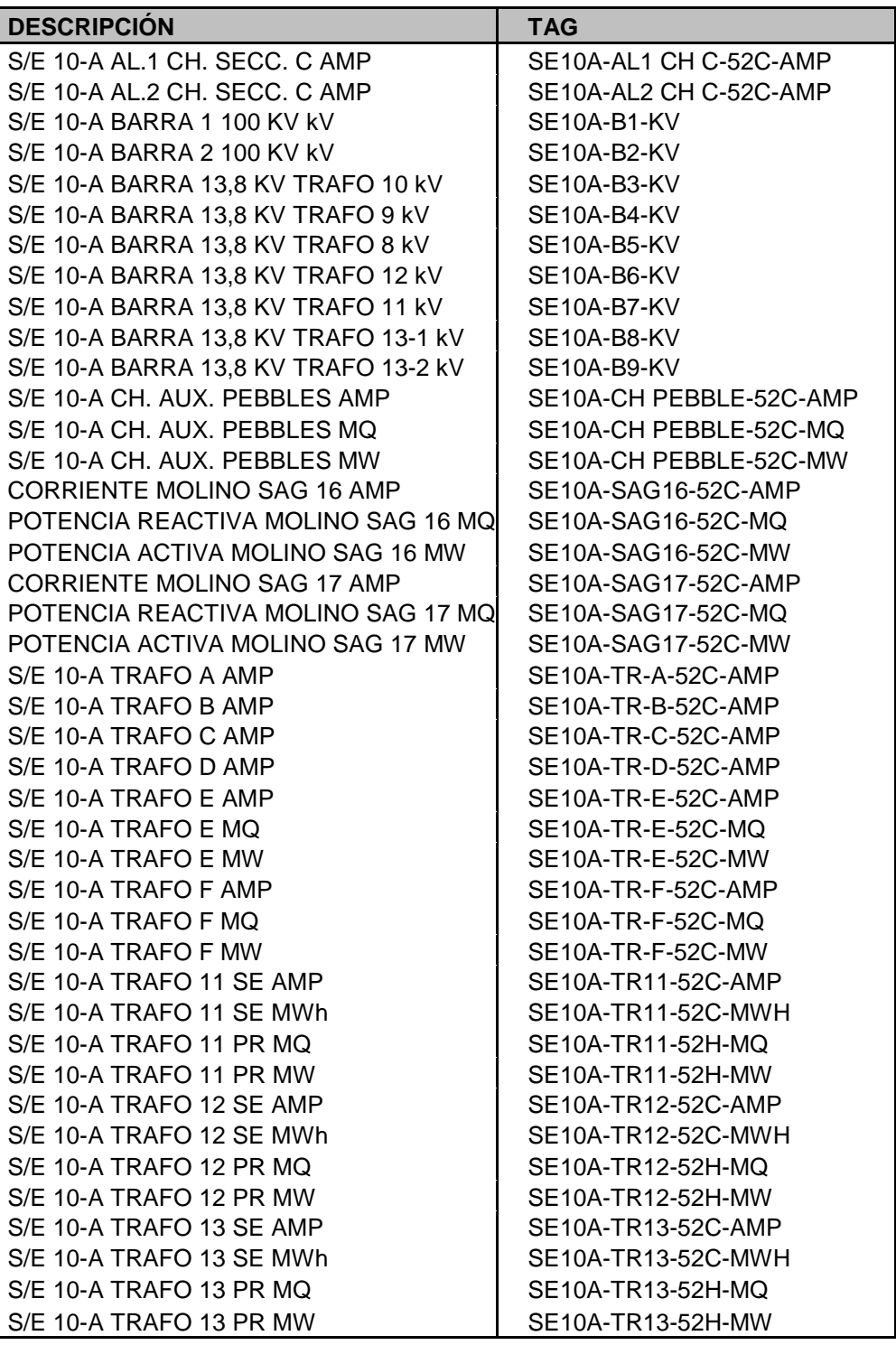

Tabla 39 TAG Interfaz SCADA

## B.3 Tag Planta de Cal

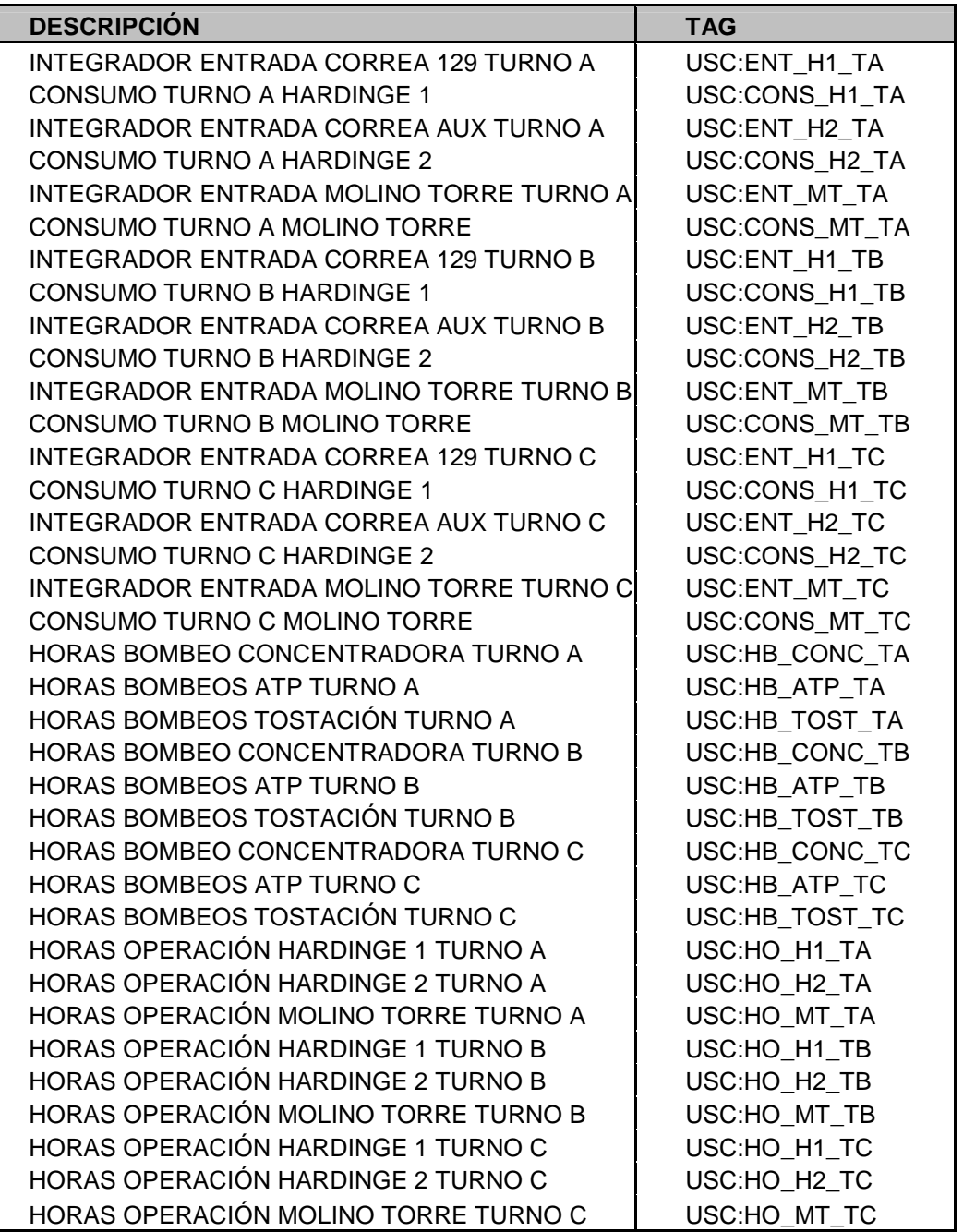

Tabla 40 Tag Planta Cal

# Apéndice C Diagramas

## C.1 Sistema de Control

### C.1.1 Molino SAG

| <b>Variable Controlada</b> | Variable Manipulada    | Perturbación                   |
|----------------------------|------------------------|--------------------------------|
| Potencia Molino SAG        | Velocidad del Molino   | Granulometría Alimentación SAG |
| Presión Descanso           | Tonelaje fresco al SAG | <b>Tonelaje Pebbles</b>        |
| Nivel de llenado Molino    |                        | Adición Agua al SAG            |
| % Sólidos                  |                        |                                |
|                            |                        |                                |

Tabla 41 Variables Molino SAG

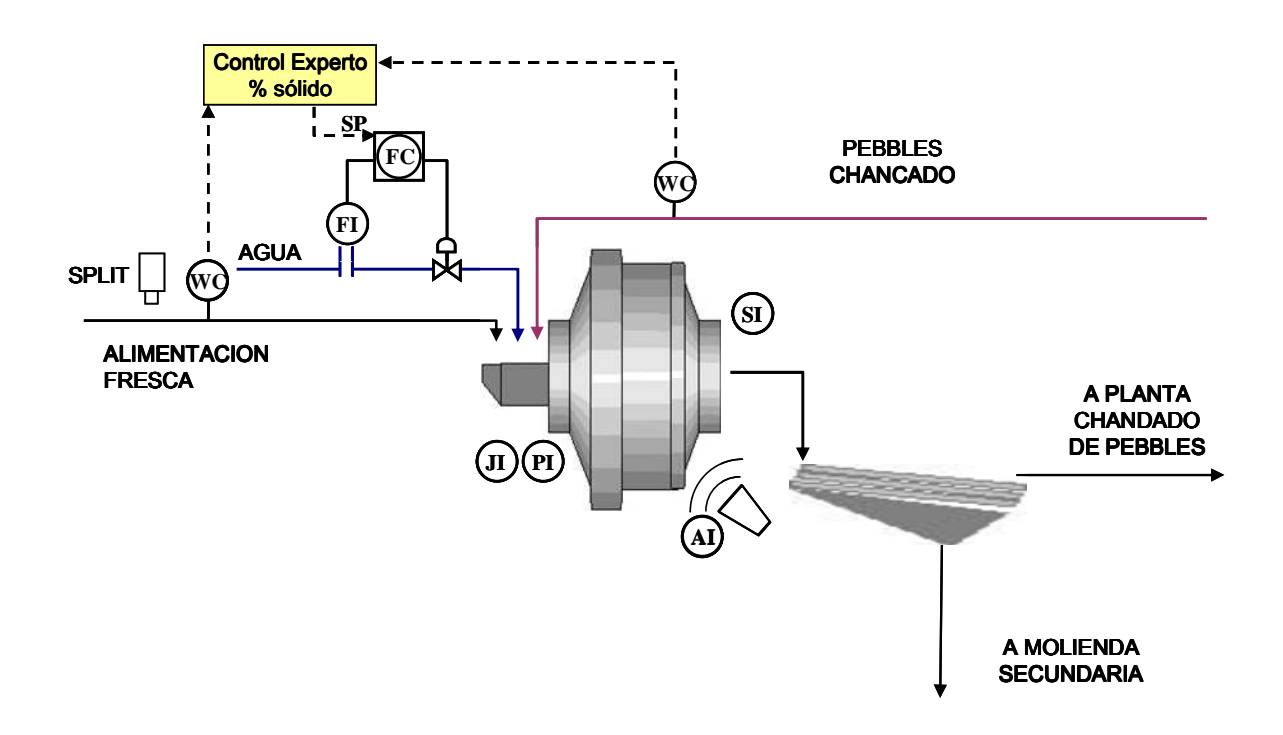

Figura C-1 Diagrama Simplificado Molino SAG
## C.1.2 Molienda Secundaria

| <b>Variable Controlada</b>     | Variable Manipulada     | Perturbación             |
|--------------------------------|-------------------------|--------------------------|
| Granulometría Rebalse Ciclones | Velocidad de Bombas     | Nivel Cuba Molienda Nº18 |
| Presión de Ciclones            | Agua Dilución a la Cuba |                          |
| Flujo a Ciclones               | Agua a Molino de Bolas  |                          |
| Densidad a Ciclones            |                         |                          |
| Nivel de la Cuba               |                         |                          |
| Potencia Molinos de Bolas      |                         |                          |
|                                |                         |                          |

Tabla 42 Variables Molienda Secundaria

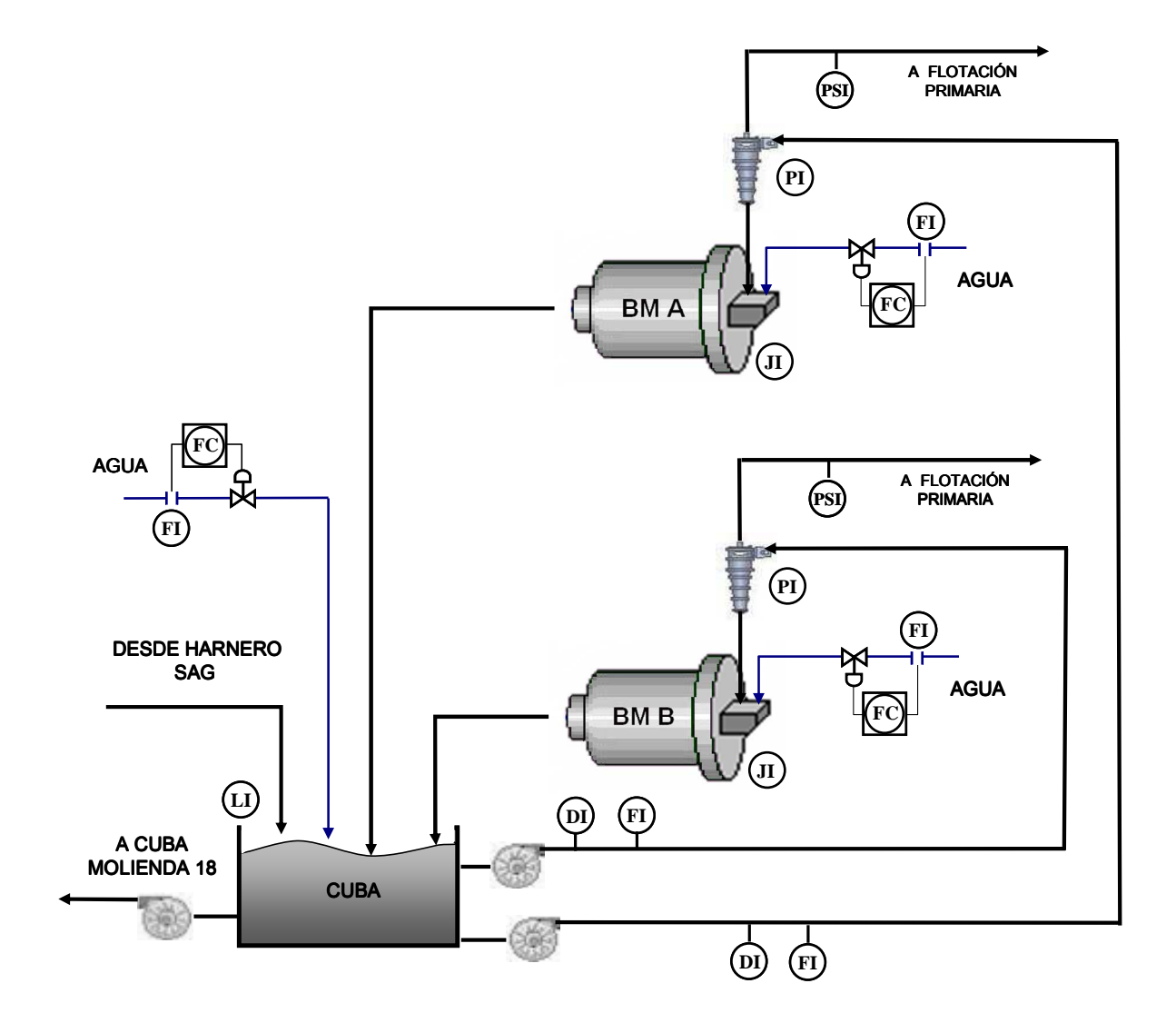

Figura C-2 Diagrama Simplificado Molienda Secundaria

## C.1.3 Molienda Sección 18

| <b>Variable Controlada</b>     | Variable Manipulada     | Perturbación                   |
|--------------------------------|-------------------------|--------------------------------|
| Granulometría Rebalse Ciclones | Velocidad de Bombas     | Nivel Cuba Molienda Secundaria |
| Presión de Ciclones            | Agua Dilución a la Cuba |                                |
| Flujo a Ciclones               | Agua a Molino de Bolas  |                                |
| Densidad a Ciclones            |                         |                                |
| Nivel de la Cuba               |                         |                                |
| Potencia Molinos de Bolas      |                         |                                |
|                                |                         |                                |

Tabla 43 Molienda Sección 18

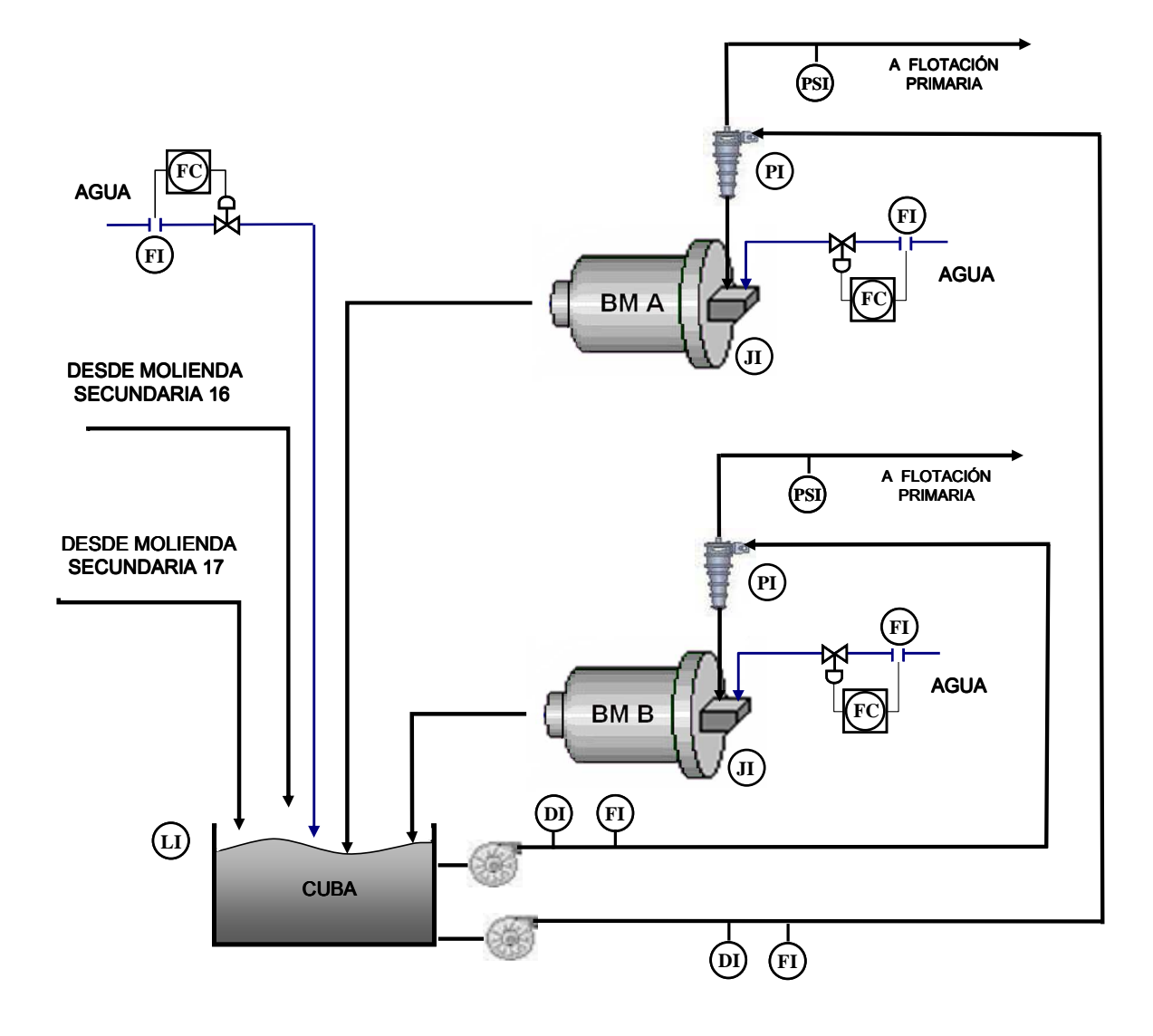

Figura C-3 Diagrama Simplificado Molienda Sección 18

## C.1.4 Planta Chancado de Pebbles

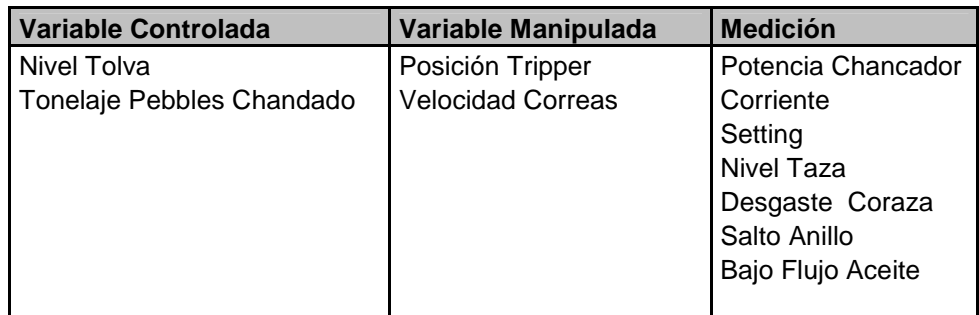

Tabla 44 Planta Chancado de Pebbles

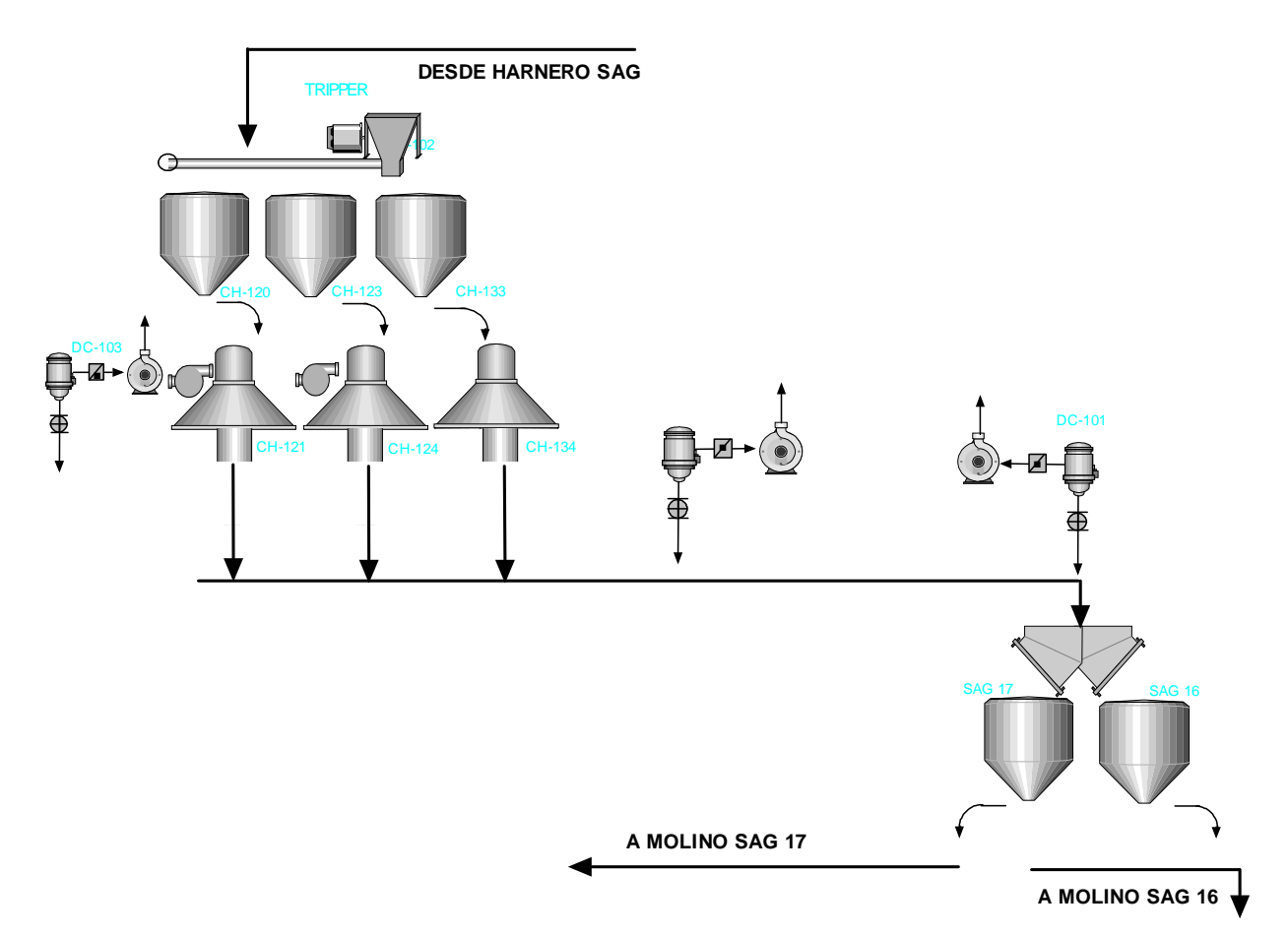

Figura C-4 Diagrama Planta Chancado de Pebbles

## C.2 Flujo Planta Concentradora A2

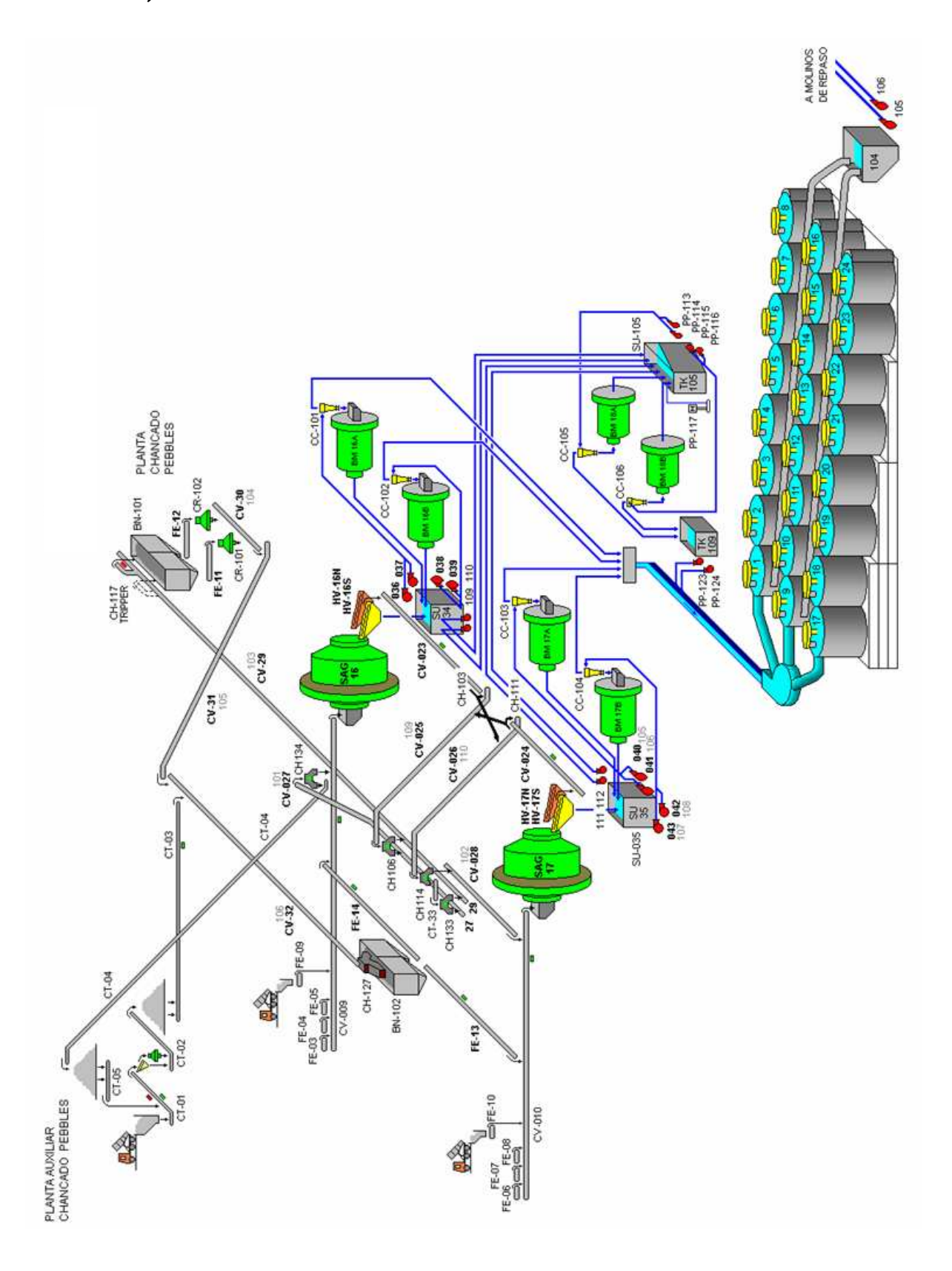